# Esmuflily - SMuFL / Ekmelos for LilyPond

Esmuflily is an extension for [LilyPond](http://lilypond.org/) that supports [SMuFL](http://www.smufl.org/) compliant fonts, in particular, to facilitate the use of glyphs from [Ekmelos](http://www.ekmelic-music.org/en/extra/ekmelos.htm) : clefs, time signatures, noteheads, articulations, etc.

Esmuflily provides [switches](#page-7-0) to turn the SMuFL support on or off for individual types of graphical objects (clefs, noteheads, etc.) and it defines additional commands and styles for SMuFL glyphs which are not available in LilyPond (notehead styles, function theory symbols, etc.) So scores can benefit from both SMuFL's comprehensive character set and LilyPond's awesome Emmentaler font.

See [Ekmelily](http://www.ekmelic-music.org/en/extra/ekmelily.htm) for accidentals and key signatures.

Esmuflily requires LilyPond version 2.24.0 or higher.

9 April 2024

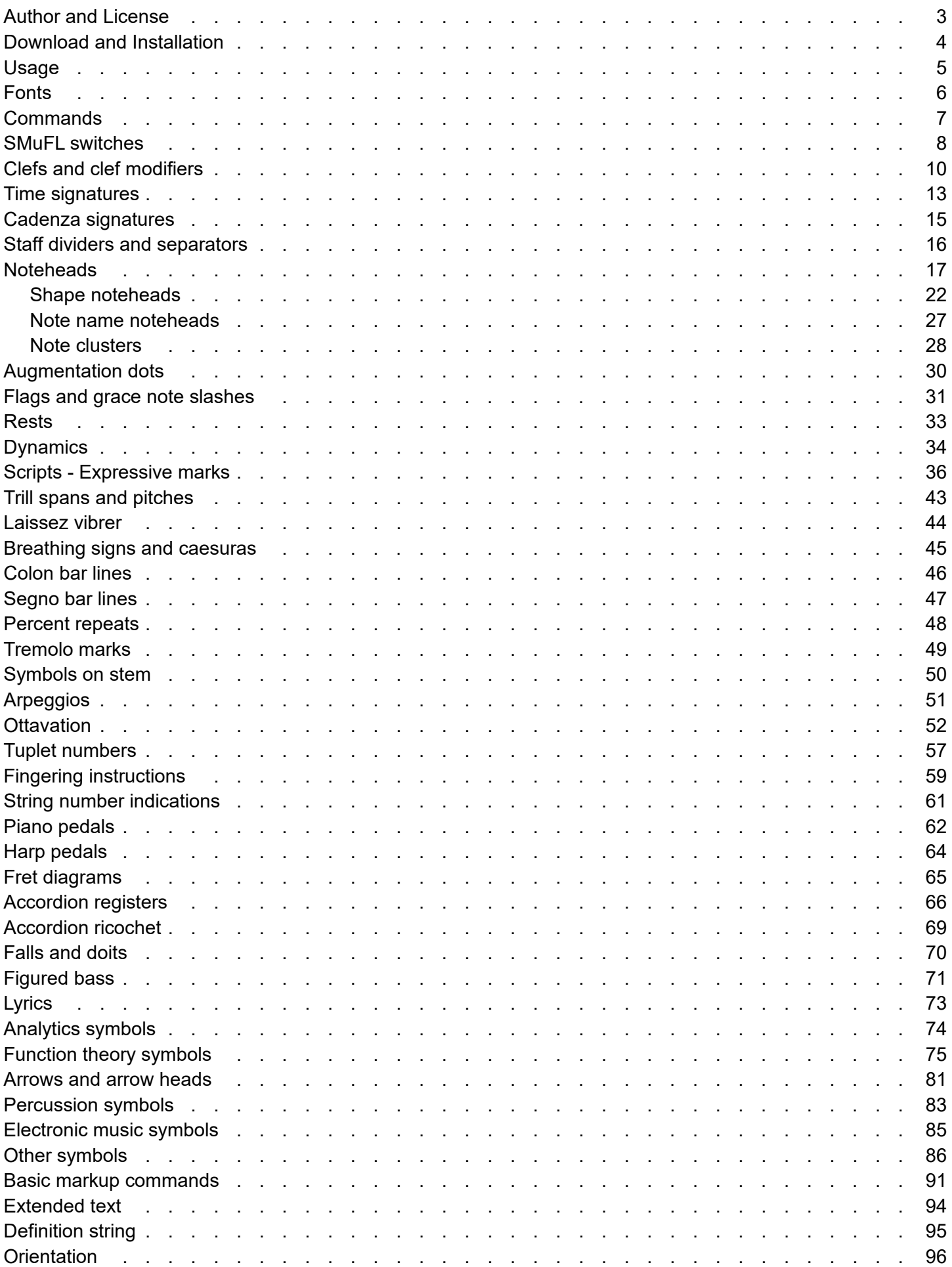

### <span id="page-2-0"></span>Author and License

Esmuflily was written by Thomas Richter, thomas-richter@aon.at

Copyright © 2020-2024 Thomas Richter

Esmuflily is licensed under the [MIT License](https://mit-license.org/) .

This license is copied below, and is also available in the file LICENSE. txt, and at mit-license.org.

The MIT License (MIT)

Copyright © 2020-2024 Thomas Richter

Permission is hereby granted, free of charge, to any person obtaining a copy of this software and associated documentation files (the "Software"), to deal in the Software without restriction, including without limitation the rights to use, copy, modify, merge, publish, distribute, sublicense, and/or sell copies of the Software, and to permit persons to whom the Software is furnished to do so, subject to the following conditions:

The above copyright notice and this permission notice shall be included in all copies or substantial portions of the Software.

THE SOFTWARE IS PROVIDED "AS IS", WITHOUT WARRANTY OF ANY KIND, EXPRESS OR IMPLIED, INCLUDING BUT NOT LIMITED TO THE WARRANTIES OF MERCHANTABILITY, FITNESS FOR A PARTICULAR PURPOSE AND NONINFRINGEMENT. IN NO EVENT SHALL THE AUTHORS OR COPYRIGHT HOLDERS BE LIABLE FOR ANY CLAIM, DAMAGES OR OTHER LIABILITY, WHETHER IN AN ACTION OF CONTRACT, TORT OR OTHERWISE, ARISING FROM, OUT OF OR IN CONNECTION WITH THE SOFTWARE OR THE USE OR OTHER DEALINGS IN THE SOFTWARE.

# <span id="page-3-0"></span>Download and Installation

### [Download](https://github.com/tr-igem/esmuflily)

The folder  $1y$  contains the include files.

- Copy the file  $\epsilon$ smufl.ily into an appropriate folder, e.g. LILYPOND/usr/share/lilypond/current/ly with LILYPOND meaning the installation folder of LilyPond.
- Optionally install a [SMuFL compliant font](#page-5-0) , e.g. [Ekmelos](http://www.ekmelic-music.org/en/extra/ekmelos.htm) .

<span id="page-4-0"></span>Add the following lines near the top of your LilyPond input file.

```
ekmFont = FONTNAME
\include "esmufl.ily"
```
## Esmuflily + Ekmelily

To combine Esmuflily with [Ekmelily](http://www.ekmelic-music.org/en/extra/ekmelily.htm) , add e.g. the following lines near the top of your LilyPond input file. This achieves LilyPond's standard behaviour, i.e. Dutch note names (default) and Stein / Couper accidentals (stc) for quarter-tones (24-EDO). The first line can be omitted when using [Ekmelos](http://www.ekmelic-music.org/en/extra/ekmelos.htm).

```
ekmFont = FONTNAME
\include "esmufl.ily"
\include "ekmel-24.ily"
\ekmelicStyle stc
```
### <span id="page-5-0"></span>Fonts

Esmuflily requires a [SMuFL](http://www.smufl.org/) compliant font. It uses [Ekmelos](http://www.ekmelic-music.org/en/extra/ekmelos.htm) by default. Another font can be selected, either with the variable

ekmFont = FONTNAME

(or ekmelicFont as before) preceding the include file, or with the command line option

dekmfont=FONTNAME

(or  $\epsilon$ kmelic-font as before). Note that this option produces a warning 'no such internal option', which can be ignored. Warnings can be suppressed with the command line option  $\text{-loglevel}$  = ERROR or --loglevel=NONE.

### Drawing paths

Esmuflily supports drawing paths instead of font glyphs, which allows e.g. to produce stand-alone SVG output. This requires the Scheme procedure  $ekm-path-stencil$  as it is provided for [Ekmelos](http://www.ekmelic-music.org/en/extra/ekmelos.htm) by the include file ly/ekmelos-paths.ily.

A trailing # in FONTNAME switches to globally drawing paths, i.e. it effects all SMuFL output except for the [markup commands](#page-90-0)  $\text{charf}$  and  $\text{charf}$ .

Note that spaces and other glyphs without a contour, as well as side-bearing and font features like stylistic alternates or ligatures are not available with paths. See the second output below:

```
\ekm-chars #'(#xE262 #xE566 #xEAA6 #xEAA5)<br>
+fr^^
```
To draw Ekmelos glyphs as paths, add the following lines near the top of your LilyPond input file. Note that a single "#" is equivalent to "Ekmelos#".

```
ekmFont = "#"\include "ekmelos-paths.ily"
\include "esmufl.ily"
```
### <span id="page-6-0"></span>**Commands**

Most of the commands, in particular, all markup commands always produce SMuFL output, independent of any [switches](#page-7-0) . Other commands behave differently when the corresponding switch is turned off:

- [ Ly ] Produces normal LilyPond output.
- [Err] Causes an error or produces useless output.

Some commands with a corresponding LilyPond command are simpler implemented, e.g. they ignore properties, while others provide additional features.

Some styles and commands make use of [Ekmelos](http://www.ekmelic-music.org/en/extra/ekmelos.htm) specific supplements, starting at code point U+F600, or assume the Ekmelos font metrics. Ancient symbols and styles are not supported. Most of the ancient glyphs are not implemented in [Ekmelos](http://www.ekmelic-music.org/en/extra/ekmelos.htm) .

Some commands and properties accept one of the following special values:

- [EXTEXT](#page-93-0) : A code point, a list of code points, or markup.
- [DEFINITION](#page-94-0) : A string of keys.
- [ORIENTATION](#page-95-0) : Sum of axis and direction.

SMuFL glyphs are always accessed by code point (EXTEXT). See the file  $\frac{1}{y}$ /ekmelos-map.ily at [Ekmelos](http://www.ekmelic-music.org/en/extra/ekmelos.htm) with definitions to access glyphs by name.

All commands have the prefix  $ekm$  or  $ekm - 1$ .

<span id="page-7-0"></span>8

\ekmSmuflOn #'TYPE \ekmSmuflOn #'(TYPE ...) \ekmSmuflOff #'TYPE \ekmSmuflOff #'(TYPE ...)

Turn the SMuFL support on and off, respectively, for one or more types of graphical objects. TYPE is one of the following symbols. Any other value is ignored.

These commands set / undo context and grob properties (usually the stencil) in the current bottom context, except for colon and segno which are set independently of a context and cannot be turned off.

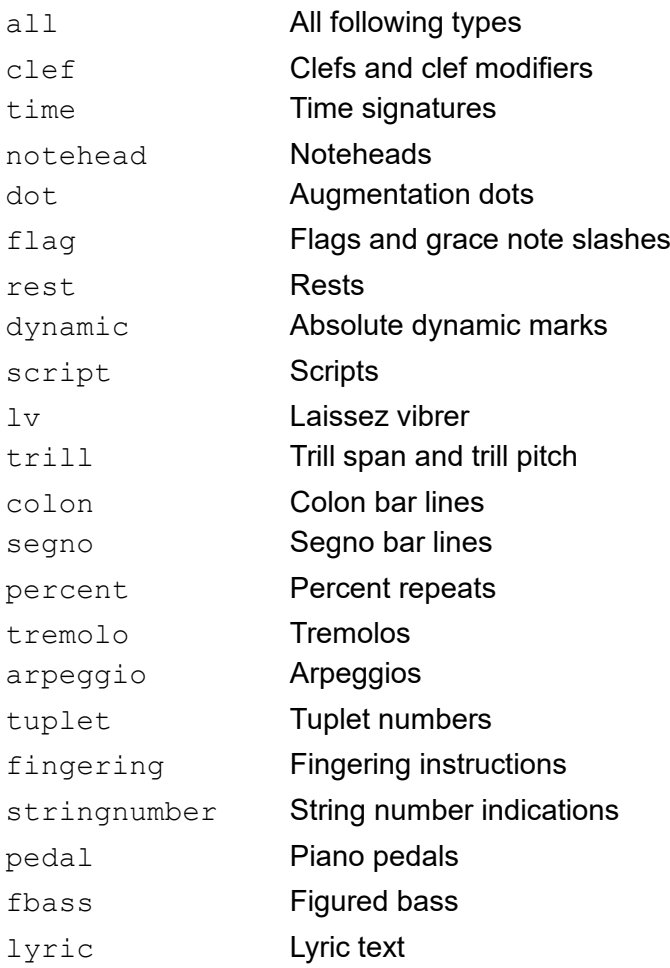

### Example:

Demonstrates possible places for SMuFL [switches](#page-7-0) : a  $\with$  block, a  $\lambda$  ayout block, and in the music stream. Note that \ekmTremolo has no effect after the tremolo switch is turned off.

```
\score {
    \new Staff \with {
        \ekmSmuflOn #'trill
    }
    \relative c'' {
        \ekmSmuflOn #'notehead
        \override NoteHead.style = #'triangle
        c4 a
         \ekmSmuflOff #'notehead
         \revert NoteHead.style
        \autoBeamOff
        a8
        \ekmFlag #'straight
    a \langle a \rangle a 16 \langle a \rangle    \ekmPitchedTrill #'slash #'bracket
        d2 \ekmStartTrillSpan #4 e d4 c \stopTrillSpan
         \ekmSmuflOn #'tremolo
        \ekmTremolo unmeasured { c4:16 a: }
         \ekmSmuflOff #'tremolo
         \ekmTremolo unmeasured { c4:16 a: }
    }
    \layout {
         \context {
             \Score
             \ekmSmuflOn #'flag
         }
    }
}
```
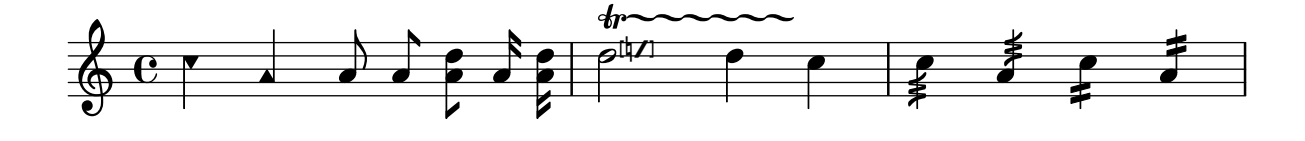

### <span id="page-9-0"></span>\ekmSmuflOn #'clef

Draw SMuFL clefs and clef modifiers (transposition and style).

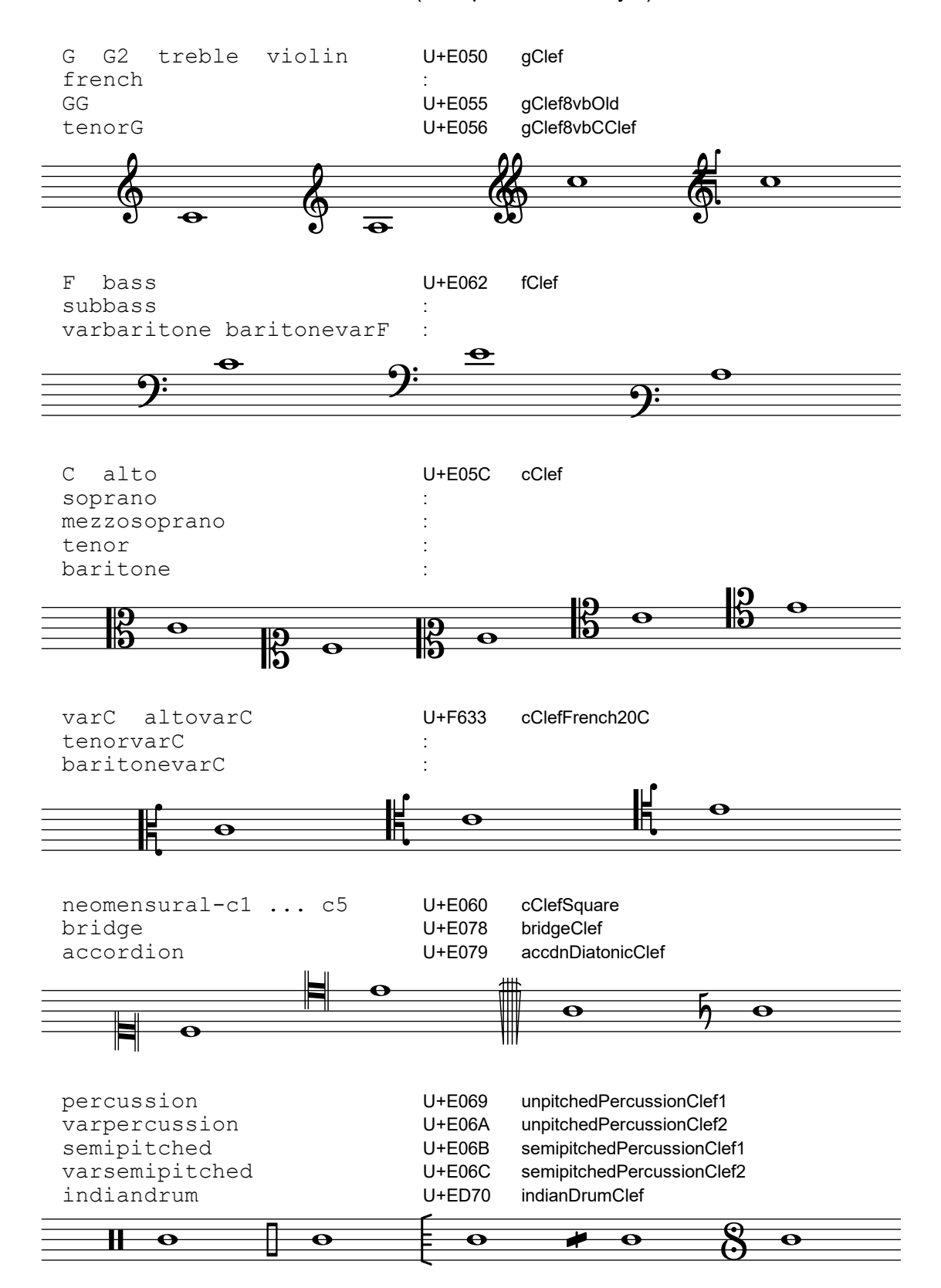

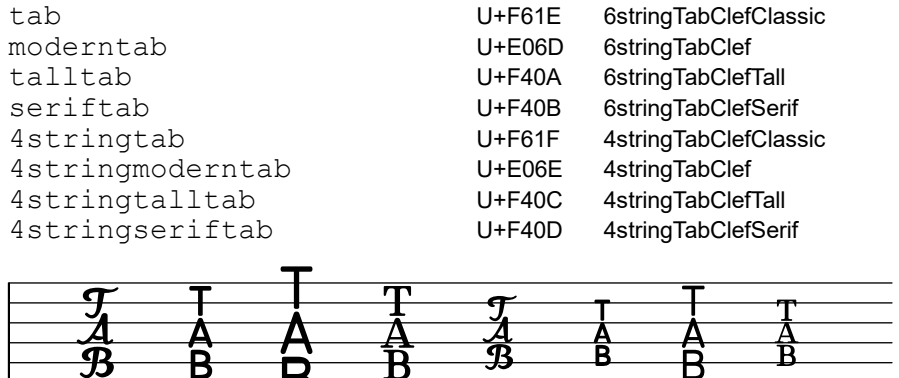

Clef modifiers (transposition and style) are always drawn separately, i.e. not with precomposed glyphs.

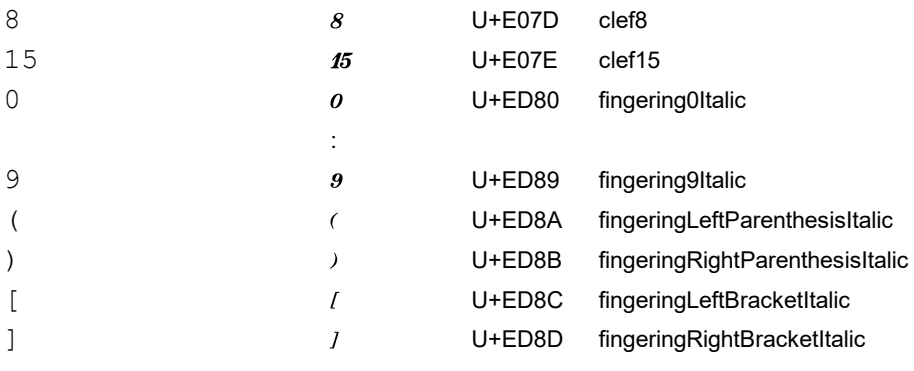

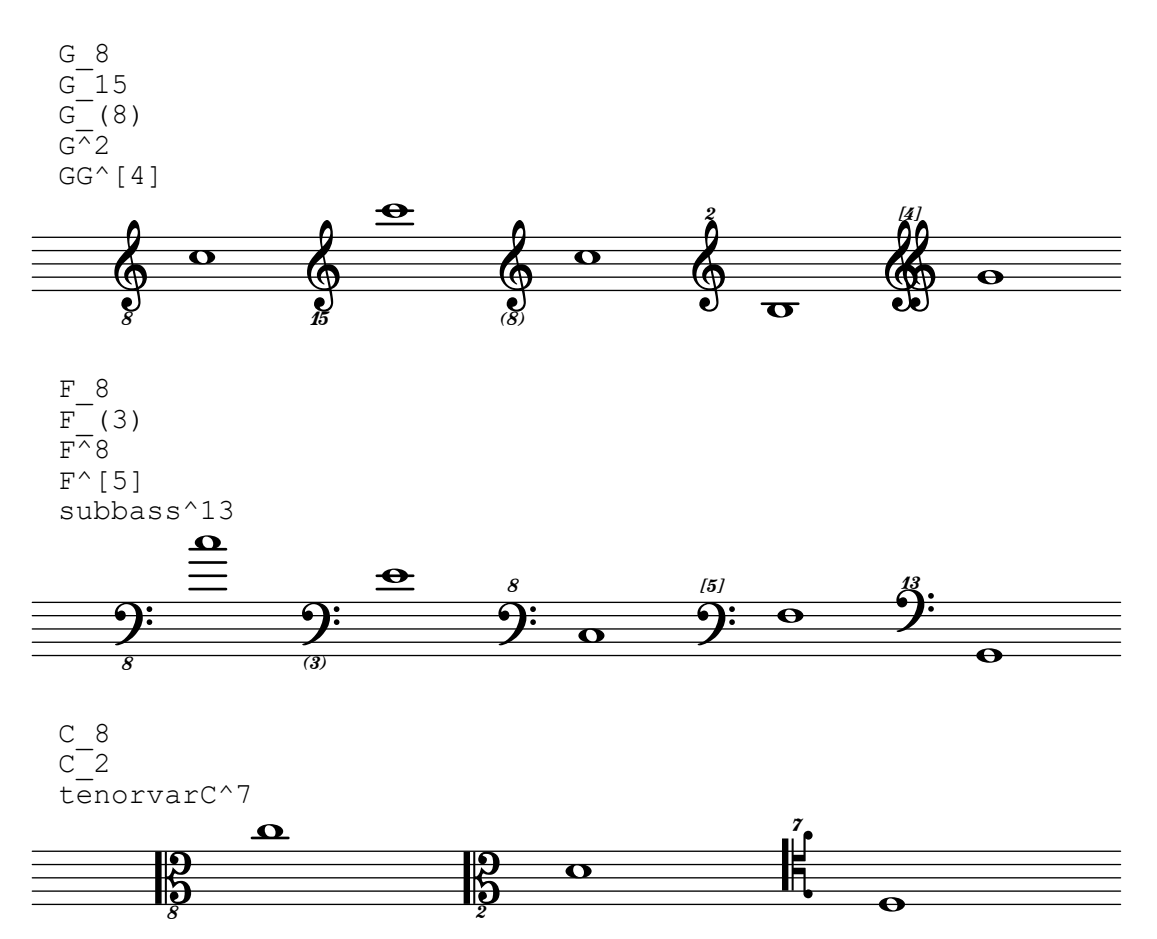

Change clefs use special glyphs, except for bridge , accordion , and indiandrum which are drawn with a 2 steps smaller font size.

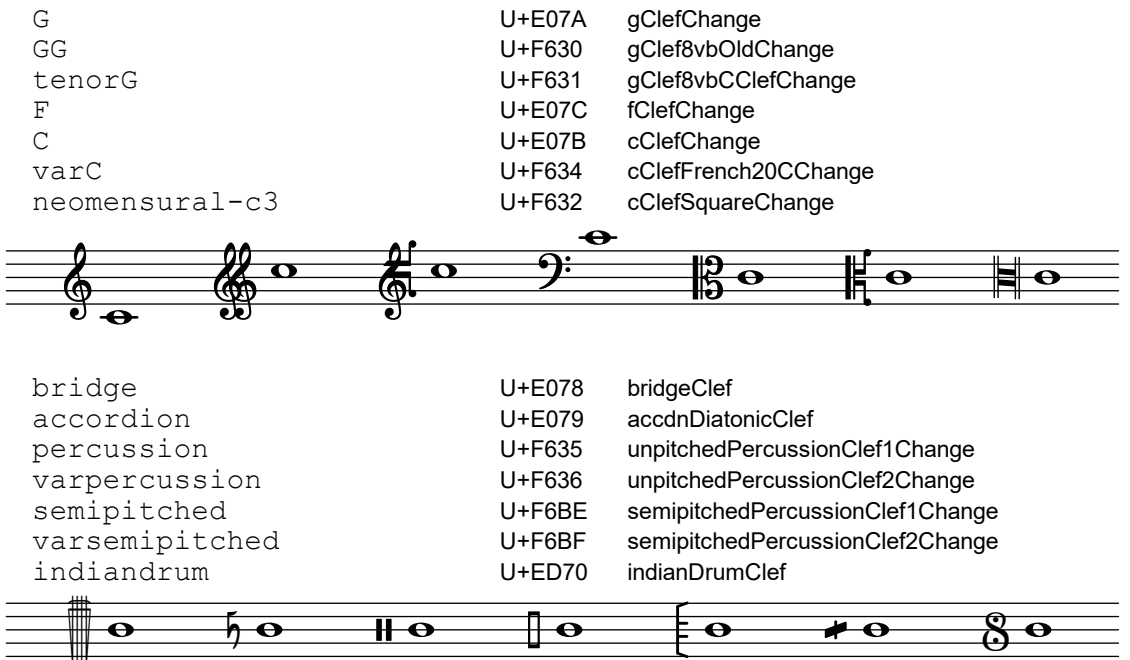

### <span id="page-12-0"></span>Time signatures

\ekmSmuflOn #'time

Draw SMuFL time signatures.

\ekmCompoundMeter TIME-SIGNATURE

Set the numeric time signature.

\ekm-compound-meter TIME-SIGNATURE

Draw the numeric time signature as markup.

Compound meters use the large plus sign between fractions and the small plus sign between the numbers in a numerator. Some rational numbers can be part of a numerator. If specified in a pair, e.g. (1 . 1/2), this is treated as a single number without a plus sign in between.

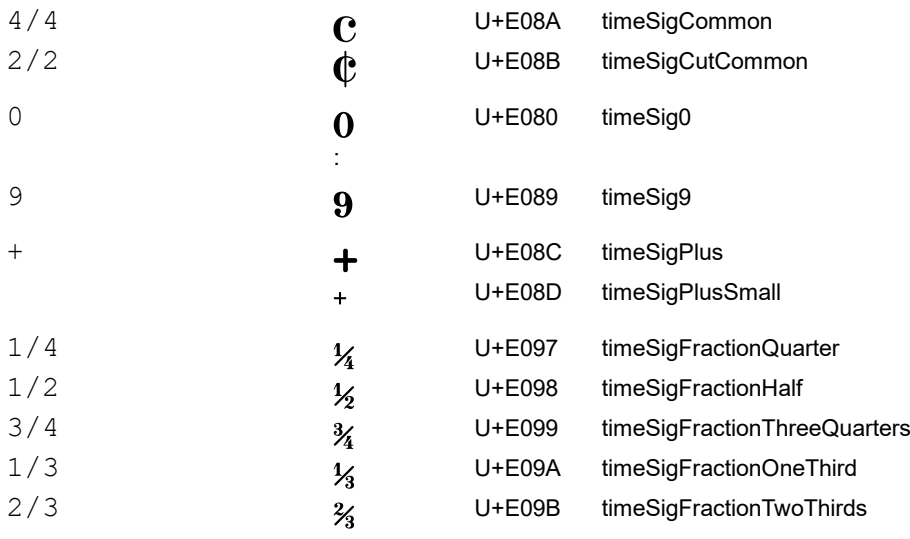

### Examples:

 $e$  e e e  $4+2$  $\frac{1}{2}$  $\overline{\mathbf{P}}$ Ż  $\frac{1}{2}$  $\frac{1}{2}$  $\overline{C}$   $\overline{C}$   $\overline{$  $\frac{2}{8} + \frac{3}{8}$  $\frac{3}{8}$ #'(5 8)  $#''((2 8) (3 8))$  $#''(2 \ 3 \ 8)$  $#''(1 \ 1/4 \ 2)$  $#'(( (1 \t. 1/4) 2))$  $\frac{5}{8}$   $\epsilon$  $\frac{9}{8}$  $\frac{1}{8}$  $\overline{\mathbf{P}}$ 

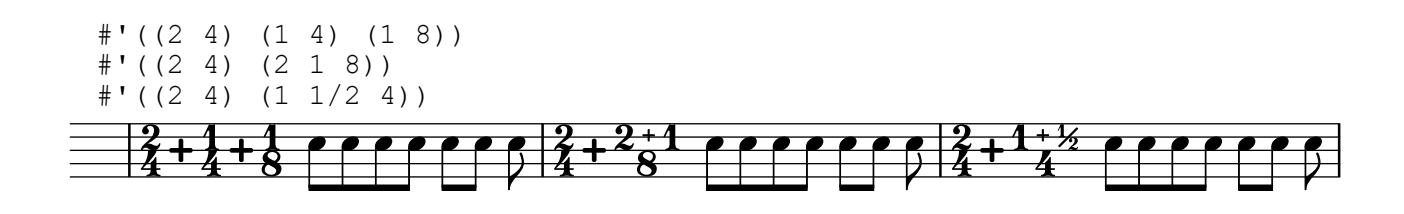

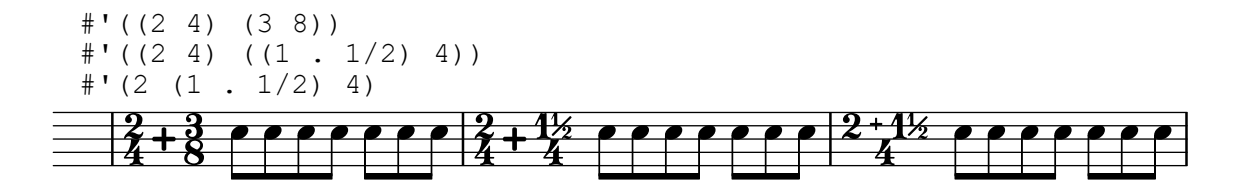

### <span id="page-14-0"></span>\ekmCadenzaOn STYLE

Start a cadenza like \cadenzaOn and set a signature. The style can be one of the following symbols.

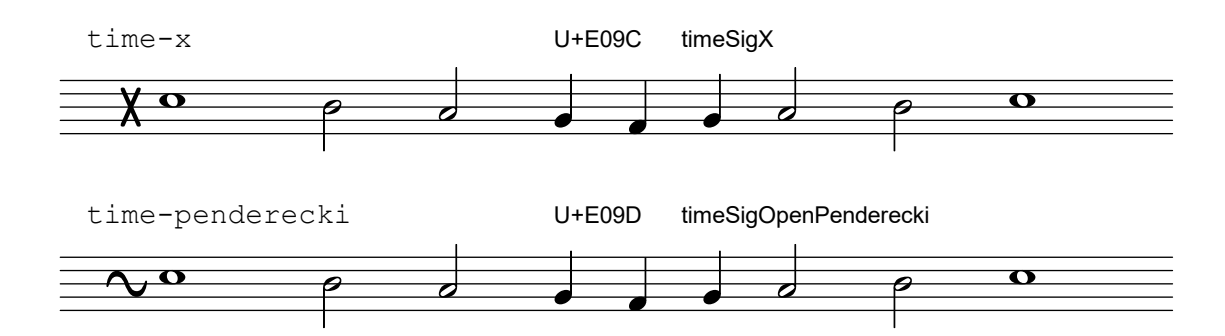

### <span id="page-15-0"></span>\ekmStaffDivider DIRECTION

Draw the next barline with an indicator to split or recombine the staff and set a \break. The direction specifies the type of indicator (arrow).

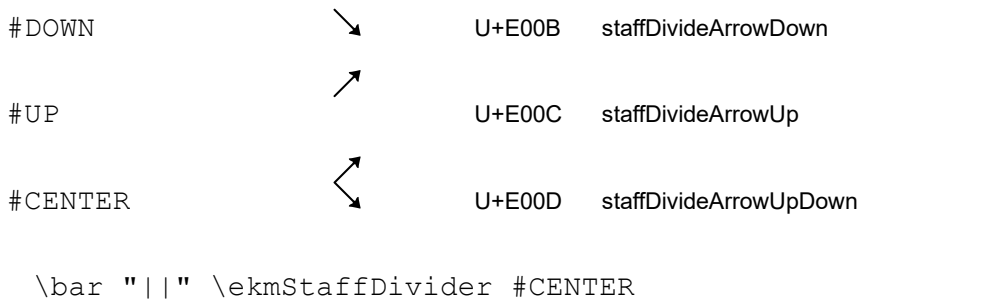

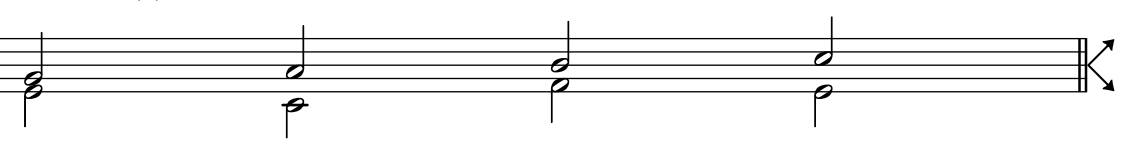

system-separator-markup = \ekmSlashSeparator SIZE

Draw a system separator mark of the specified size (set within a \paper block). SIZE is an integer in the range 0 thru 2.

- #0 U+E007 systemDivider
- #1 U+E008 systemDividerLong
	-
- #2 U+E009 systemDividerExtraLong

### <span id="page-16-0"></span>\ekmSmuflOn #'notehead

Draw SMuFL noteheads. The style can be one of the following symbols. The harmonic and cross glyphs are also used with commands like \harmonic and \xNote.

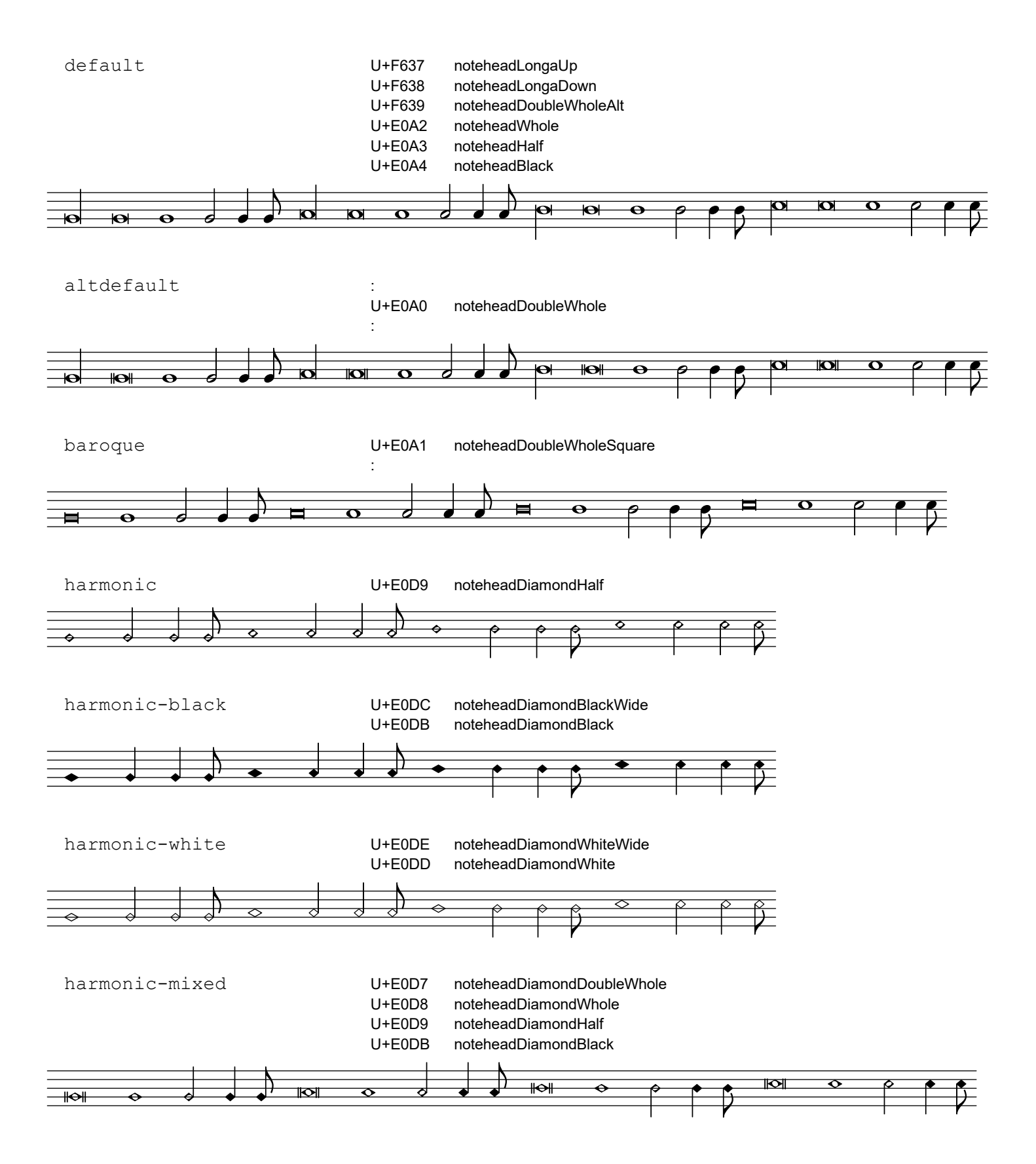

18

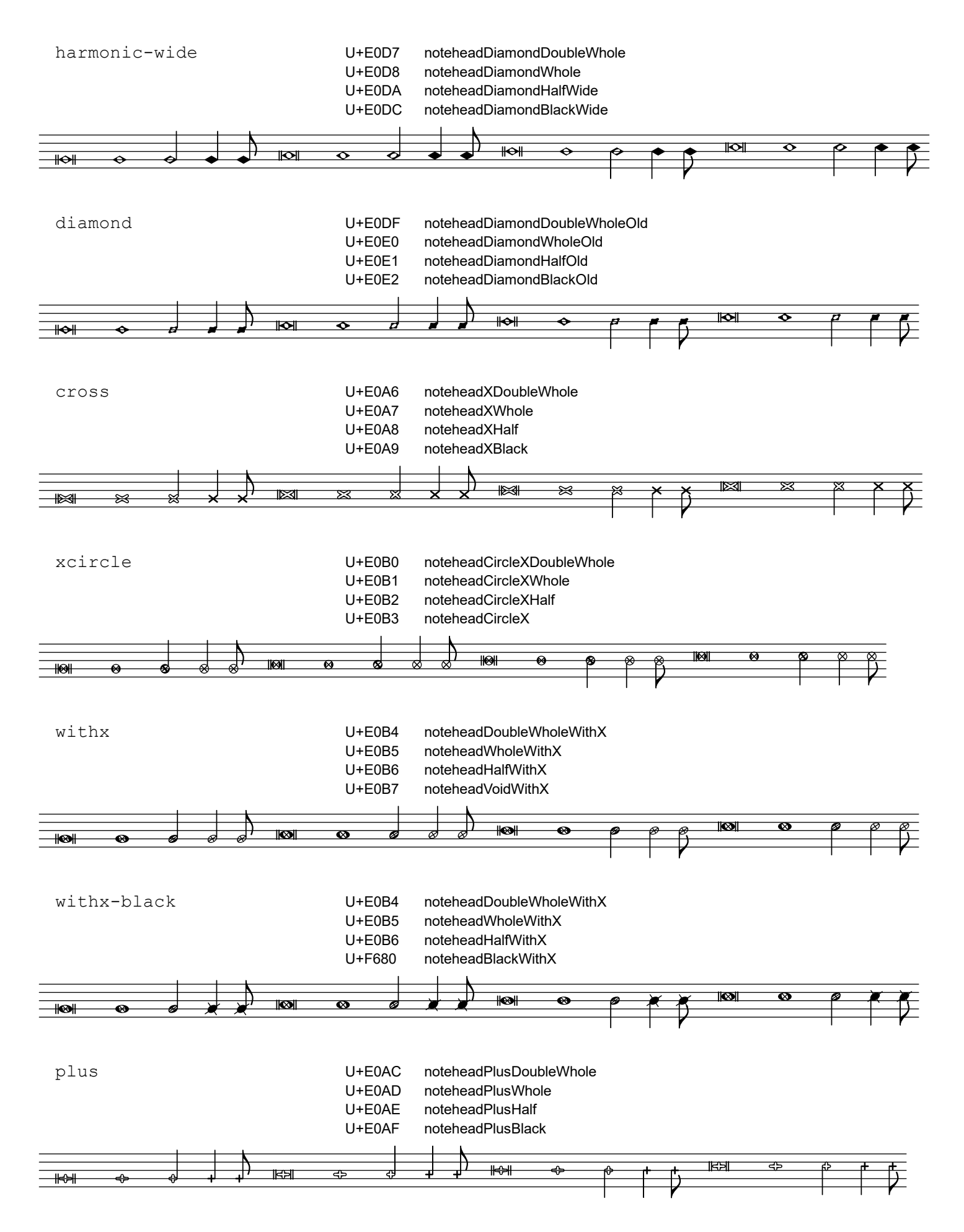

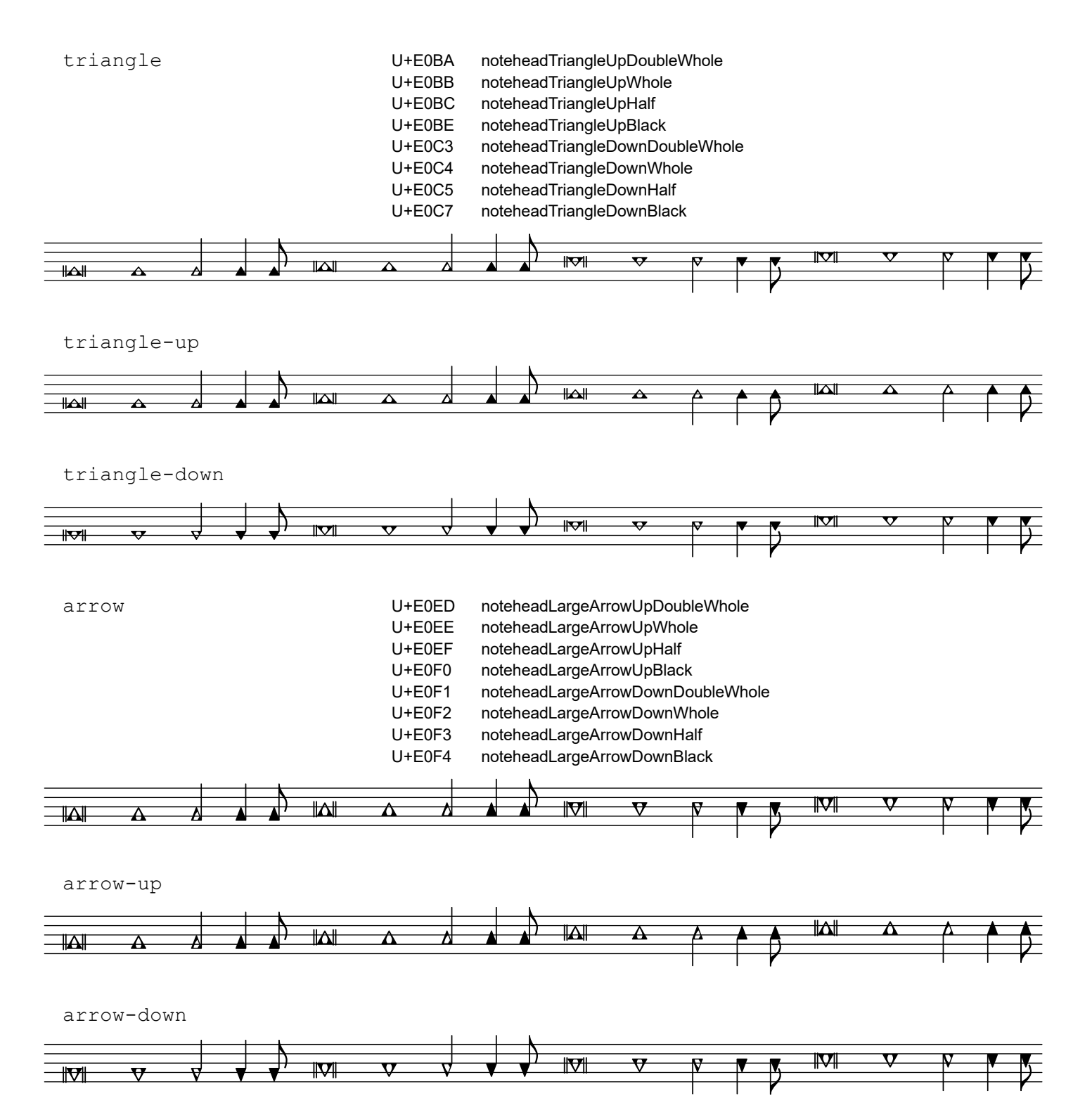

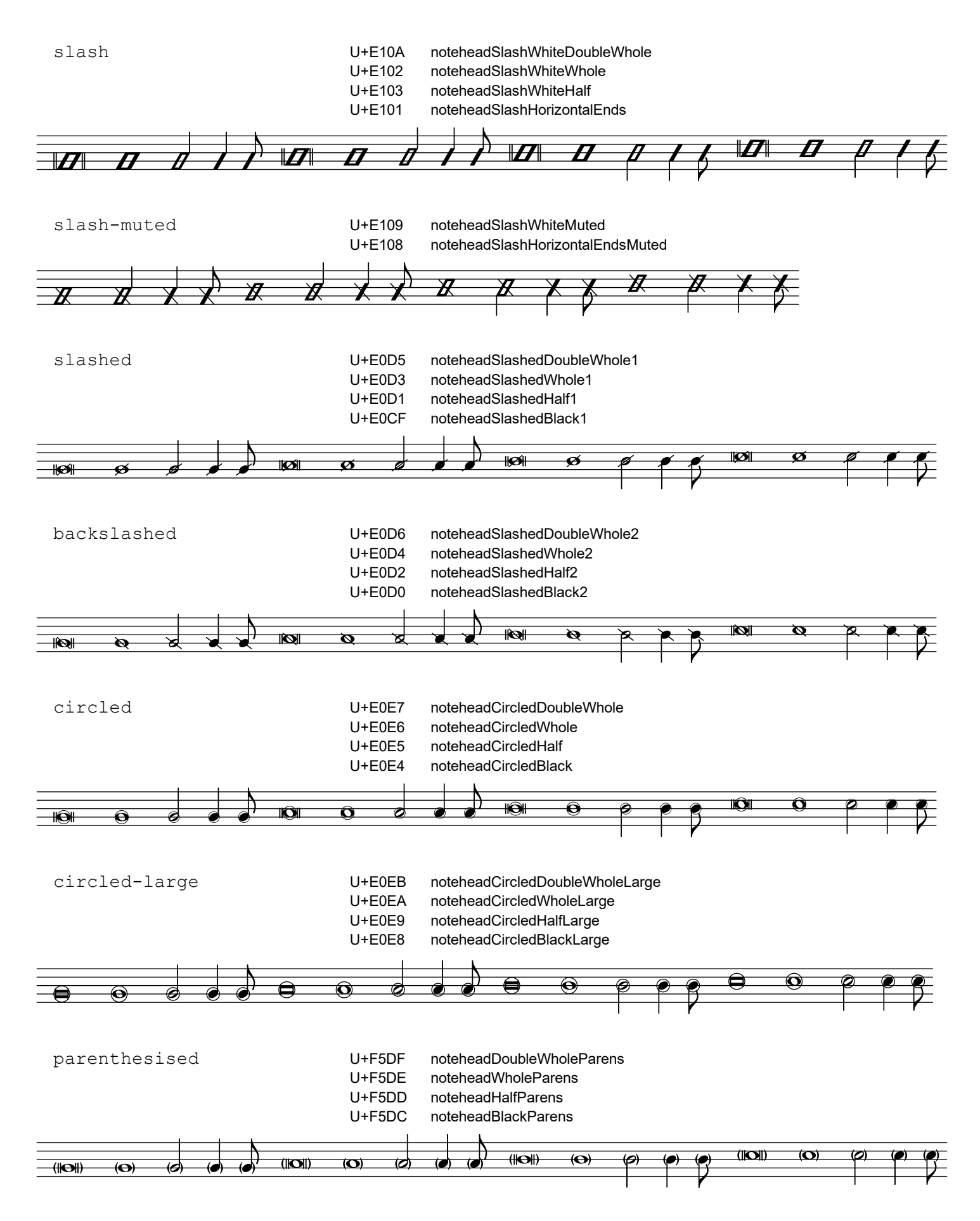

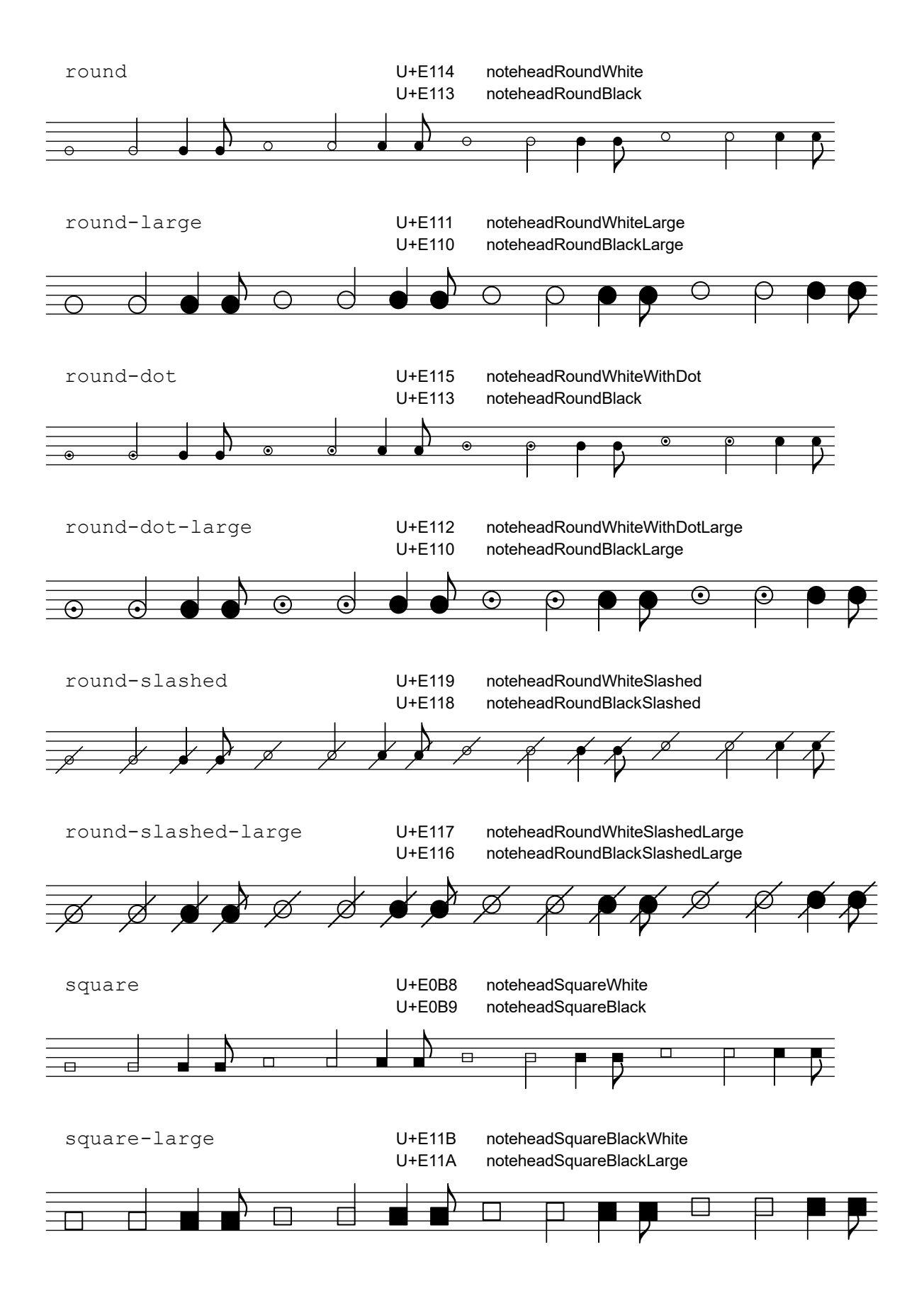

# <span id="page-21-0"></span>Shape noteheads

All forms in LilyPond are supported, but some noteheads of Feta don't have exact matches in SMuFL, e.g. the thin shapes of \southernHarmonyHeads and the reversed shapes for stem up of \funkHeads.

# Sacred Harp

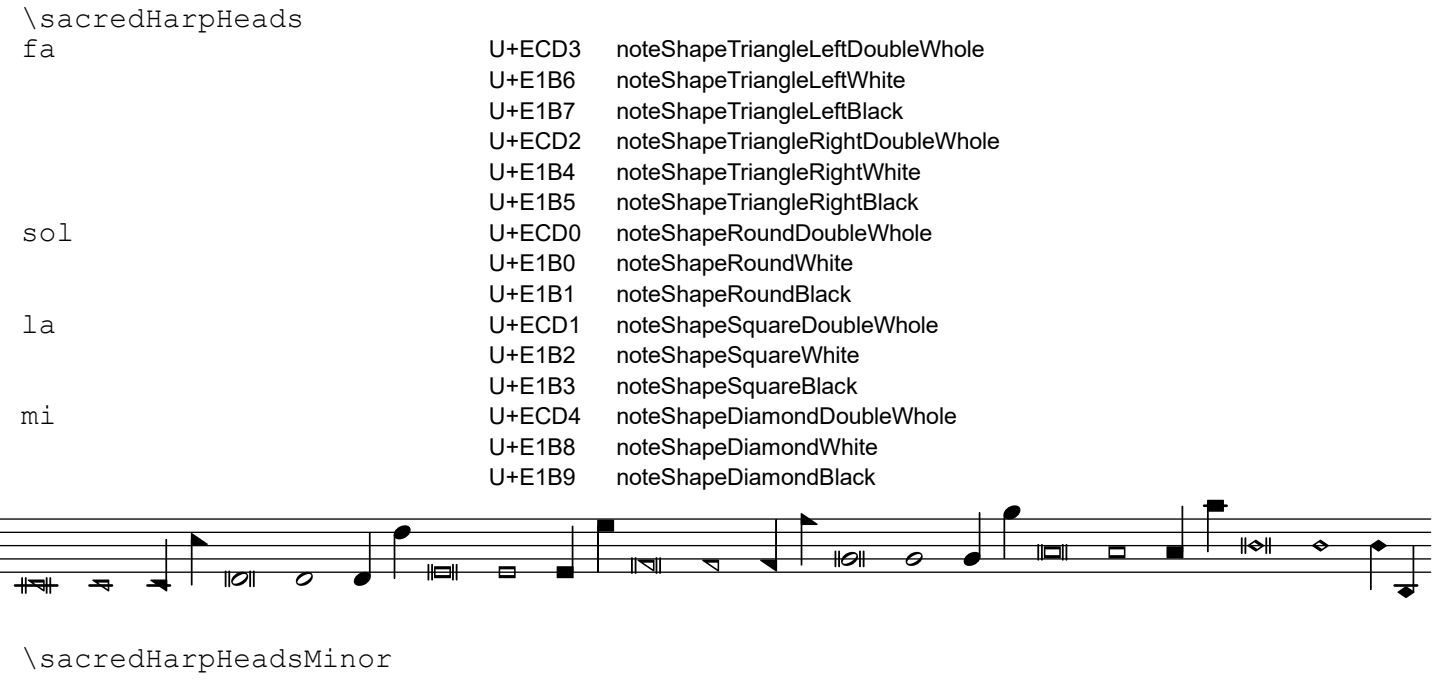

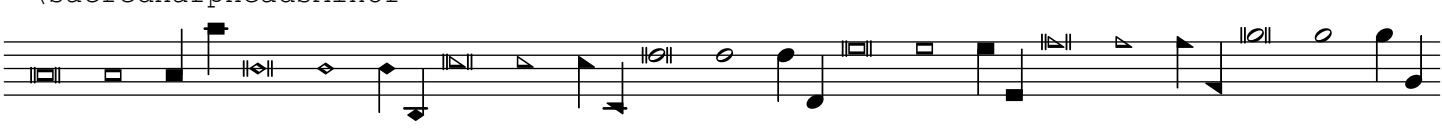

# Southern Harmony

\southernHarmonyHeads<br>fa

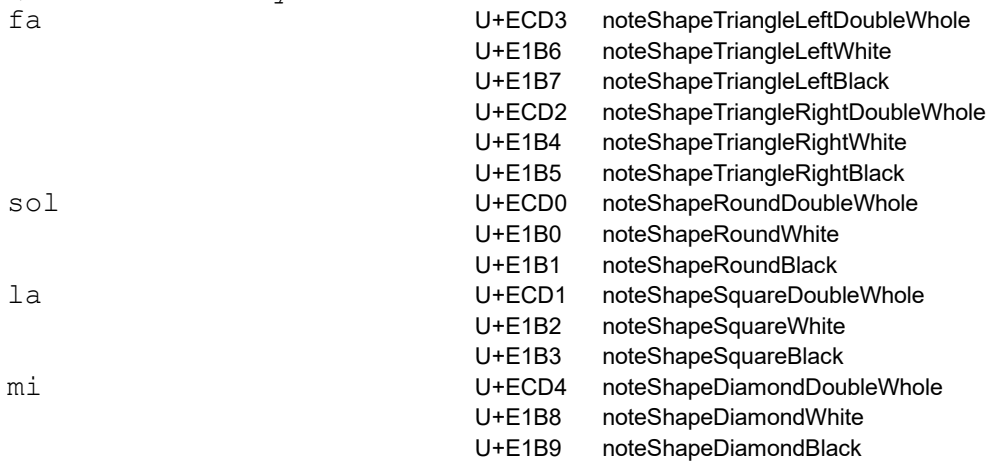

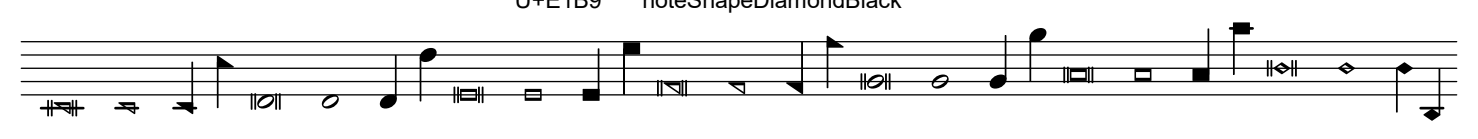

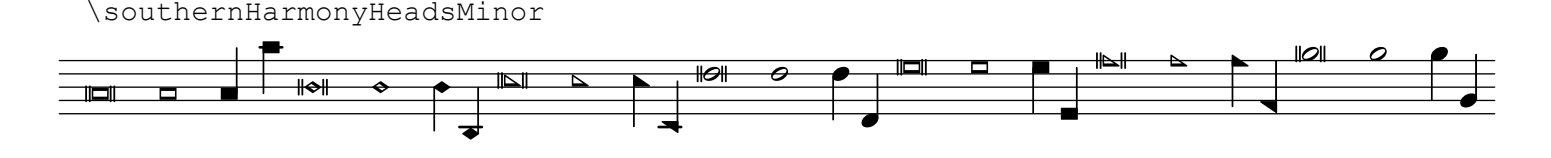

# Funk (Harmonia Sacra)

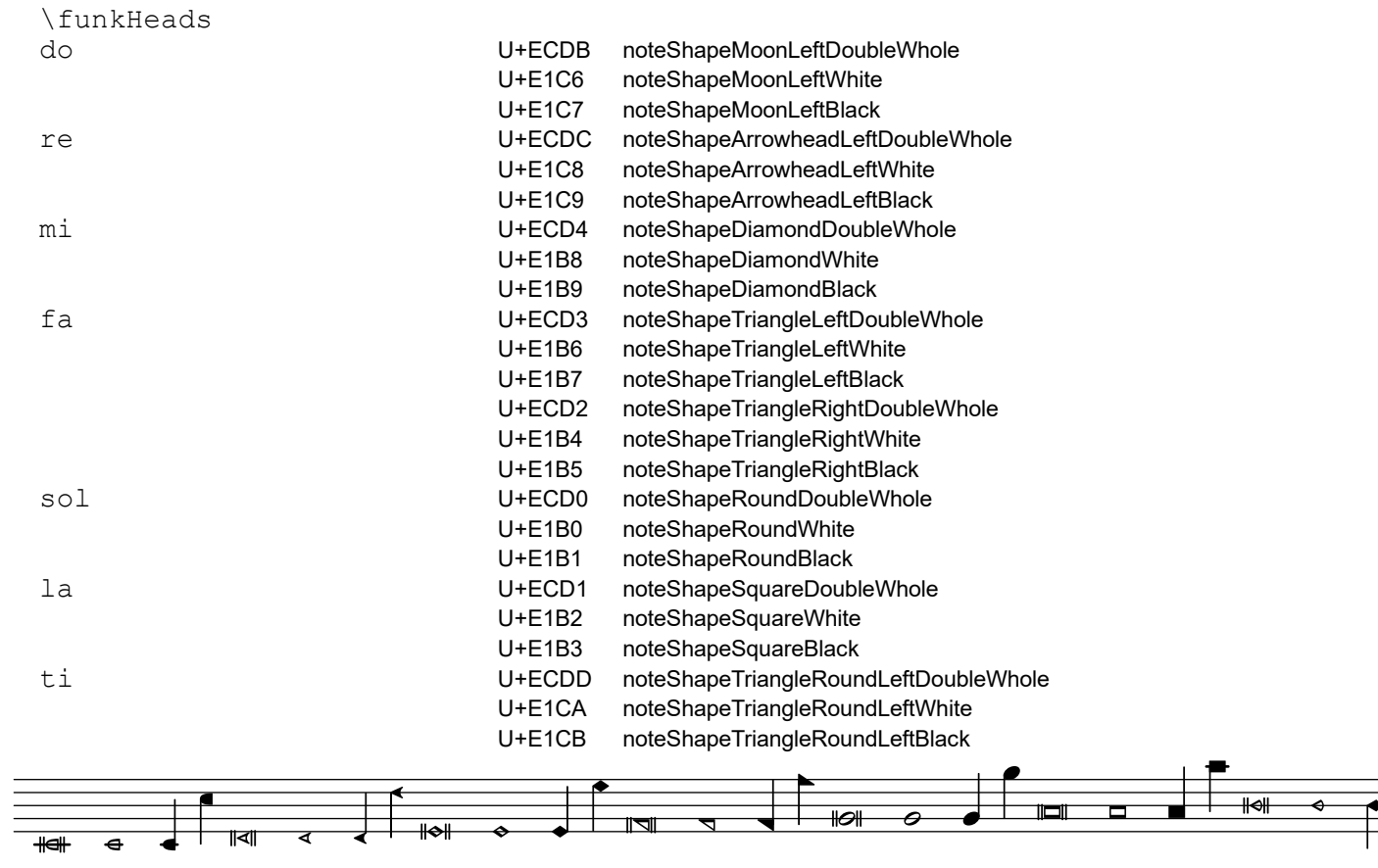

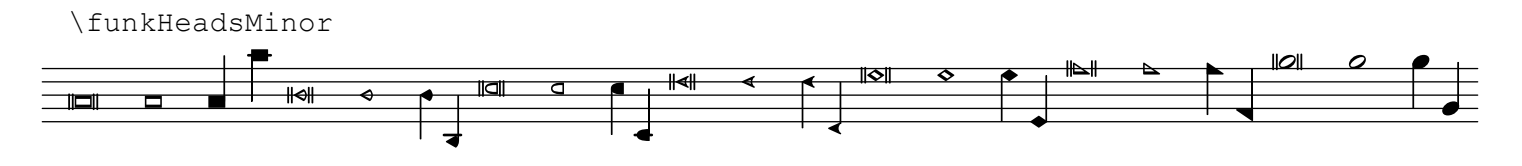

 $\overline{\mp}$ 

F

## **Walker**

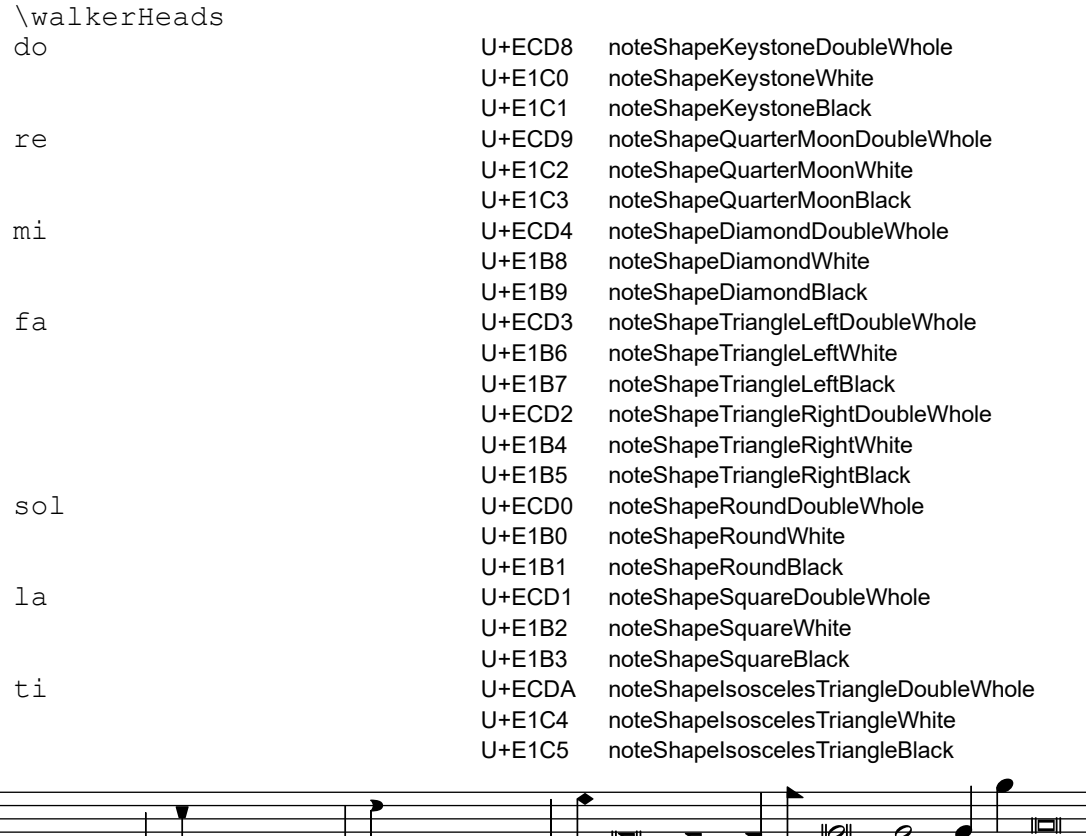

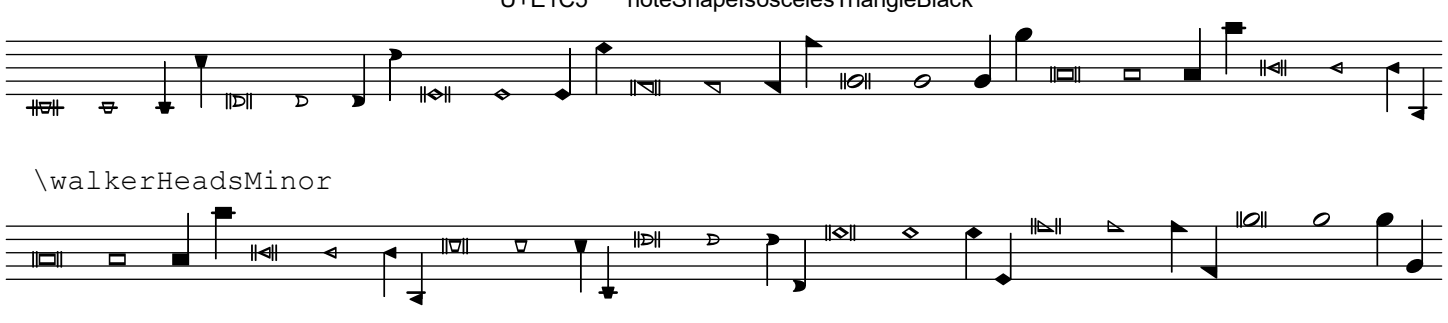

# Aiken (Christian Harmony)

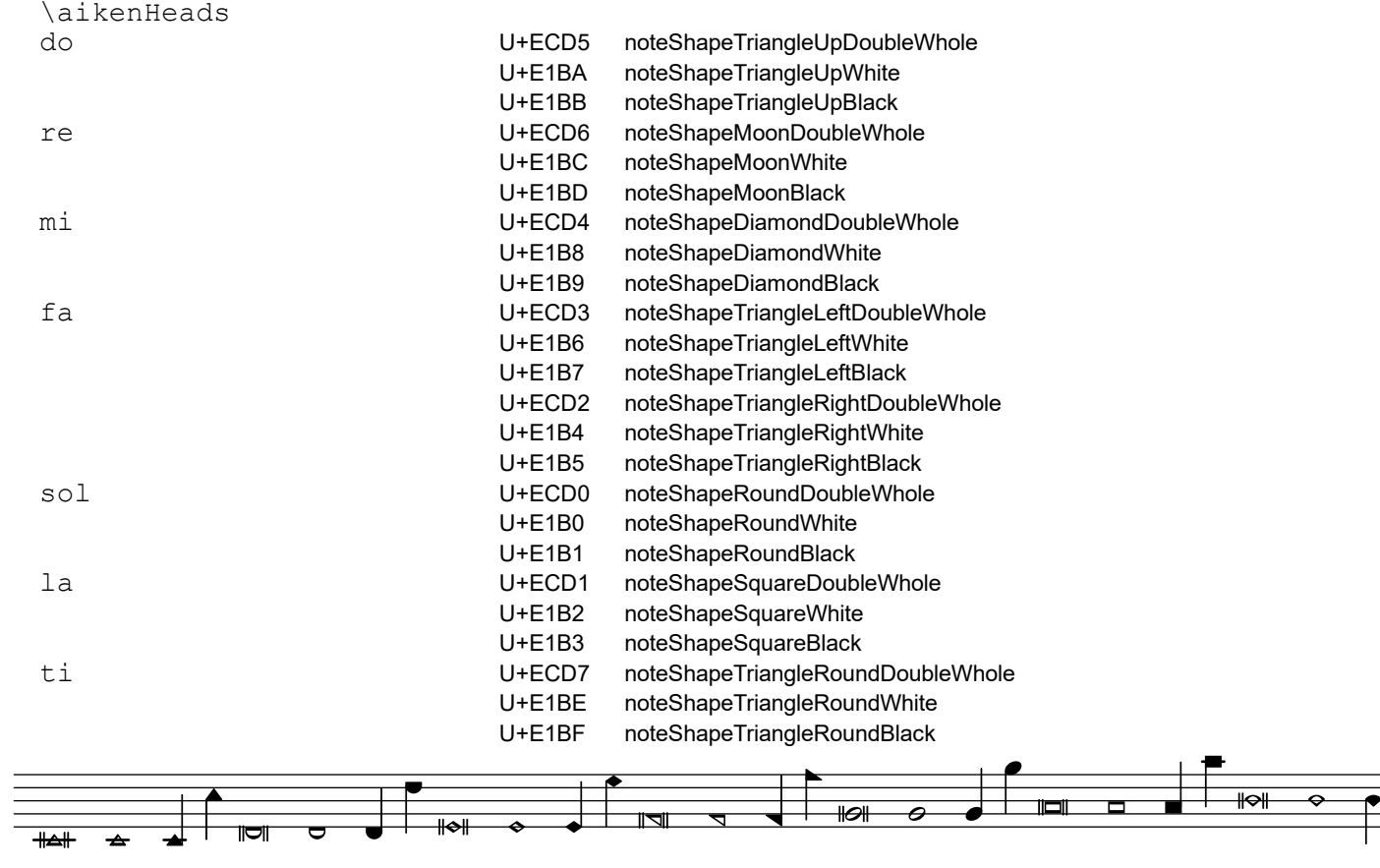

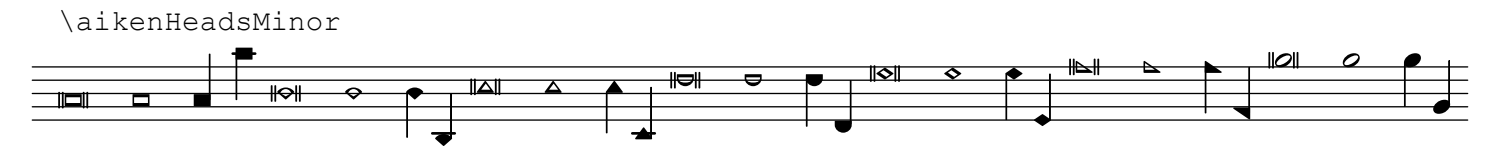

 $\bar{\mp}$ 

F

#### <span id="page-26-0"></span>\ekmNameHeads...

Draw noteheads with solfège (easy play) note names. [\[ Err \]](#page-6-0)

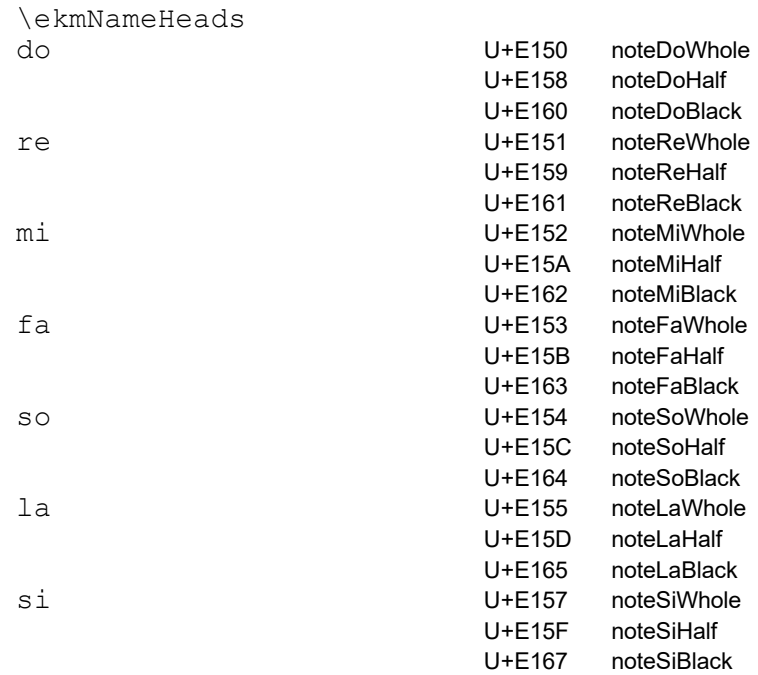

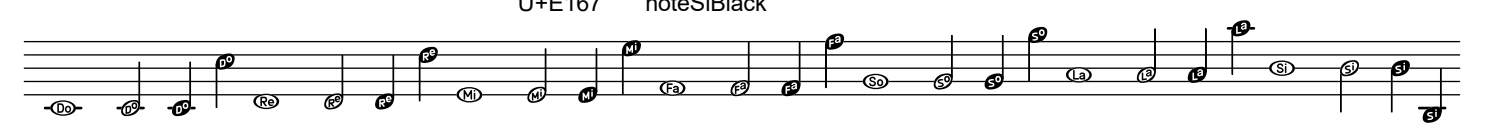

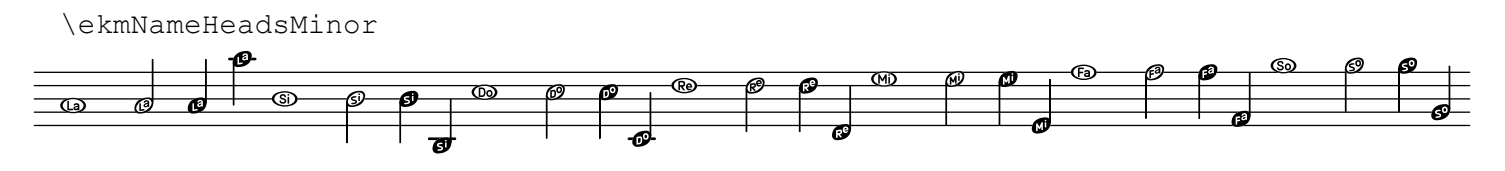

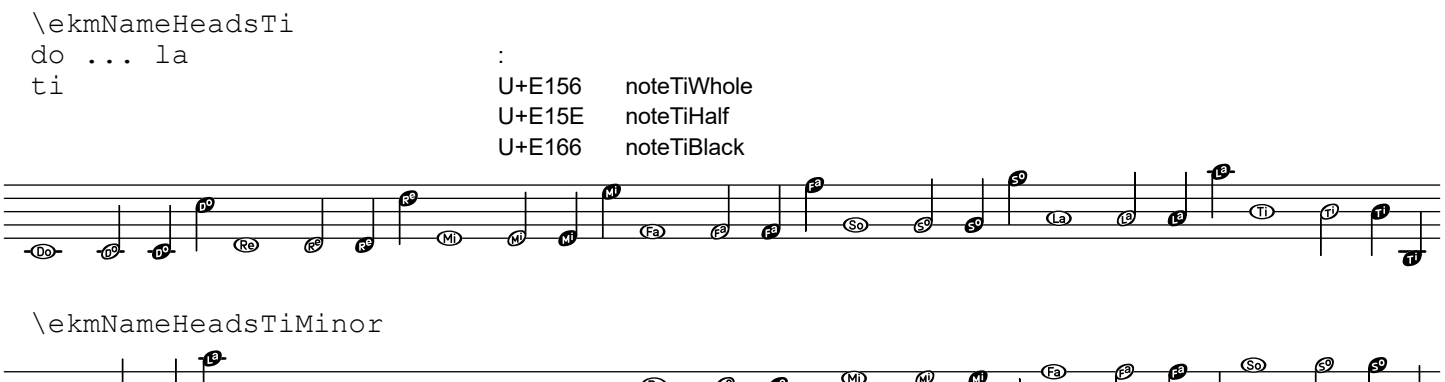

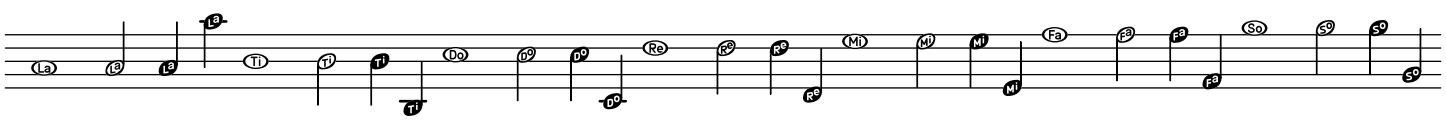

<span id="page-27-0"></span>28

#### \ekmMakeClusters MUSIC

Draw clusters instead of chords in MUSIC, consisting of a bottom and a top note head, and ignoring inner notes of the chords ('Cowell clusters'). The notehead style can be one of the following symbols.

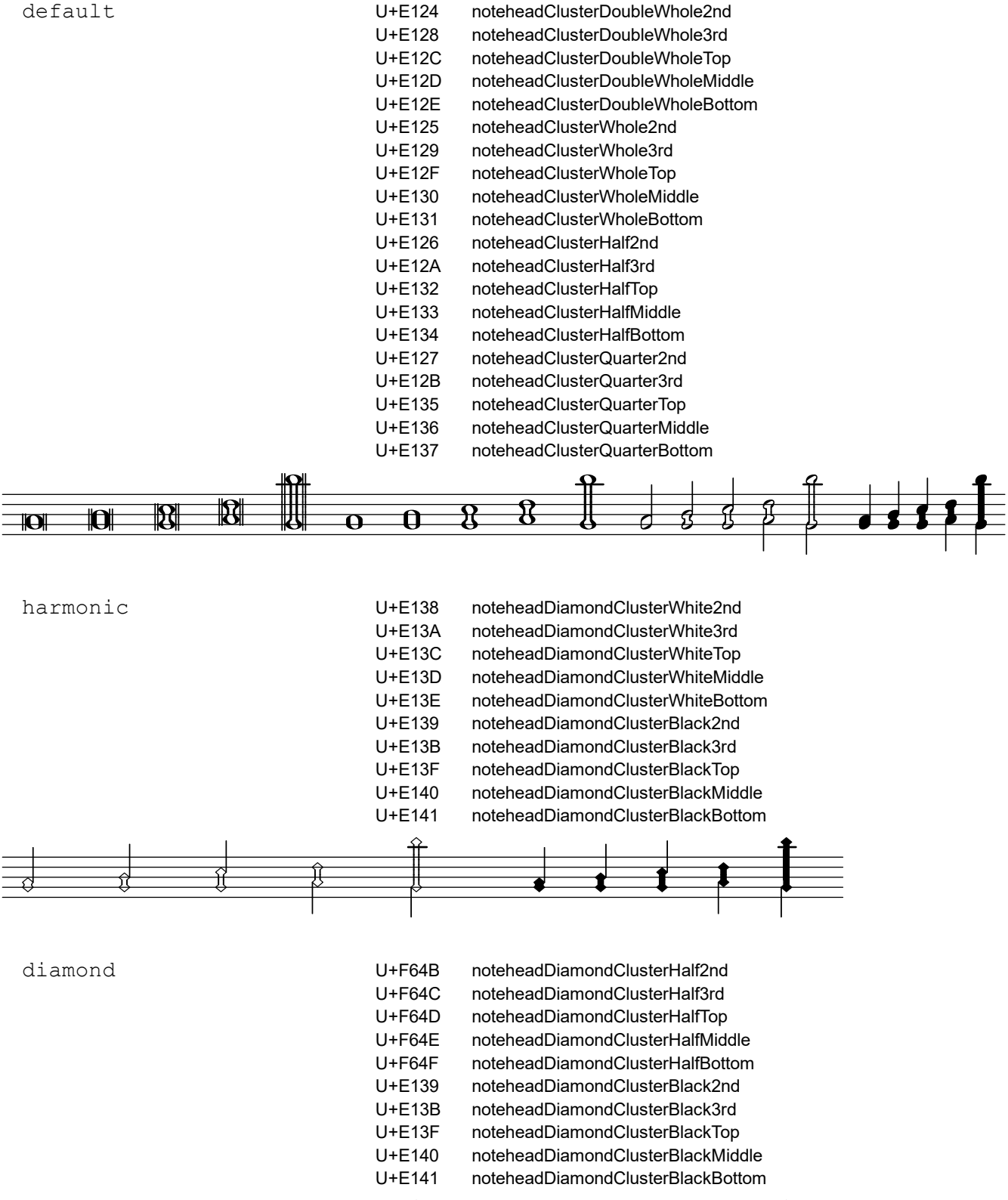

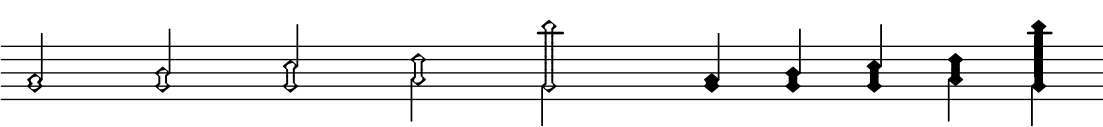

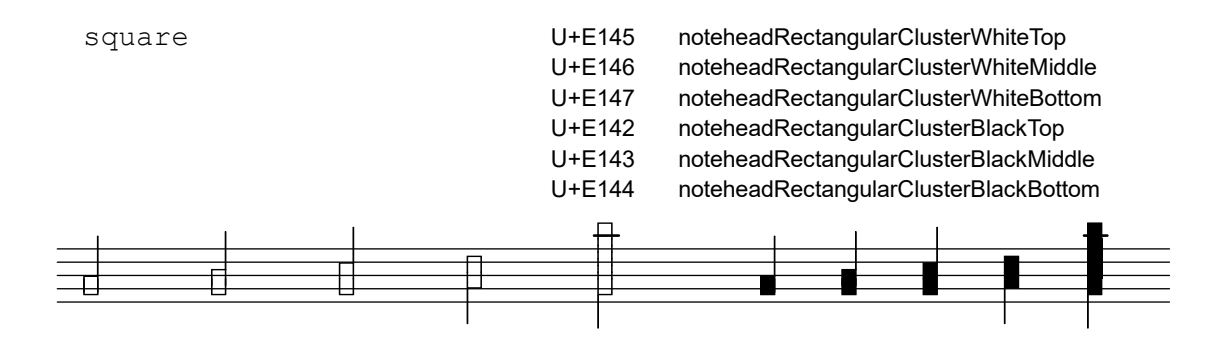

Note: For intervals larger than a third (except for square) the drawn cluster is a stack of one bottom segment, M middle segments, and one top segment. Mid and Top are the staff positions of the middle and top segments relative to the bottom segment.

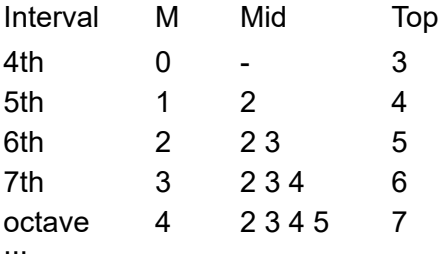

The segment glyphs in [Ekmelos](http://www.ekmelic-music.org/en/extra/ekmelos.htm) are designed for these values.

However, in the implementation notes of SMuFL Note clusters, the left-hand octave cluster is said to have 3 middle segments, while the right-hand 6th cluster has 2 middle segments. The "appropriate number of middle segments" varies apparently depending on the font.

<span id="page-29-0"></span>30

\ekmSmuflOn #'dot

Draw SMuFL augmentation dots.

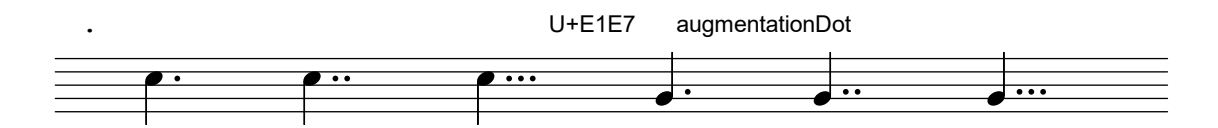

#### <span id="page-30-0"></span>\ekmSmuflOn #'flag

Draw SMuFL flags and grace note slashes.

#### \ekmFlag STYLE

Set the specified flag style. It actually overrides the properties Flag.style and Stem.details.lengths. The style can be one of the following symbols. Note that the glyphs for short stem down flags are [Ekmelos](http://www.ekmelic-music.org/en/extra/ekmelos.htm) specific. [\[ Err \]](#page-6-0)

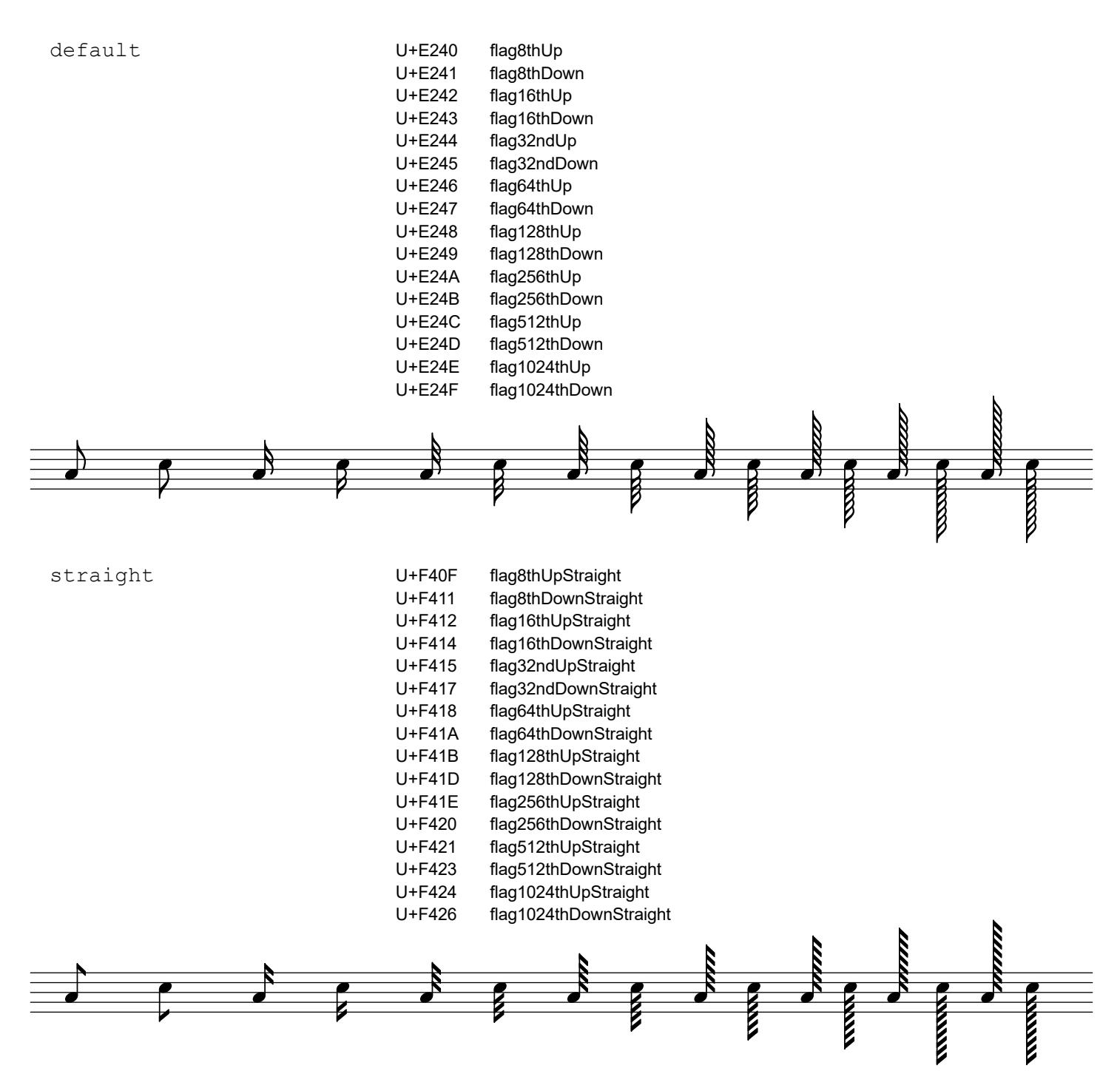

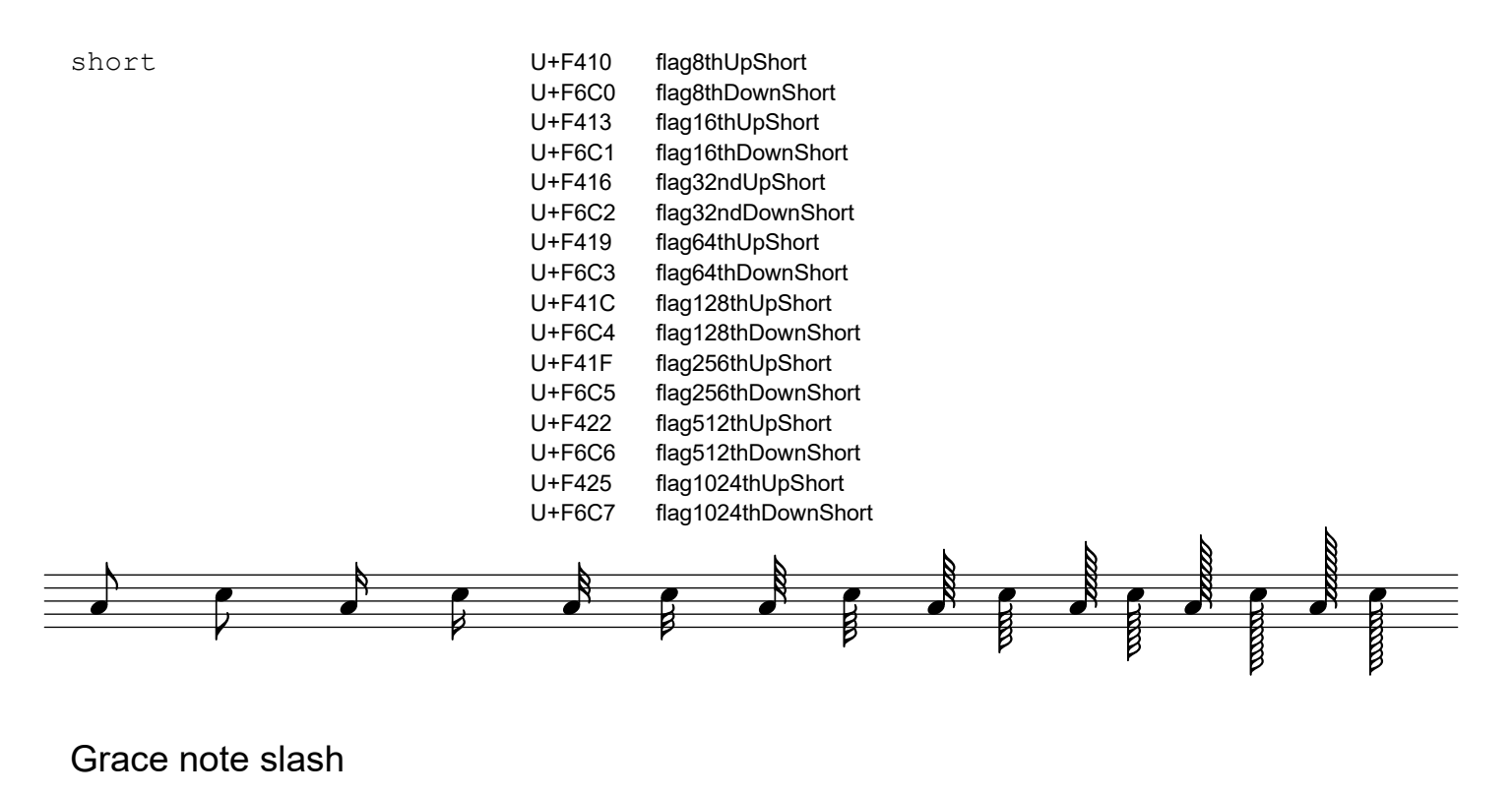

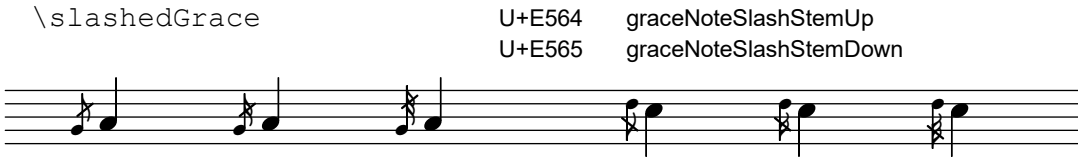

### <span id="page-32-0"></span>\ekmSmuflOn #'rest

Draw SMuFL rests. The style can be one of the following symbols.

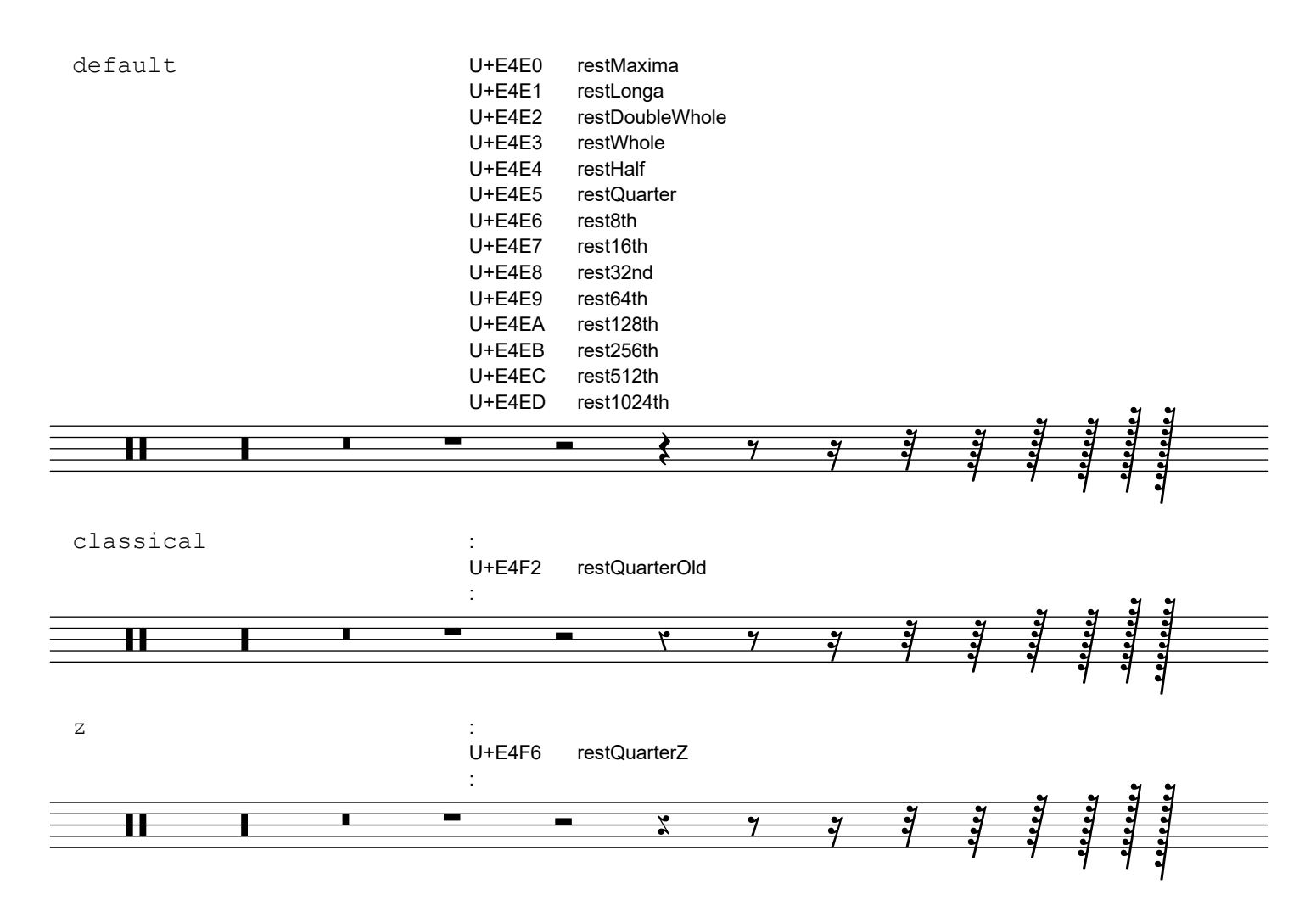

<span id="page-33-0"></span>\ekmSmuflOn #'dynamic

Draw SMuFL absolute dynamic marks.

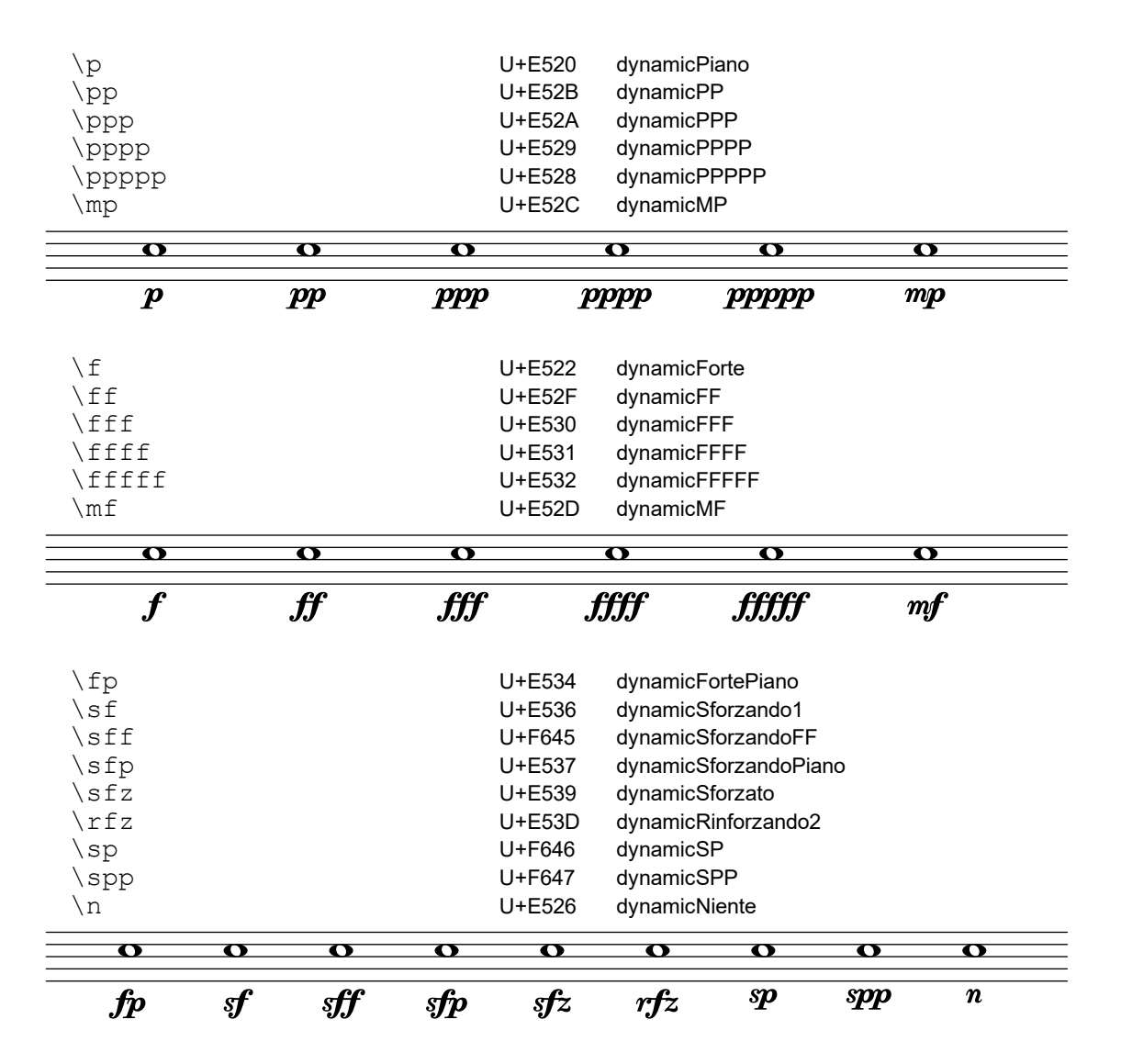

#### \ekmdynamic DEFINITION

Draw a dynamic symbol as markup. [DEFINITION](#page-94-0) may consist of the letters f, m, n, p, r, s, and z. The symbol is either a precomposed glyph or a sequence of dynamic glyphs for each letter.

\ekmParensDyn STYLE DYNAMIC-MARK

Draw the absolute dynamic mark parenthesized. The style can be one of the following symbols.

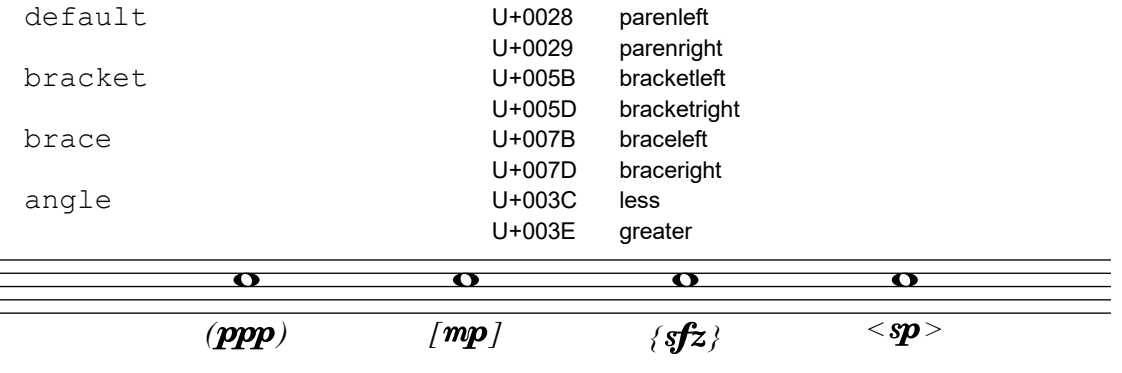

\ekmParensHairpin STYLE

Draw the subsequent hairpin parenthesized. The style can be one of the following symbols.

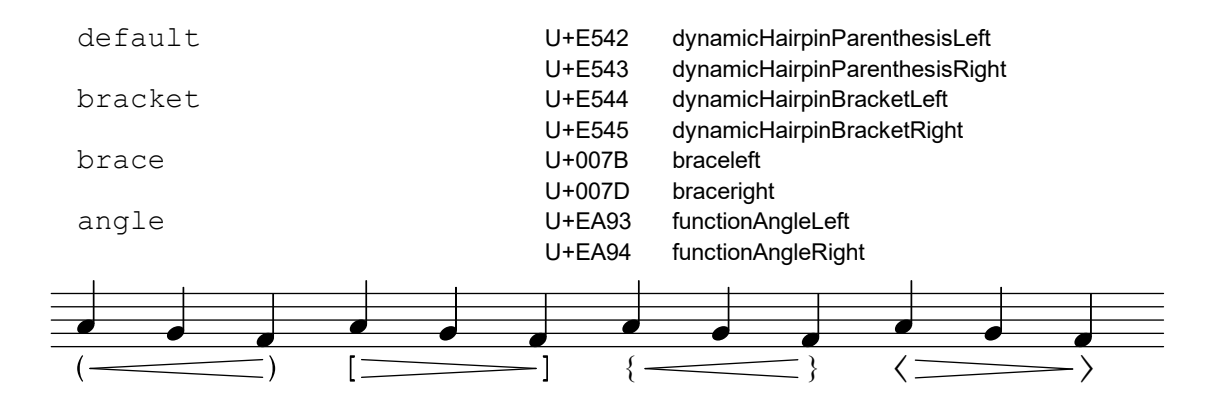

### <span id="page-35-0"></span>\ekmSmuflOn #'script

Draw SMuFL scripts for expressive marks like articulations, ornamentations, performance indications, fermatas, repeat signs, etc.

```
\ekmScript #'NAME #'(EXTEXT-UP . EXTEXT-DOWN)
\ekmScript #'NAME EXTEXT
```
Create a script from [EXTEXT](#page-93-0) , either a pair for up and down or a single value for both directions. If the latter is a list it must be enclosed in a list. NAME is the symbol of an existing script like accent marcato trill turn upbow open lheel segno etc. It determines the vertical positioning of the script. [Ly]

\ekmScriptSmall #'NAME #'(EXTEXT-UP . EXTEXT-DOWN) \ekmScriptSmall #'NAME EXTEXT

Create a script with a 3 steps smaller font size. [\[ Ly \]](#page-6-0)

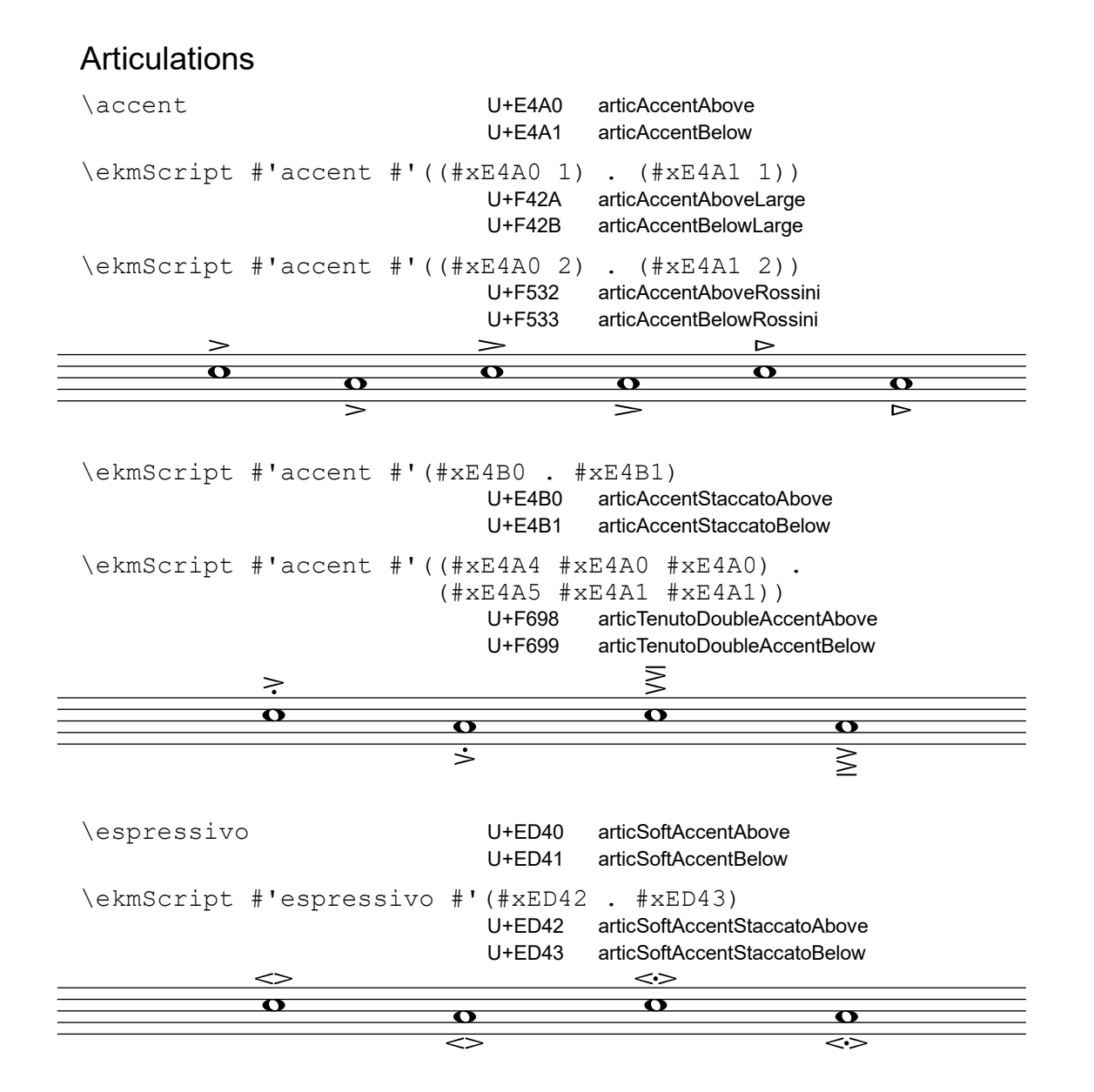
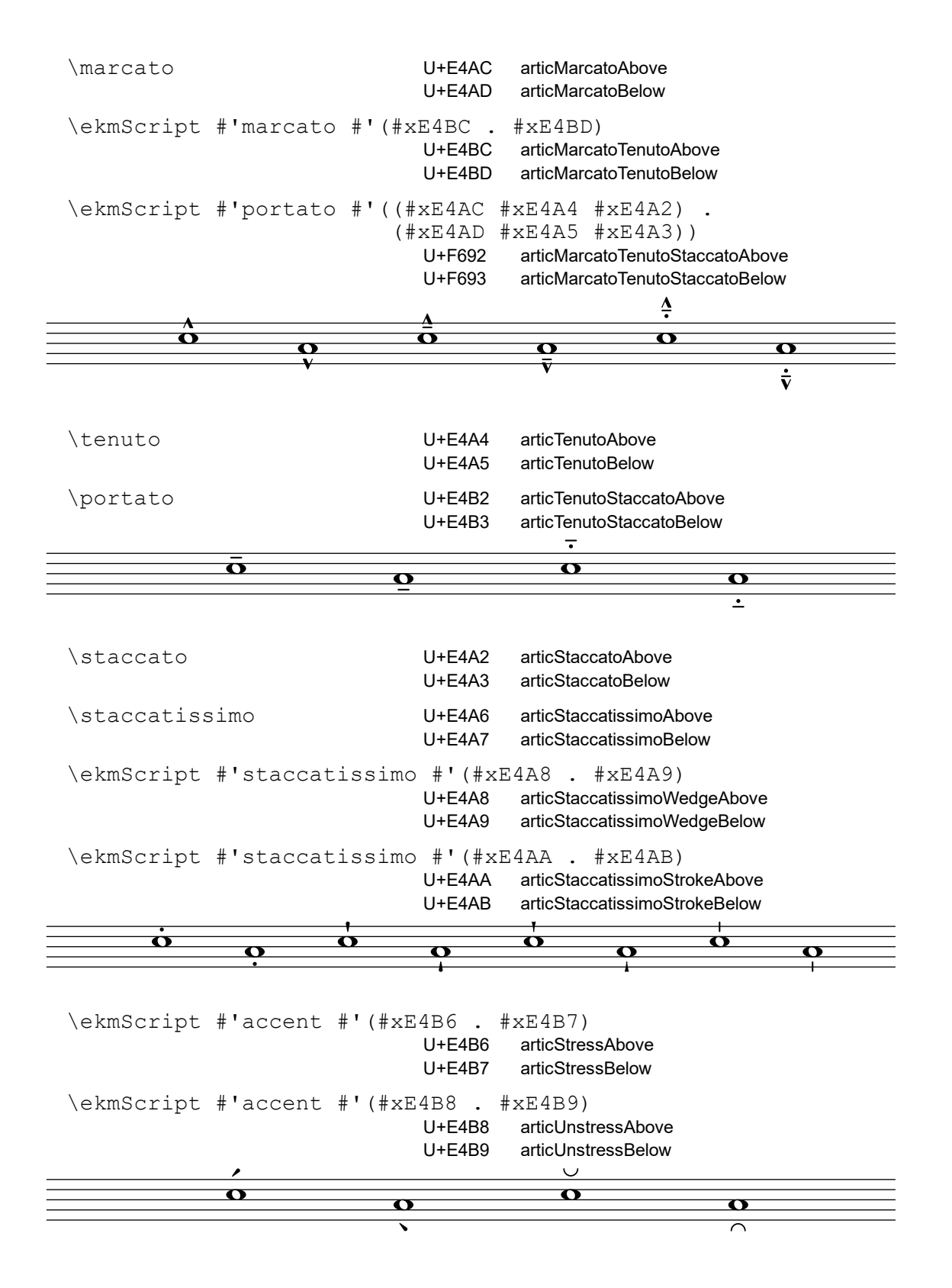

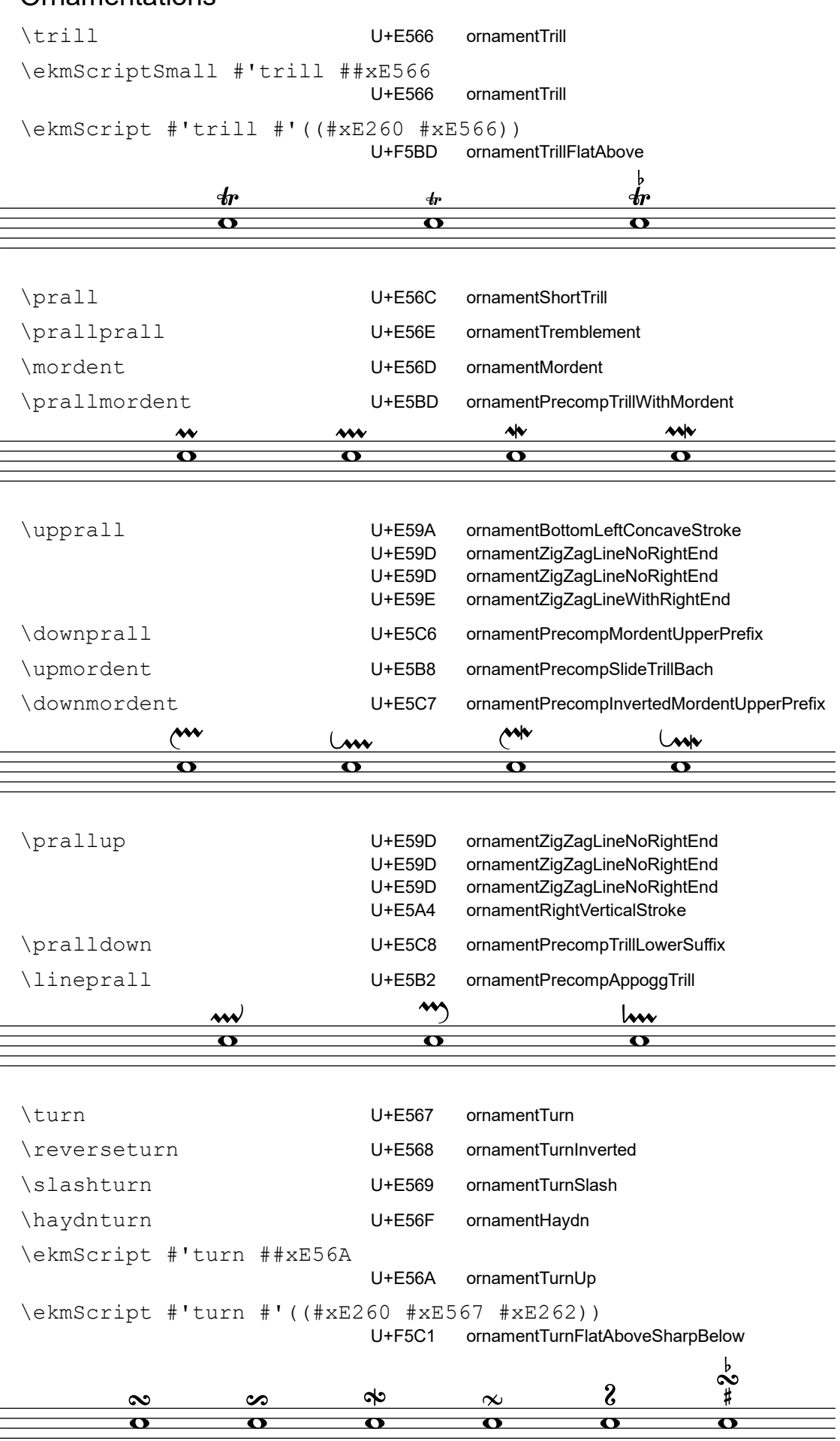

## **Ornamentations**

# Performance indications

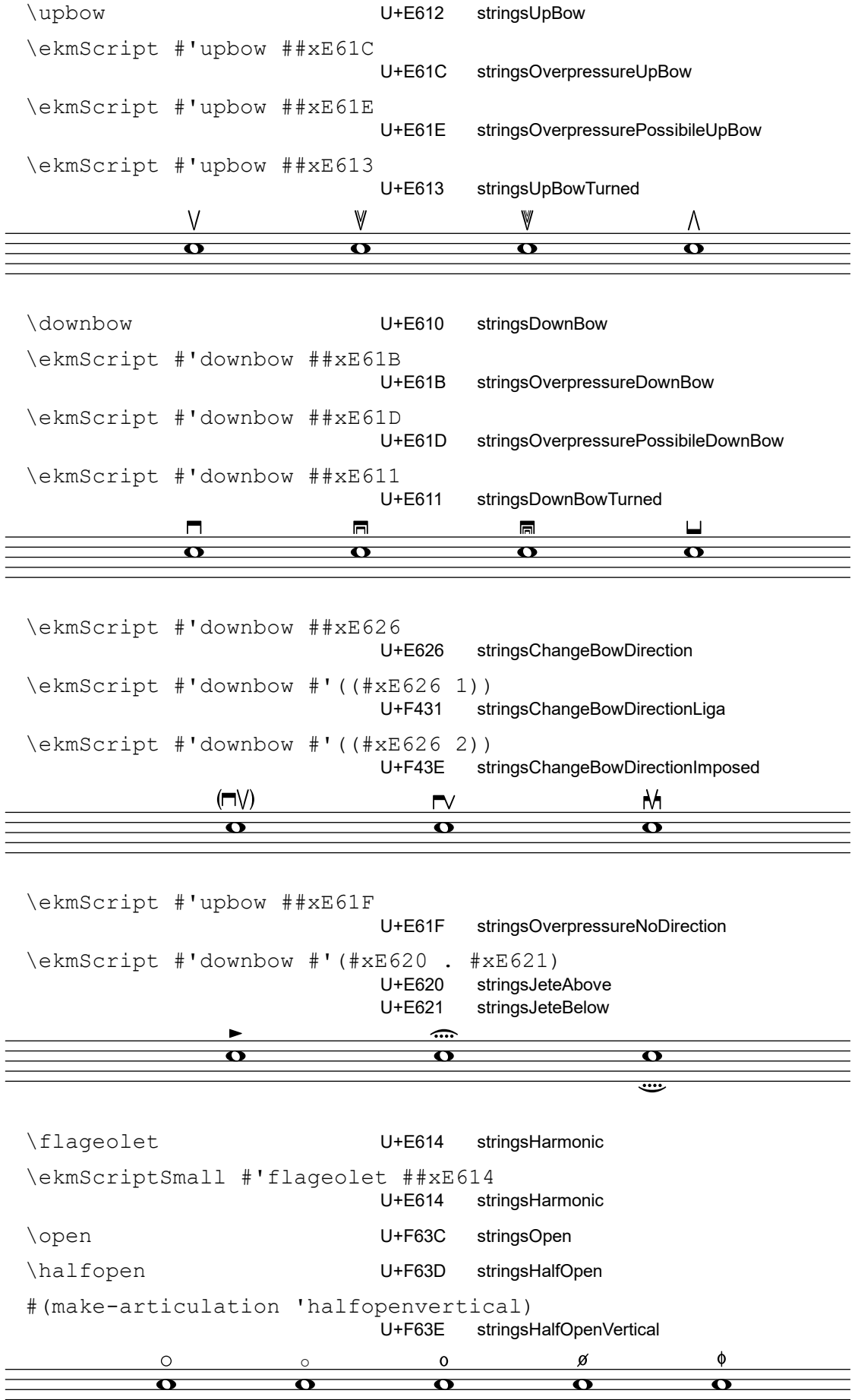

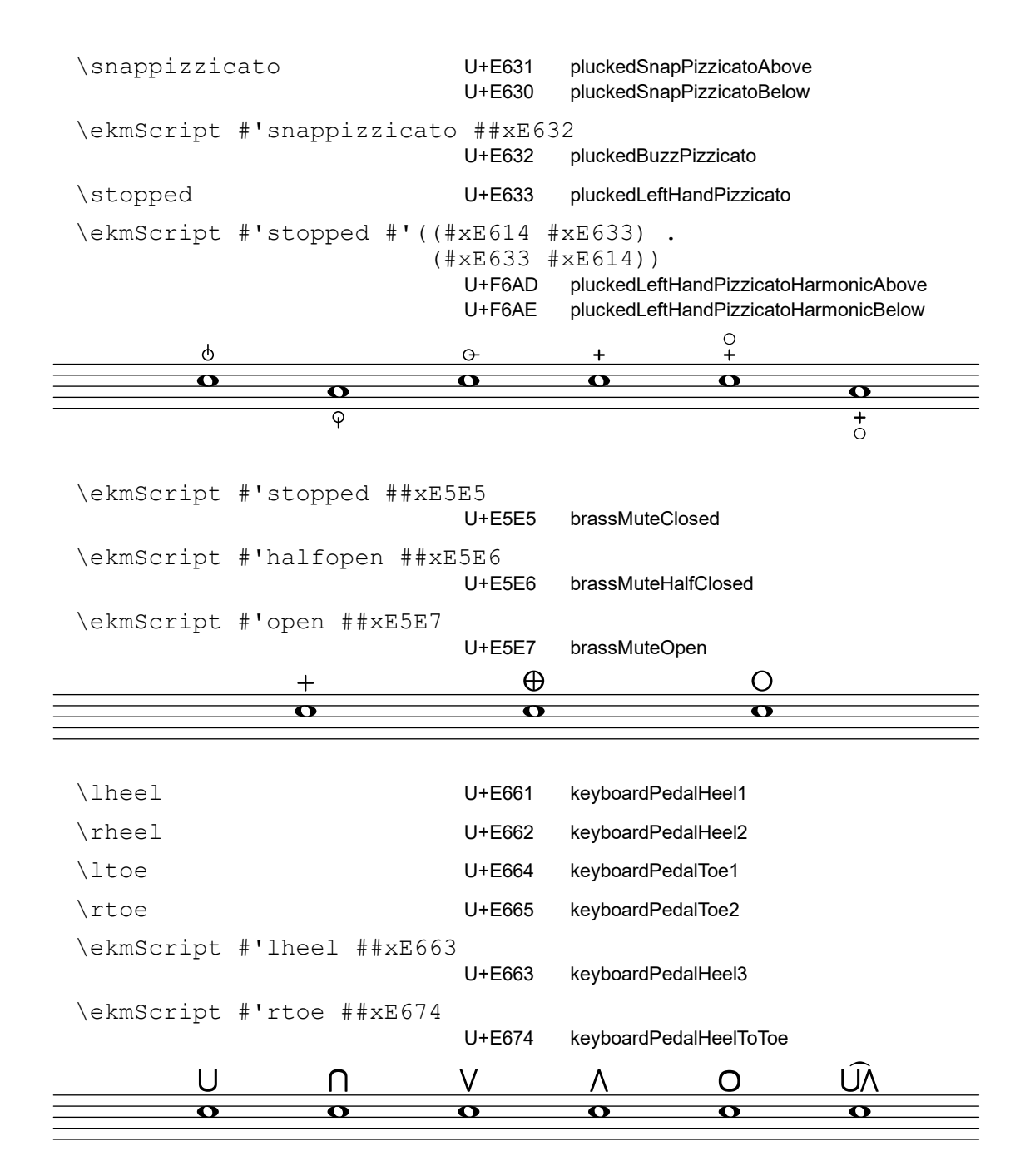

## Fermatas

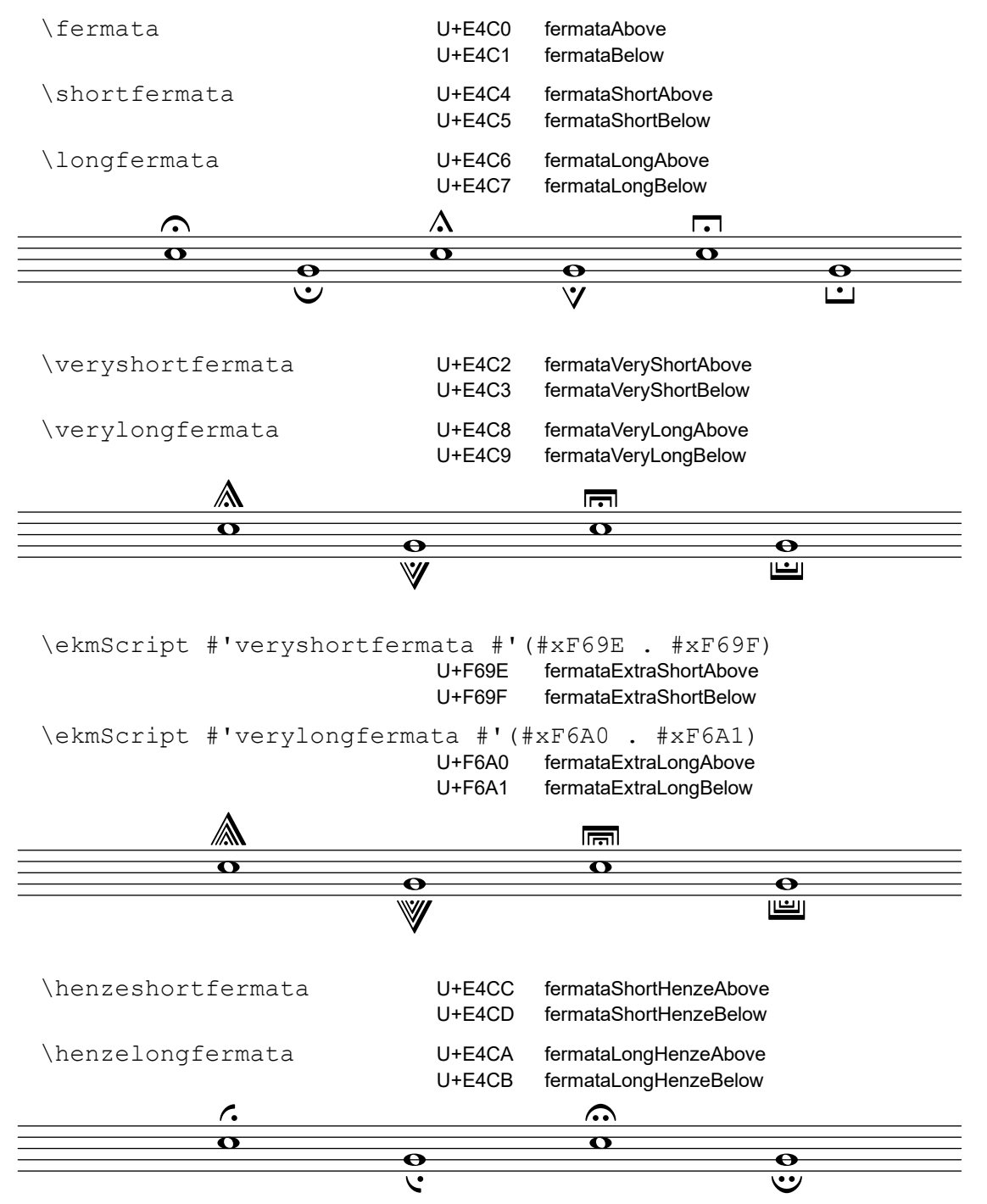

# Repeat signs

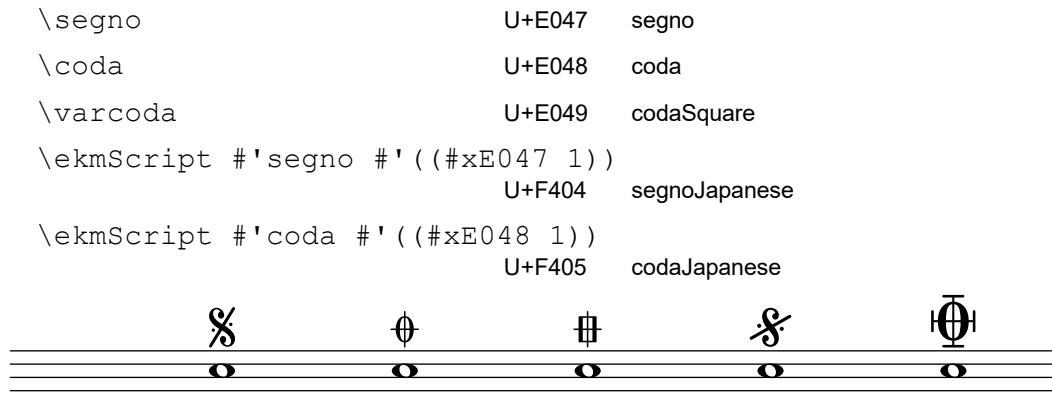

#### \ekmSmuflOn #'trill

Draw SMuFL trill spans (trills with extender lines) and trill pitches.

#### \ekmStartTrillSpan TEMPO

Start a trill span. TEMPO is an integer in the range -4 thru 4 from slowest to fastest, i.e. from longest to shortest width of the extender line segments. [\[ Ly \]](#page-6-0)

\startTrillSpan is equivalent to \ekmStartTrillSpan #0

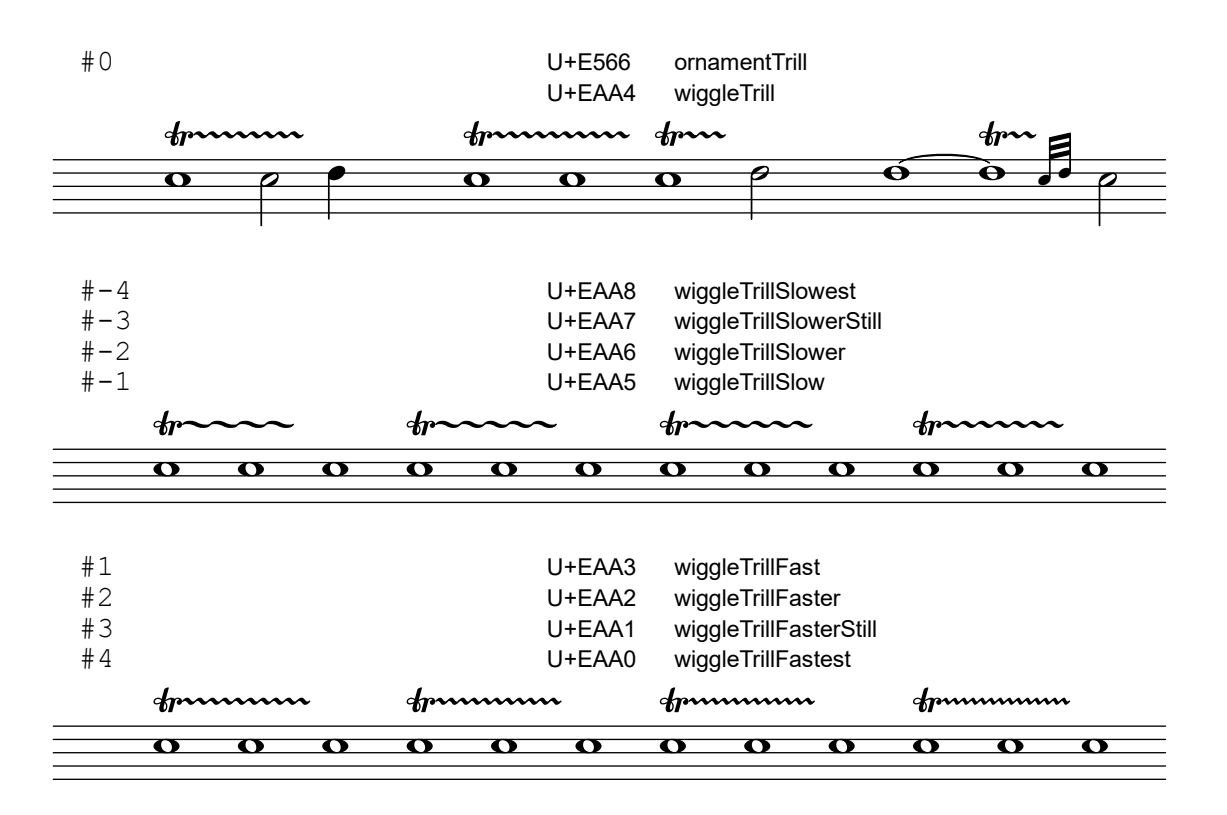

\ekmPitchedTrill NOTEHEAD-STYLE PARENS-STYLE MAIN-NOTE AUXILIARY-NOTE

Draw a trill pitch. For NOTEHEAD-STYLE see [Noteheads](#page-16-0) . PARENS-STYLE can be one of the following symbols. Variable accidentals for auxiliary notes are supported by [Ekmelily](http://www.ekmelic-music.org/en/extra/ekmelily.htm) . [\[ Err \]](#page-6-0)

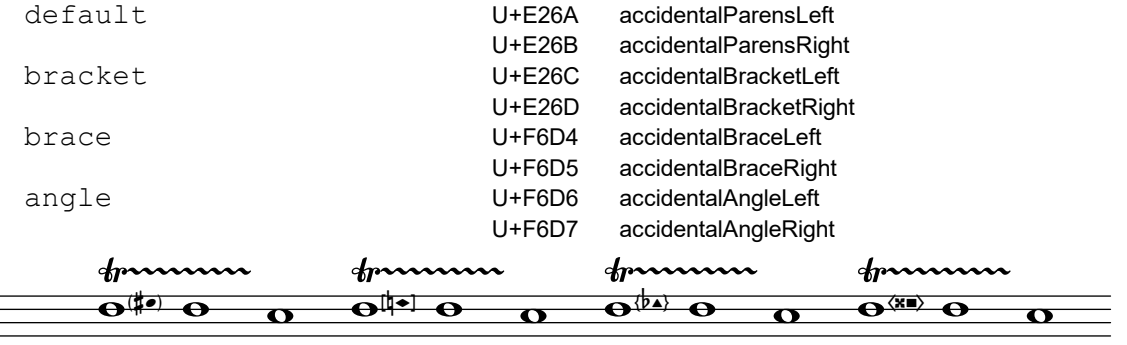

## \ekmSmuflOn #'lv

Draw SMuFL laissez vibrer ties.

\ekmLaissezVibrer SIZE

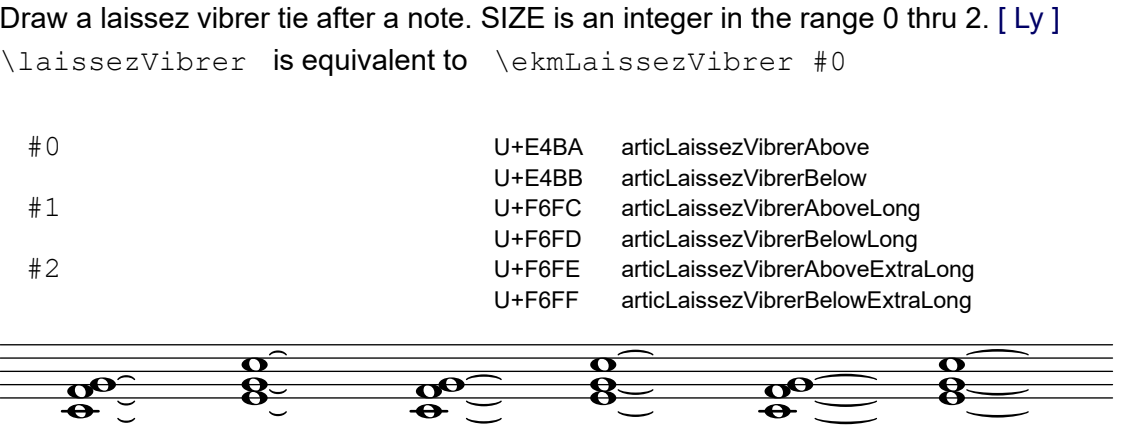

#### \ekmBreathing EXTEXT

Draw a breathing sign or caesura from [EXTEXT](#page-93-0) .

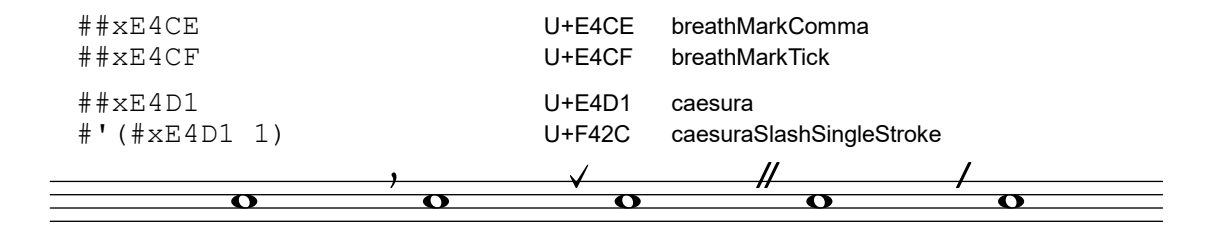

# Colon bar lines

### \ekmSmuflOn #'colon

Draw SMuFL colon (repeat) bar lines. Note that colon is set independently of a context and cannot be turned off. Therefore, the SMuFL colon symbol is also drawn at the segno bar lines on the next page.

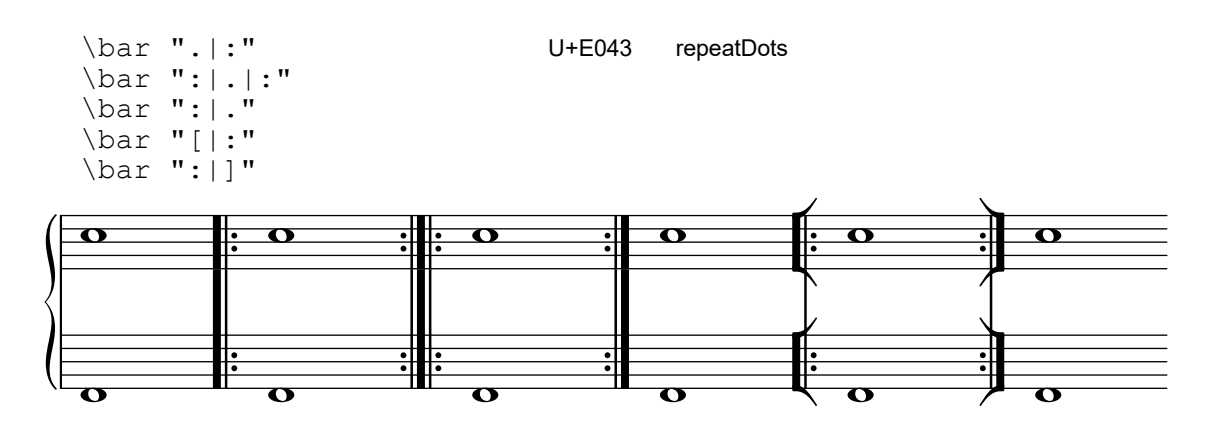

#### \ekmSmuflOn #'segno

Draw SMuFL segno bar lines. Note that segno is set independently of a context and cannot be turned off.

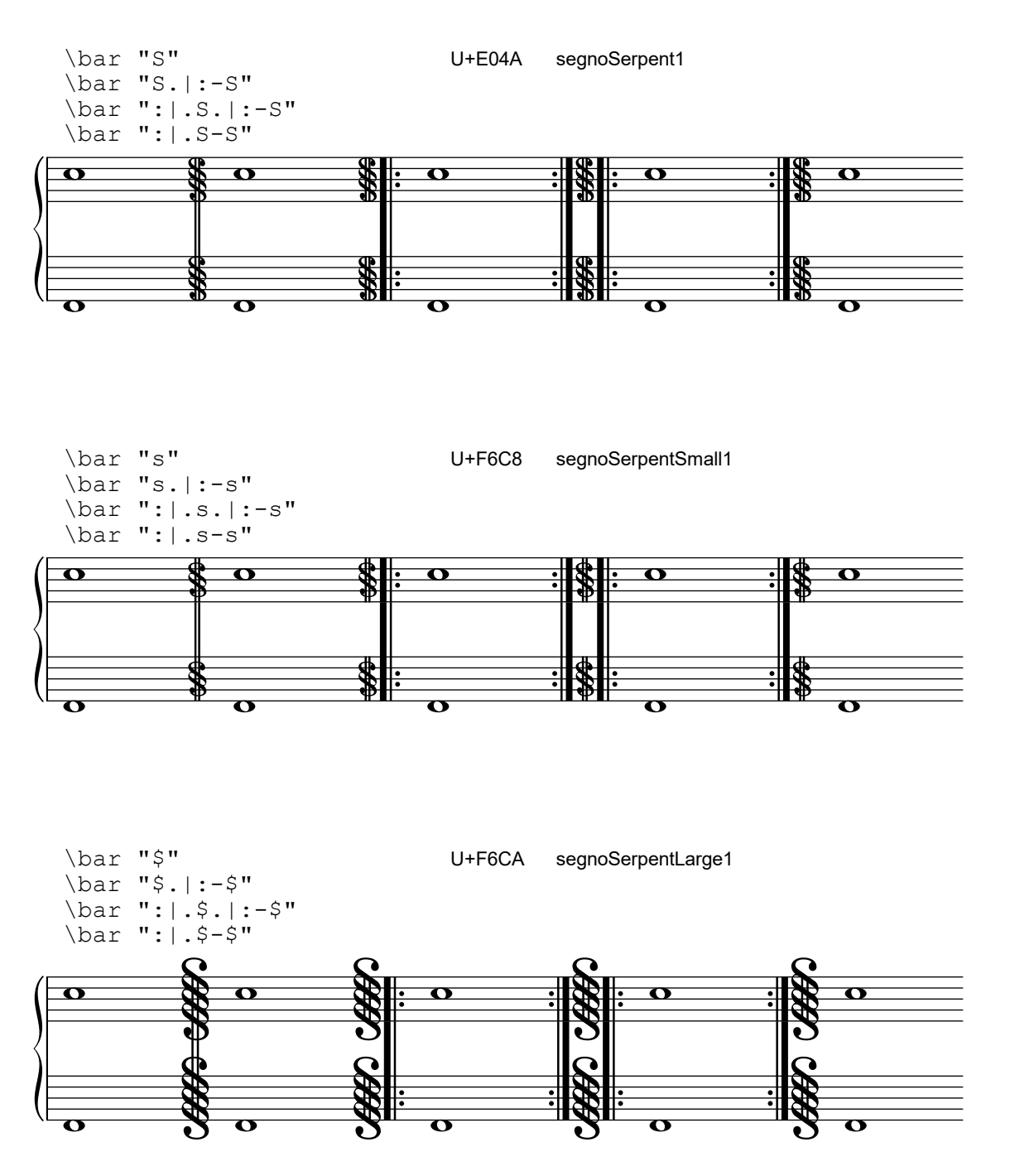

## Percent repeats

\ekmSmuflOn #'percent

Draw SMuFL percent repeats.

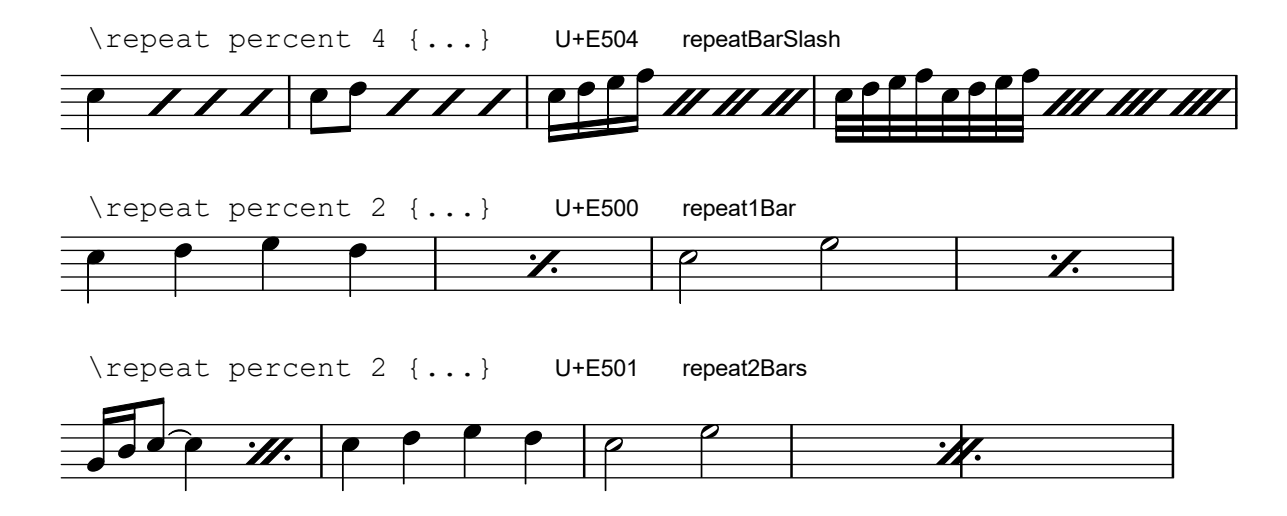

#### \ekmSmuflOn #'tremolo

Draw SMuFL tremolo marks on stems. The style (shape) can be one of the following symbols. Note: The symbol ekm is used internally by \ekmTremolo (see below).

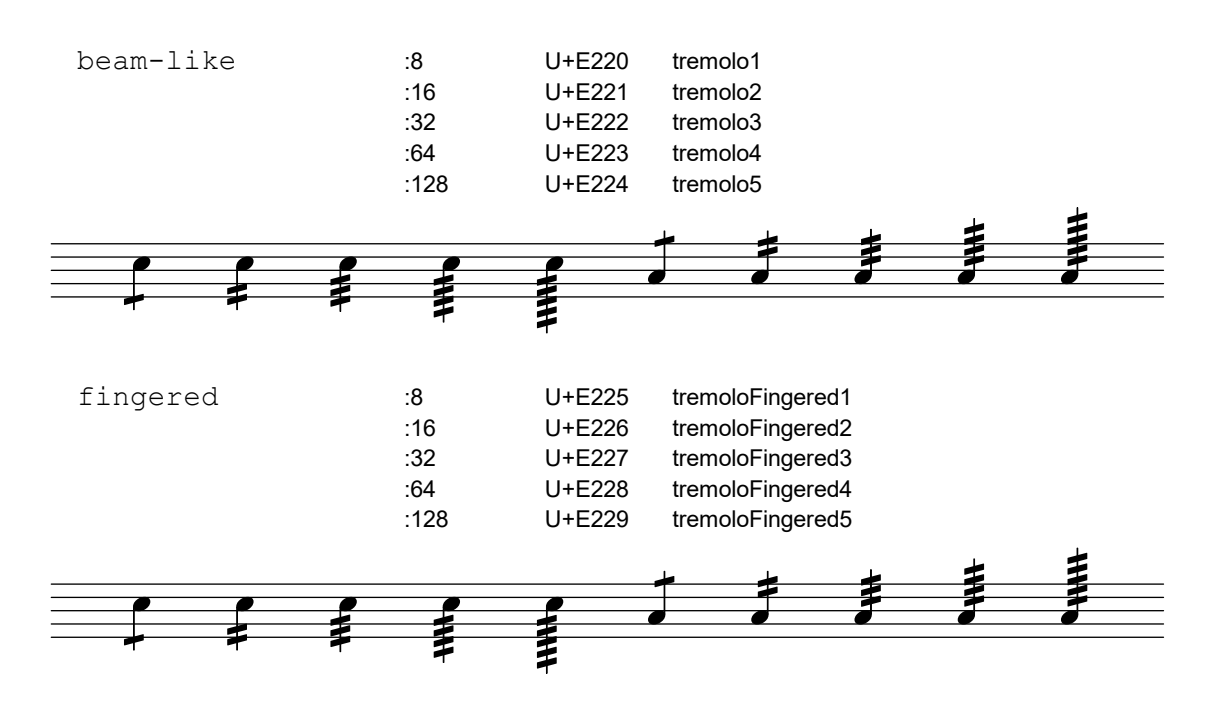

## \ekmTremolo EXTEXT MUSIC

Draw a tremolo mark from [EXTEXT](#page-93-0) on the stems of the tremolo notes in MUSIC, independent of the subdivision : N. The following names (strings) draw predefined symbols. A list of code points or a markup is centered horizontally, while a single code point is assumed being a centered stem decoration. [\[ Ly \]](#page-6-0)

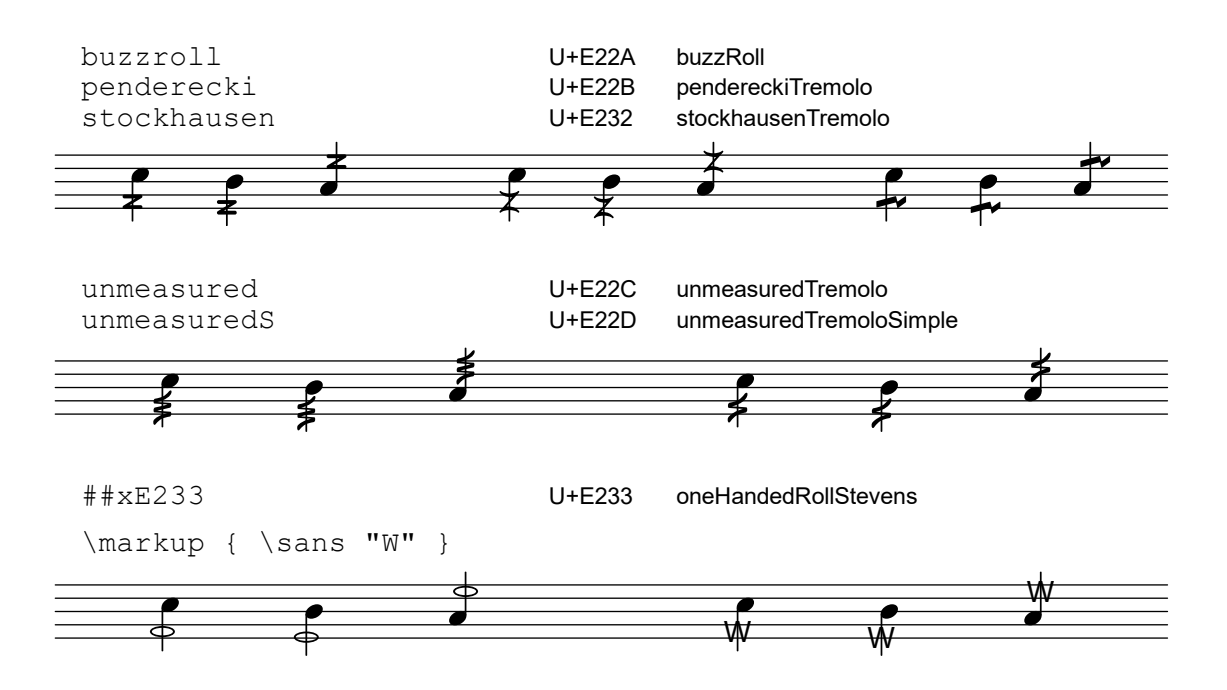

### \ekmStem EXTEXT MUSIC

Draw a symbol from [EXTEXT](#page-93-0) vertically centered on the stems in MUSIC. The following names (strings) draw predefined symbols. A list of code points or a markup is centered horizontally, while a single code point is assumed being a centered stem decoration.

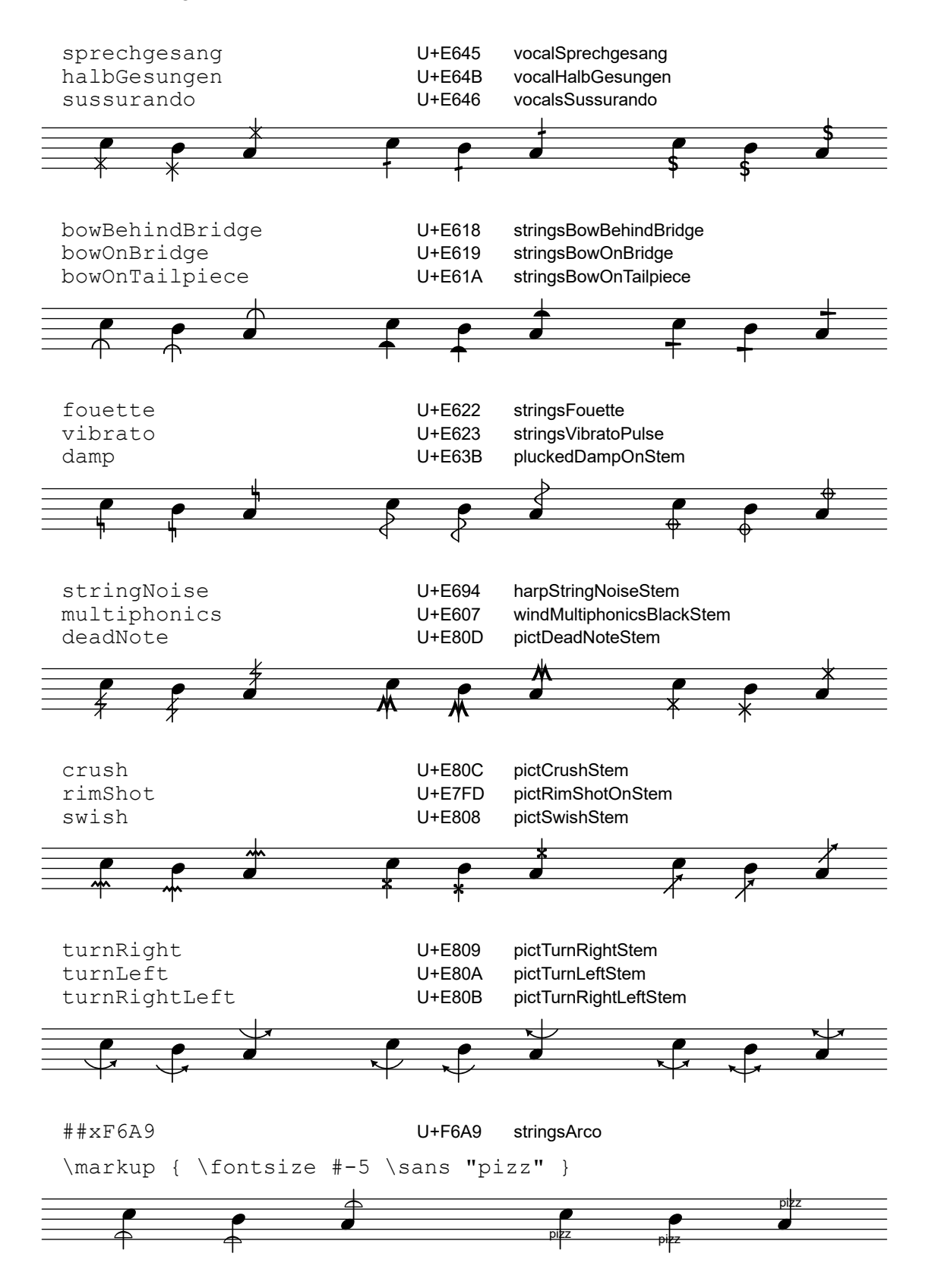

## \ekmSmuflOn #'arpeggio

## Draw SMuFL arpeggios.

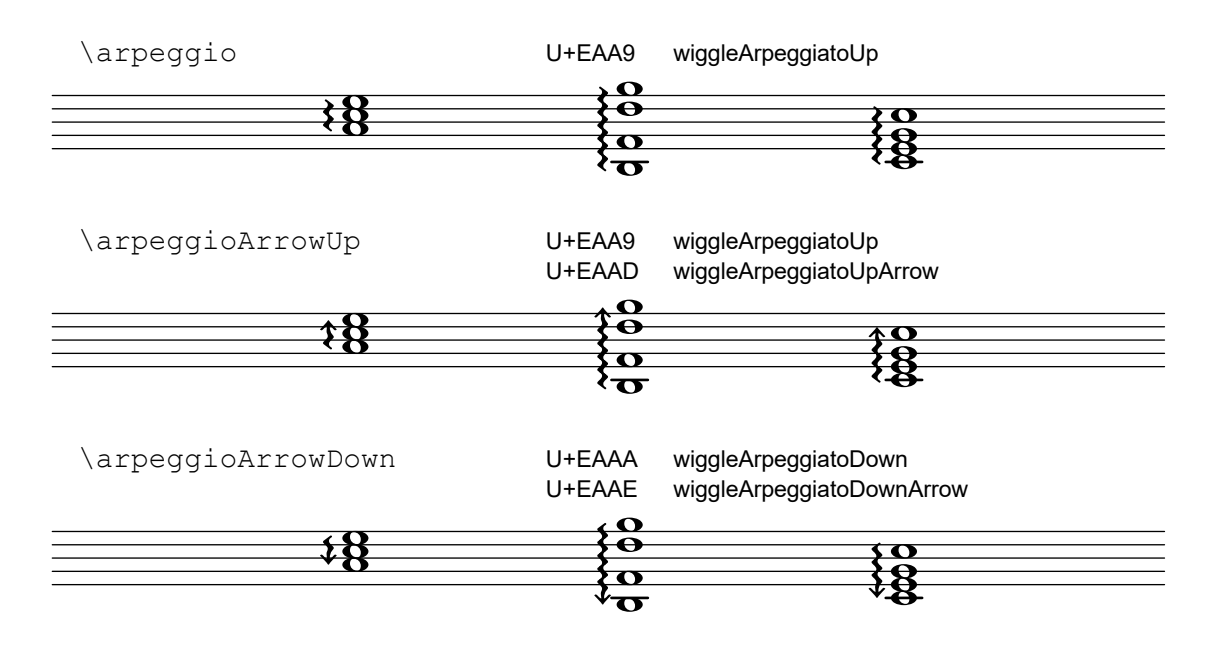

## Cross-staff arpeggios with

\set PianoStaff.connectArpeggios = ##t

Note: Instead of \arpeggioArrowUp|Down , they require

\override PianoStaff.Arpeggio.arpeggio-direction = #UP|#DOWN

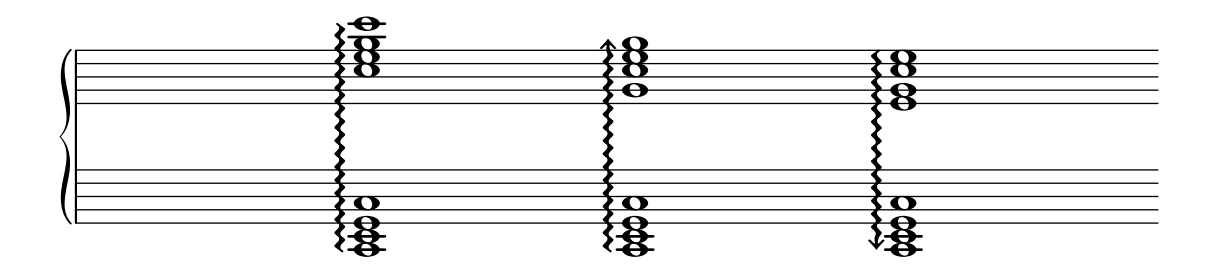

## **Ottavation**

The following predefined lists of ottavation texts support the octave numbers ±1,2,3,4.

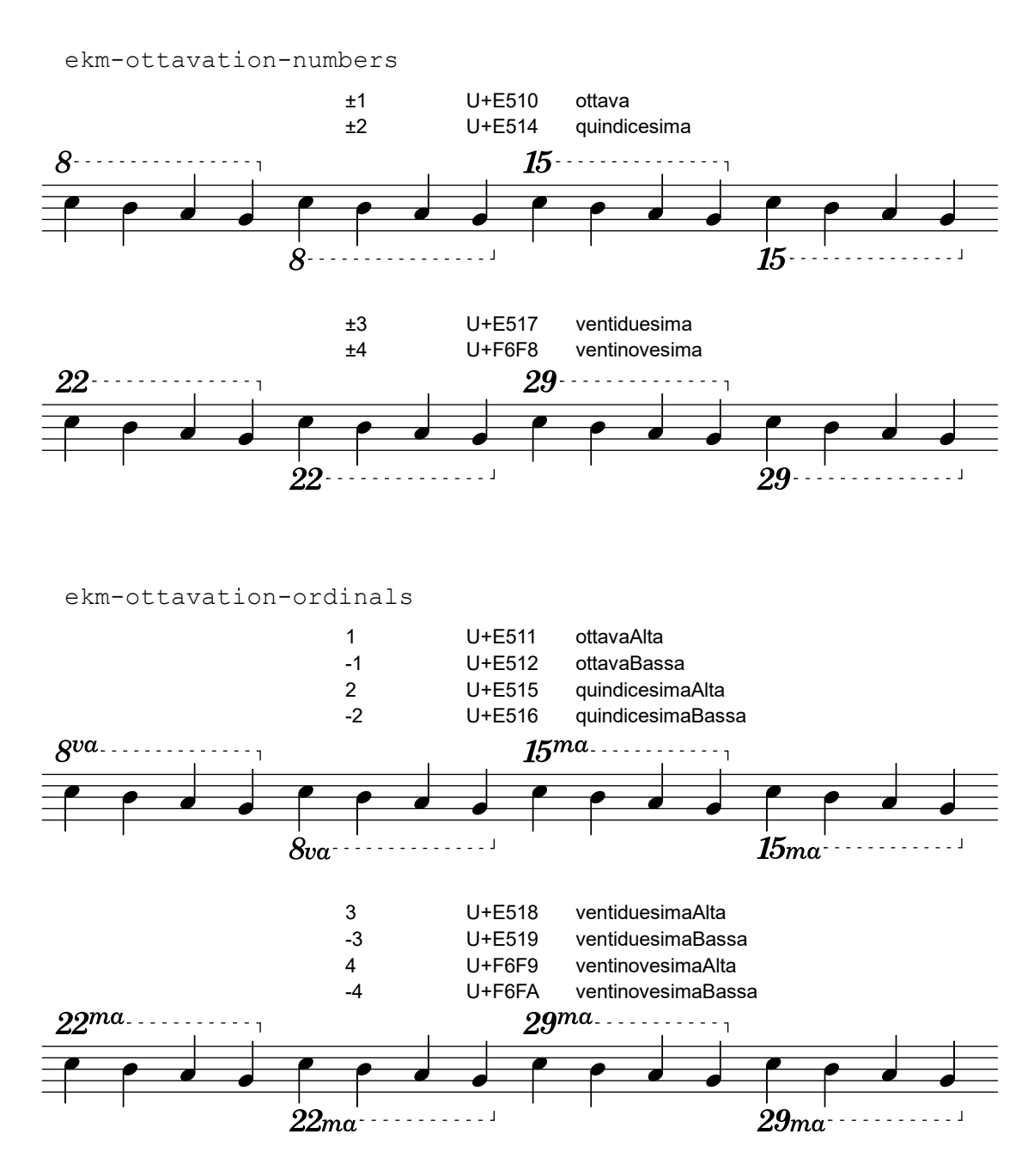

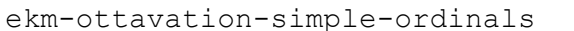

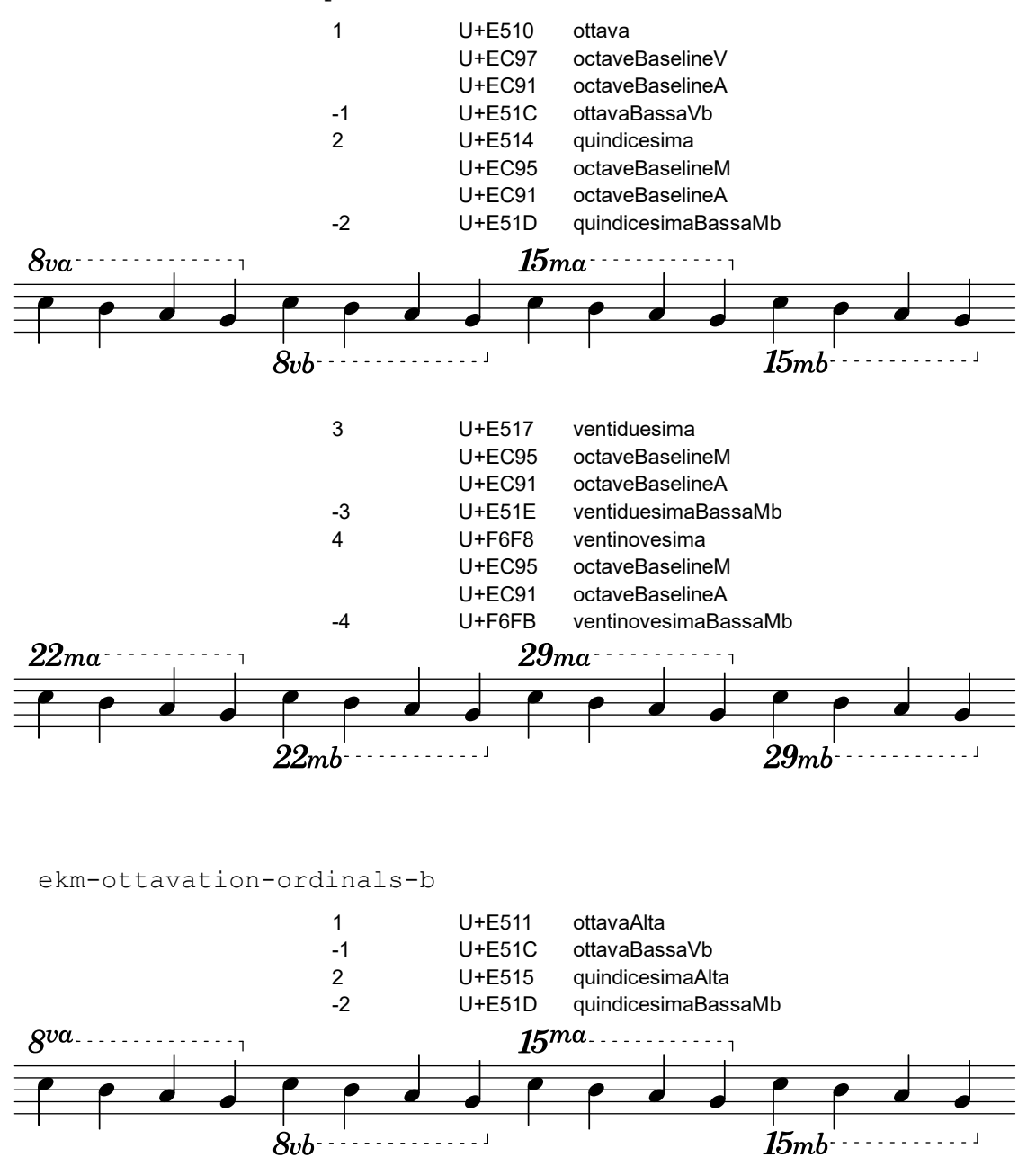

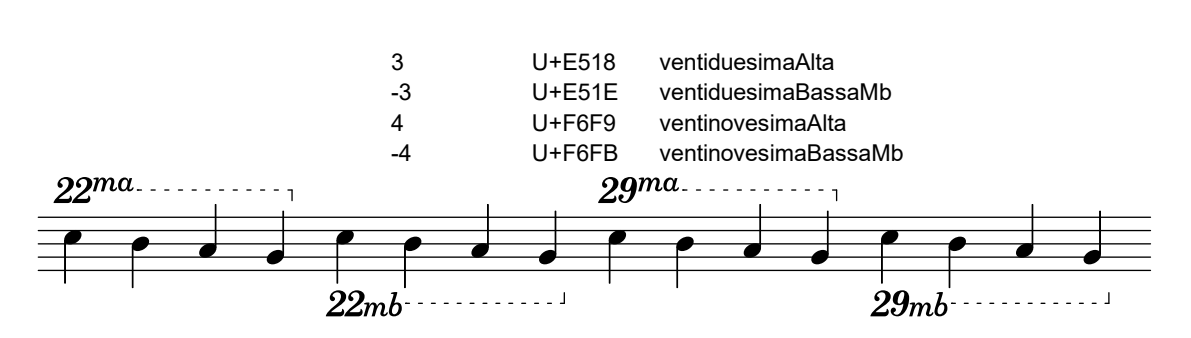

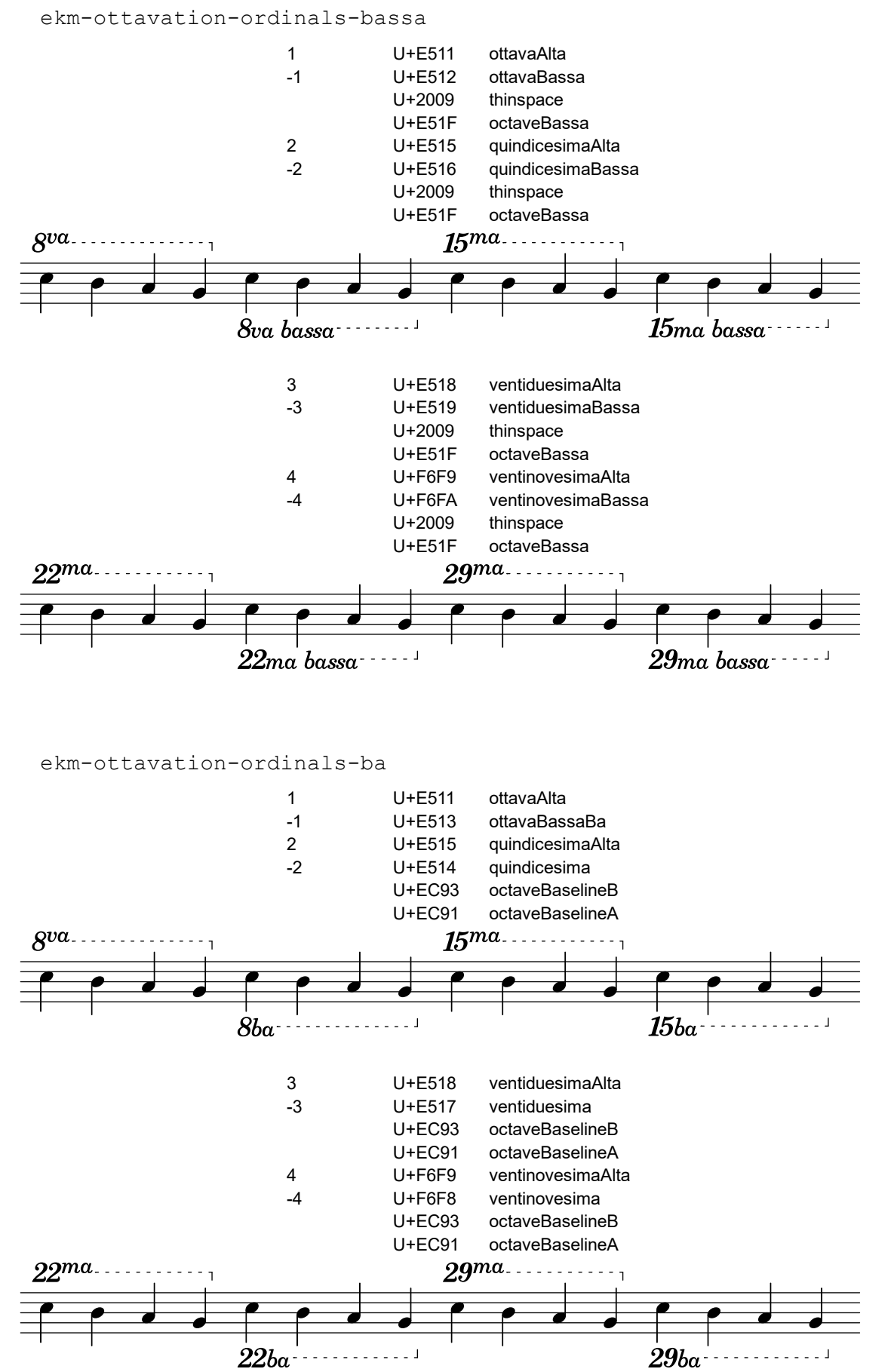

54

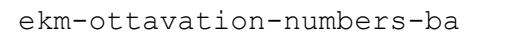

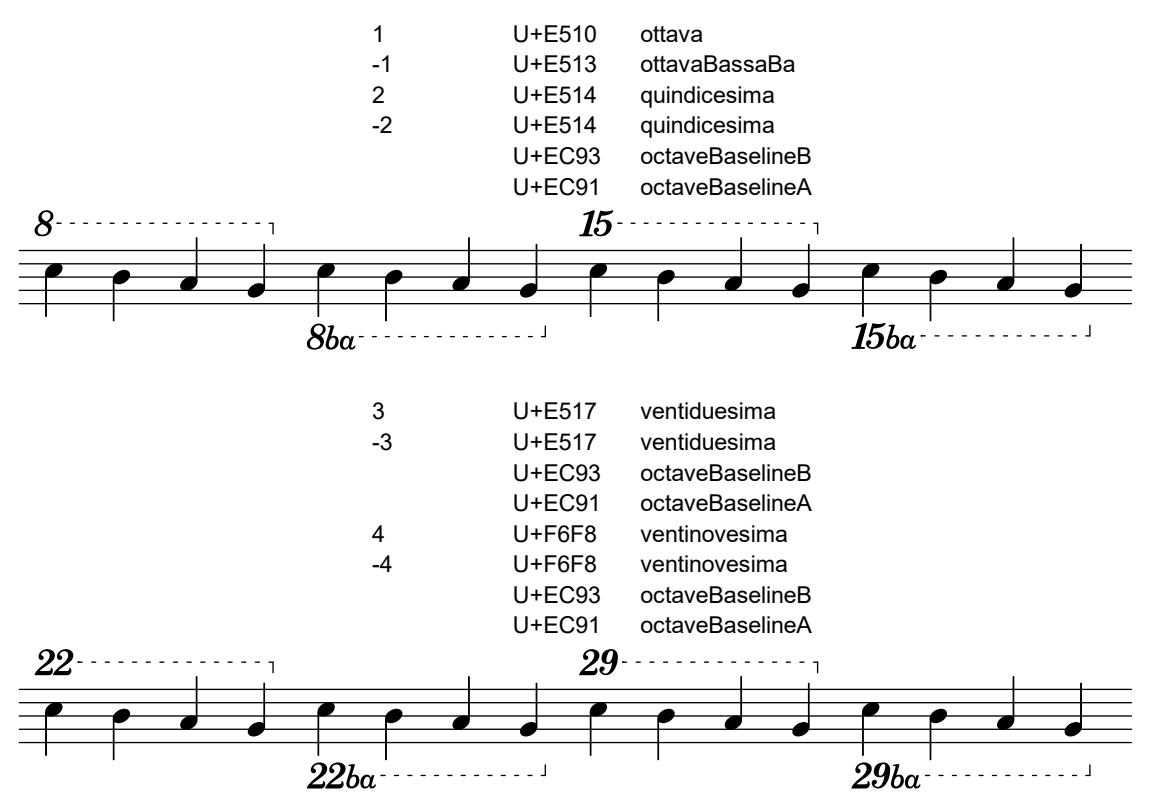

Note: According to the implementation notes of SMuFL Octaves, the suffixes  $vb$  and  $mb$  as used in ekm-ottavation-simple-ordinals and ekm-ottavation-ordinals-b are corruptions of the more correct forms  $va$  bassa and  $ma$  bassa as used in ekm-ottavation-ordinals-bassa. The recommended abbreviation for  $\delta v\alpha$  bassa is  $\delta b\alpha$  as used in ekm-ottavation-ordinals-ba and ekm-ottavation-numbers-ba.

## \ekm-ottavation DEFINITION

Draw an ottavation text as markup. [DEFINITION](#page-94-0) may consist of the following keys.

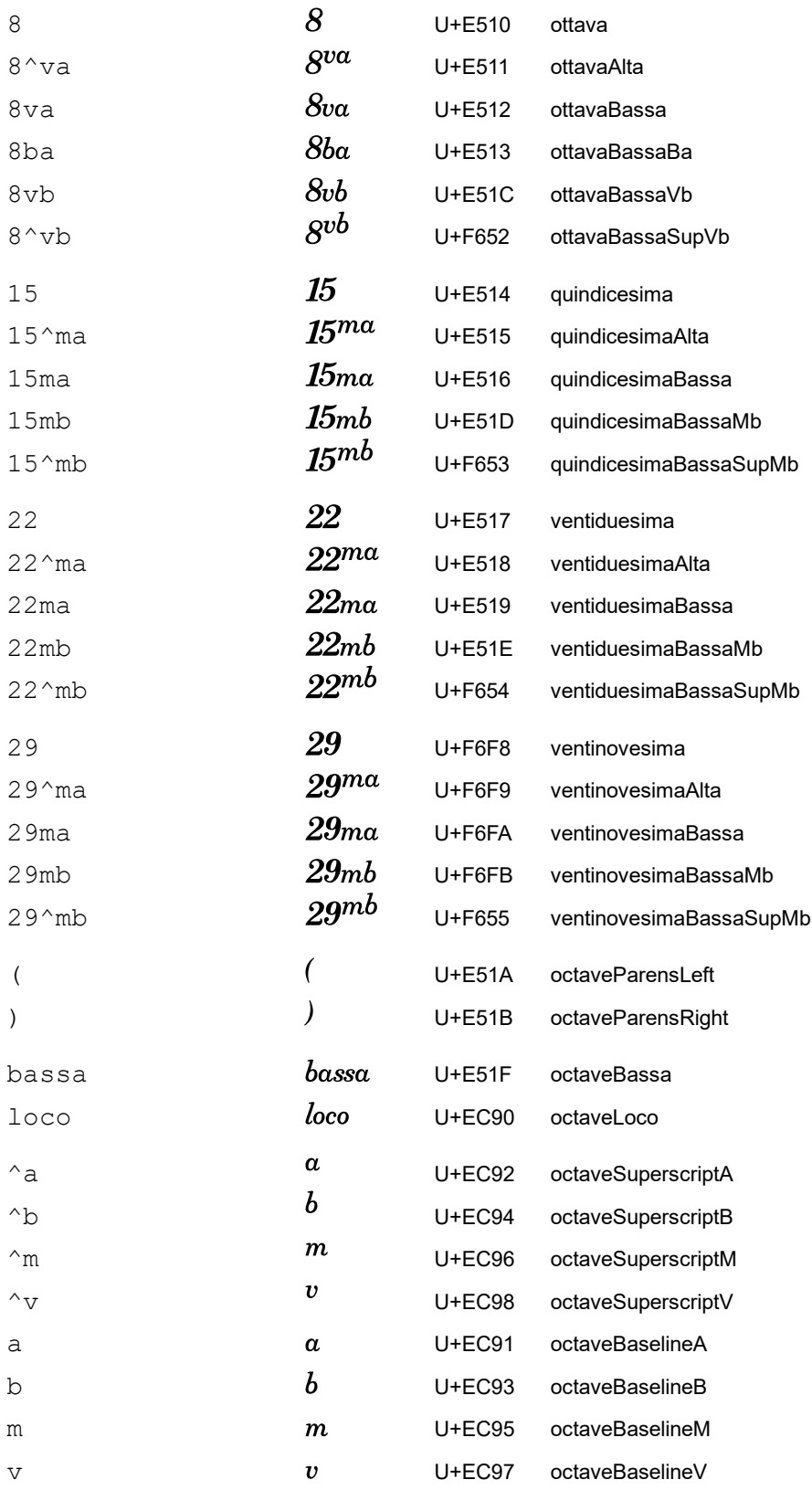

## \ekmSmuflOn #'tuplet

Draw SMuFL tuplet numbers as numerator only. Set the first formatting function listed below, so this switch is not required if one of these functions is set explicitly.

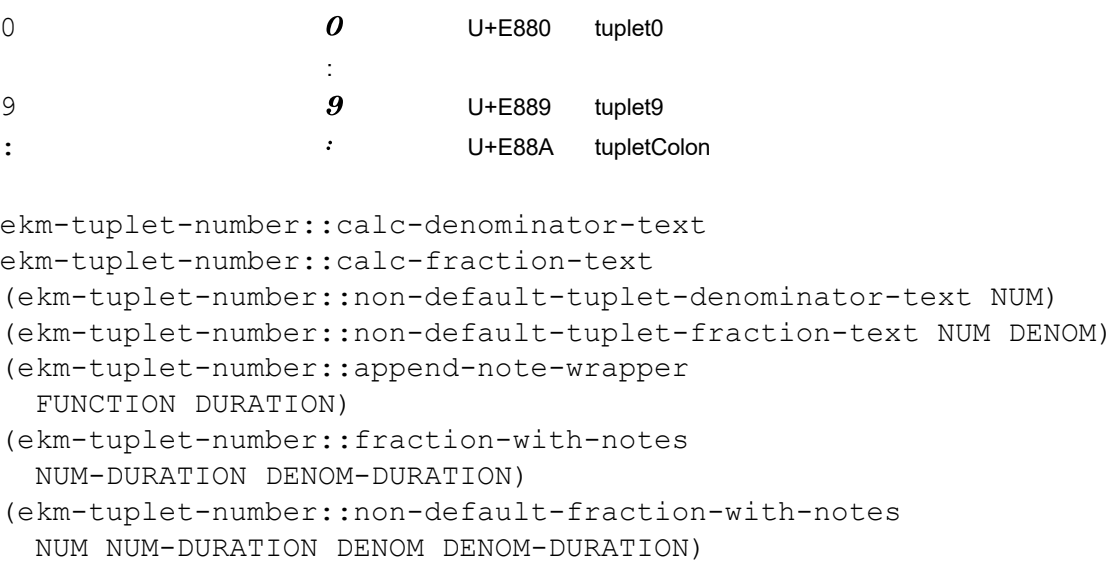

Tuplet formatting functions. The last three draw metronome style notes for the specified durations.

#### (ekm-tuplet-number NUM DENOM)

Draw NUM:DENOM, or NUM only if DENOM is 0. Use the actual tuplet fraction for NUM or DENOM if #f is specified. It is called by the first four functions above, i.e. they are equivalent to:

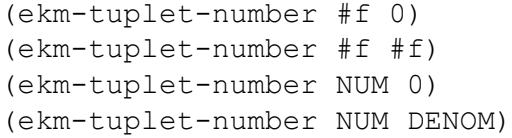

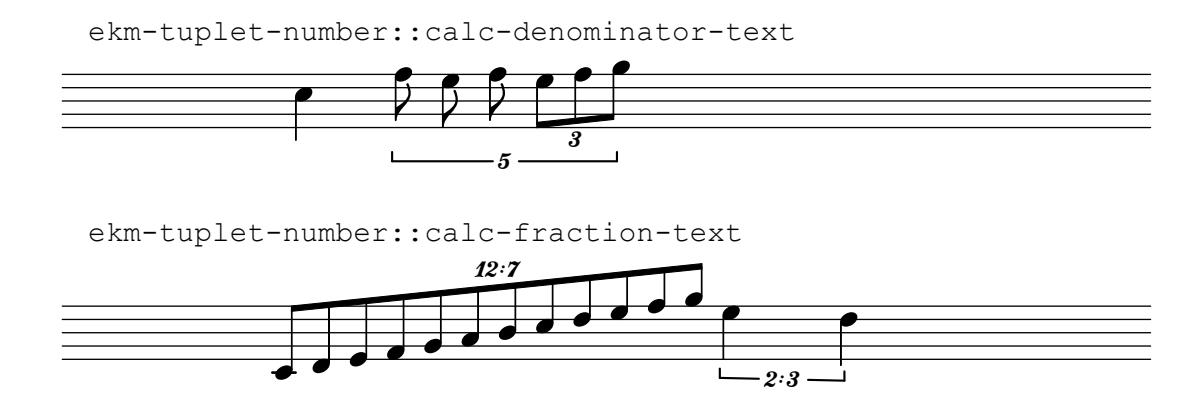

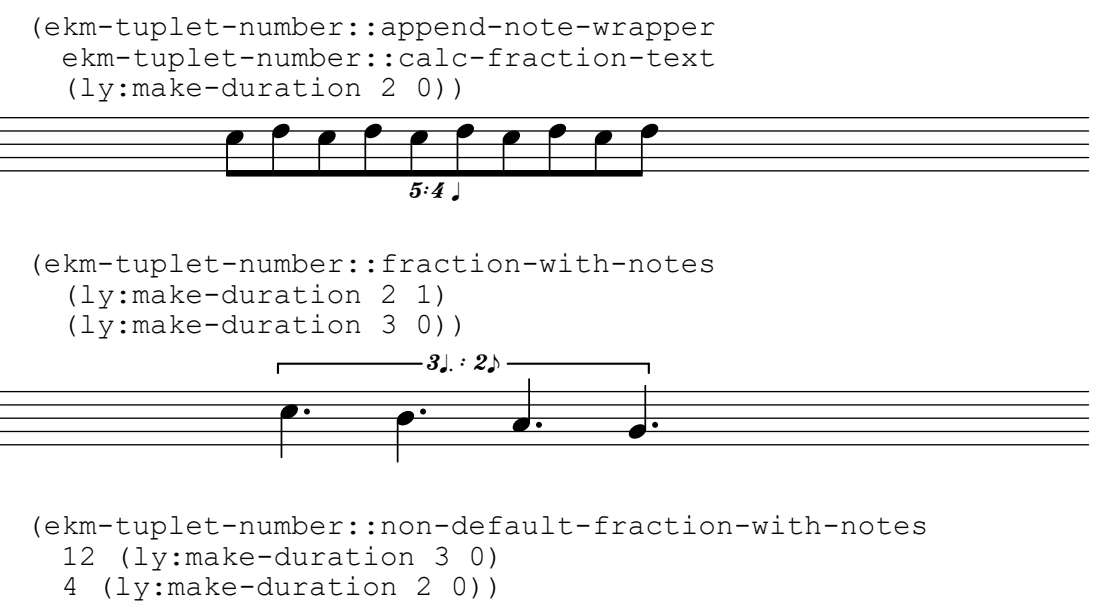

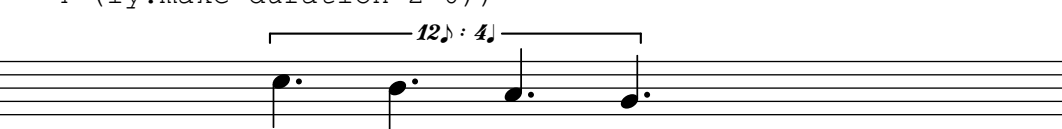

### \ekmSmuflOn #'fingering

Draw SMuFL fingering instructions specified with a digit or with \finger, as well as right-hand fingerings specified with \rightHandFinger, using \ekm-finger.

## \ekm-finger DEFINITION

Draw a fingering instruction as markup. [DEFINITION](#page-94-0) may consist of the following keys. If the first character is  $*$ the italic version of  $0 \ldots 9$  ( ) [ ] is drawn.

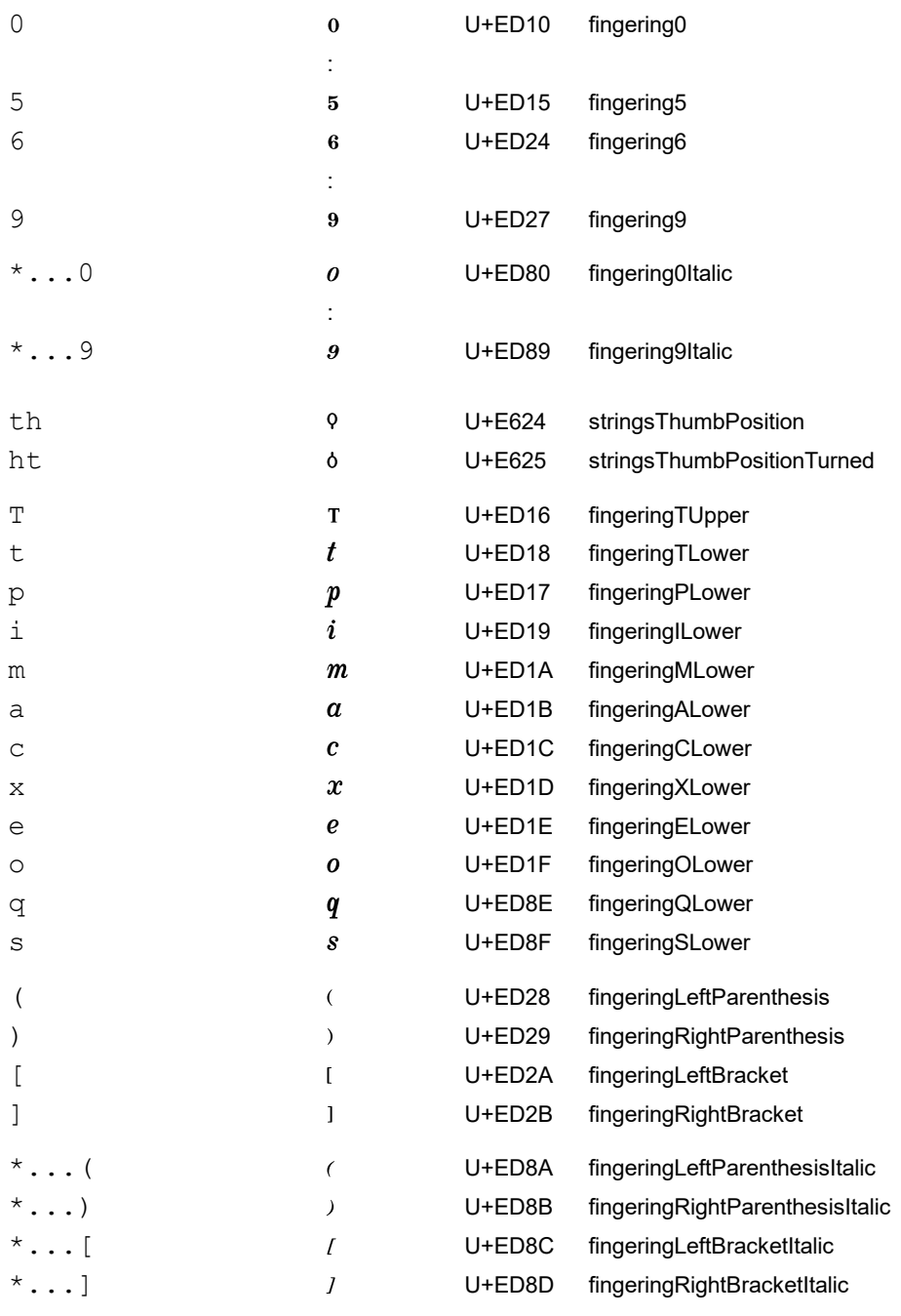

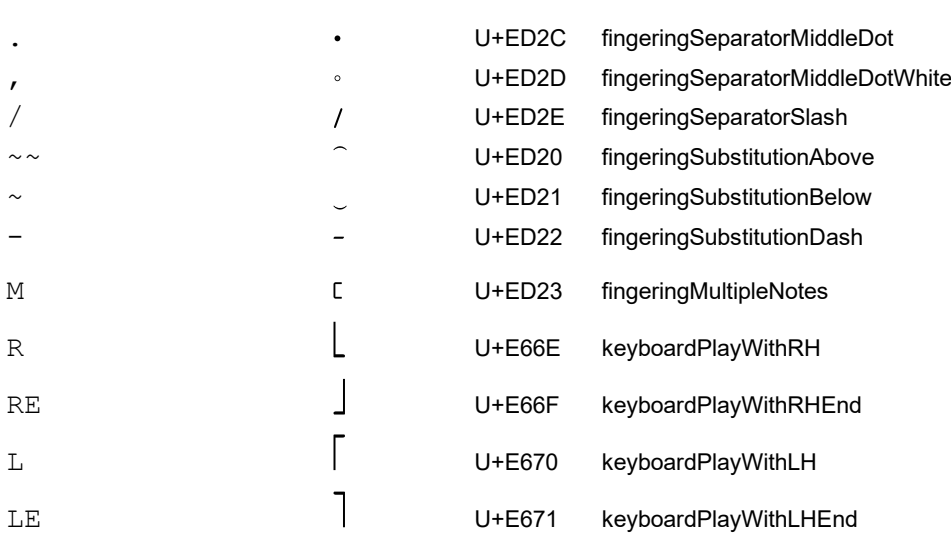

\ekmPlayWith HAND START MUSIC

Draw a keyboardPlayWith... symbol (see R RE L LE above) alongside the notes in MUSIC. HAND is RIGHT or LEFT. START is  $\#t$  for the start symbol placed to the left, or  $\#f$  for the end symbol placed to the right.

Note: The \thumb command always produces normal LilyPond output. Use \finger "th" to draw the corresponding SMuFL glyph.

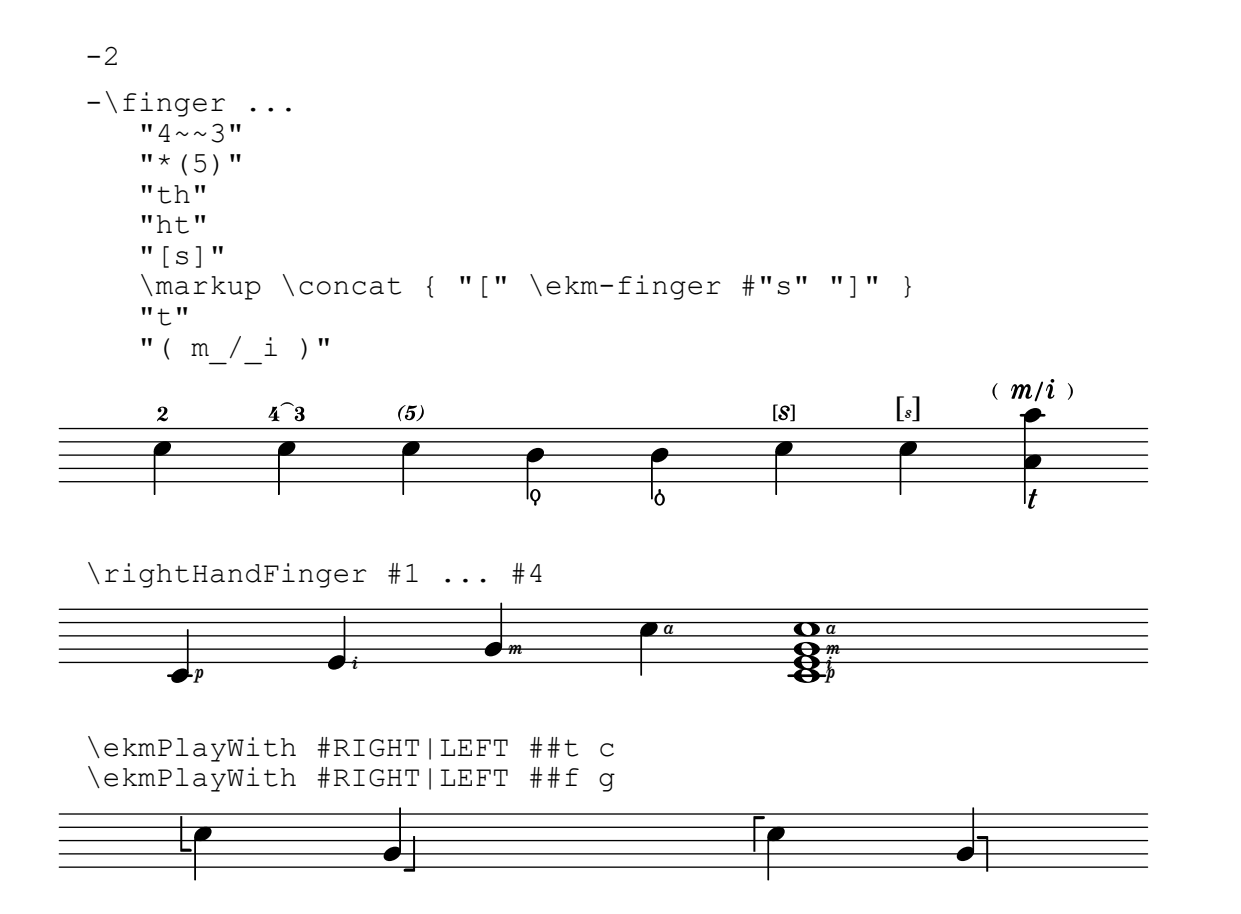

## \ekmSmuflOn #'stringnumber

Draw SMuFL string number indications specified with \NUMBER, using \ekm-string-number. Note: \romanStringNumbers overrides the SMuFL switch so that reverting with \arabicStringNumbers produces normal LilyPond output.

## \ekm-string-number ARG

Draw a string number indication as markup. ARG is a number or string. For a number or a string representing a number, the respective SMuFL symbol is drawn if the number is in the range 0 thru 13, else the number itself is drawn with a cicle around. Any other string, e.g. a Roman numeral, is drawn in italic style.

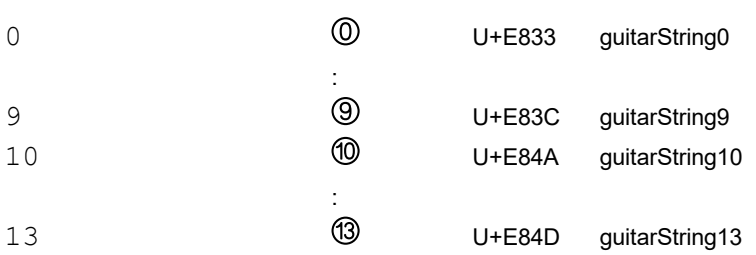

## Examples:

The second staff combines SMuFL left-hand fingerings, string number indications, and right-hand fingerings, which requires \ekmSmuflOn #'(fingering stringnumber) .

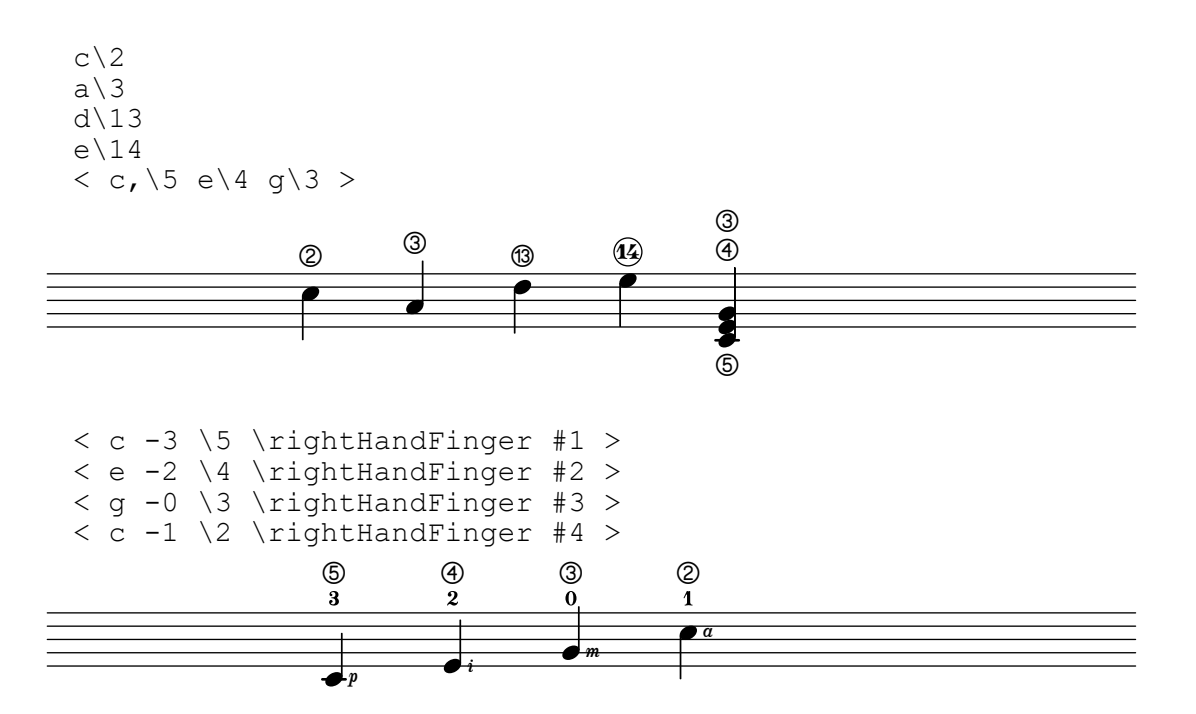

# Piano pedals

### \ekmSmuflOn #'pedal

Draw SMuFL piano pedals for sustain, sostenuto, and una corda, using \ekm-piano-pedal.

## \ekm-piano-pedal DEFINITION

## Draw piano pedal symbols as markup. [DEFINITION](#page-94-0) may consist of the following keys.

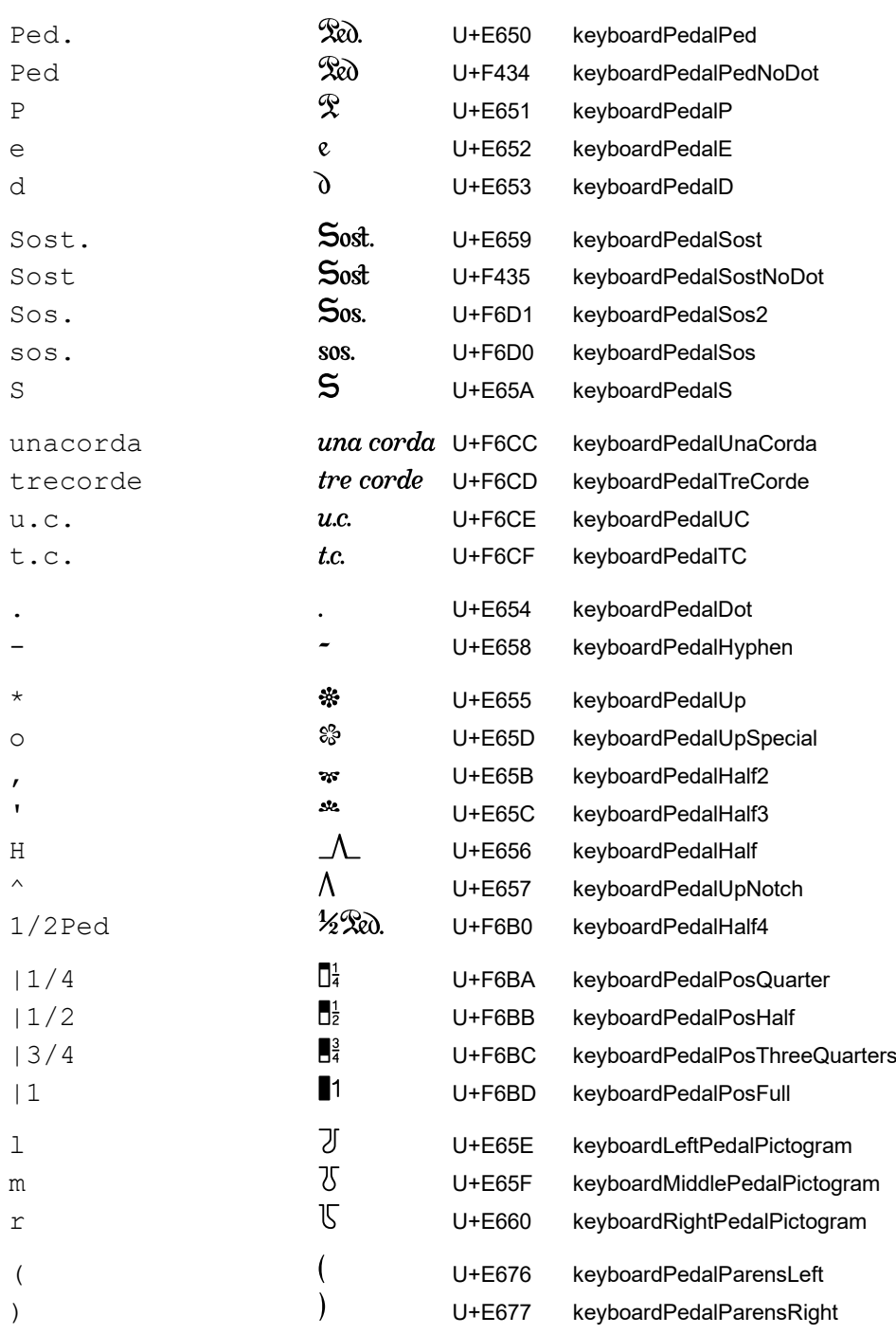

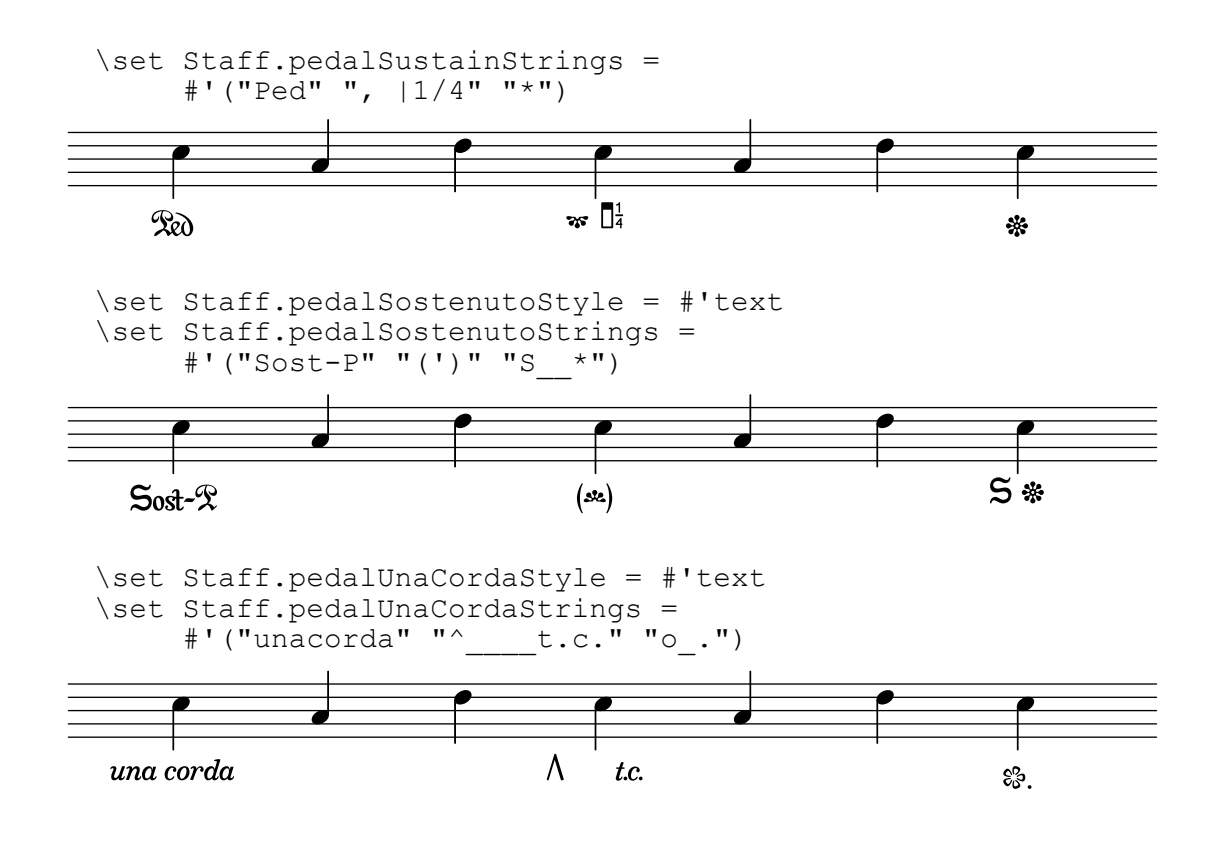

# Harp pedals

## \ekm-harp-pedal DEFINITION

Draw a harp pedal diagram as markup, similar to \harp-pedal but composed of the following glyphs. Note that the glyphs for pedal changes  $\circ$   $\circ$   $\circ$   $\circ$  are [Ekmelos](http://www.ekmelic-music.org/en/extra/ekmelos.htm) specific. Space characters are allowed between the keys.

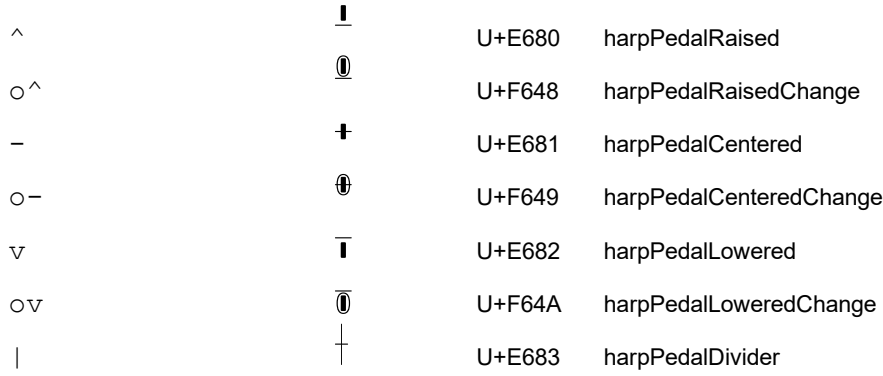

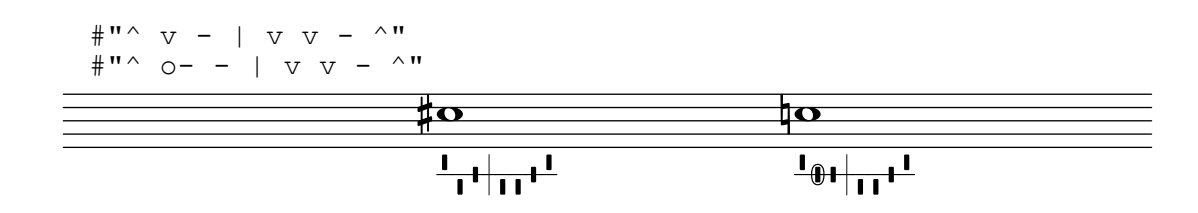

## \ekm-fret-diagram-terse DEFINITION

Draw a fret diagram as markup, similar to \fret-diagram-terse but composed of the following glyphs and simplified, i.e. the properties fret-diagram-details, thickness, size, and align-dir are ignored. Fingering is always placed below.

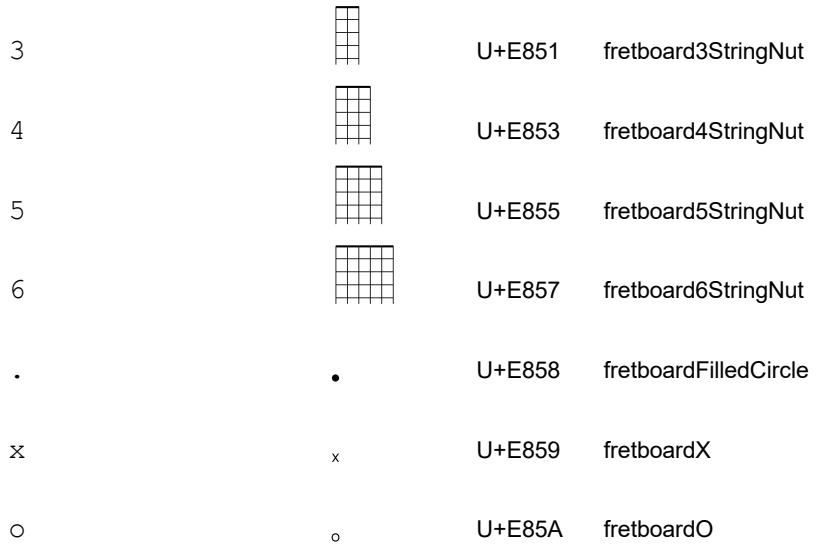

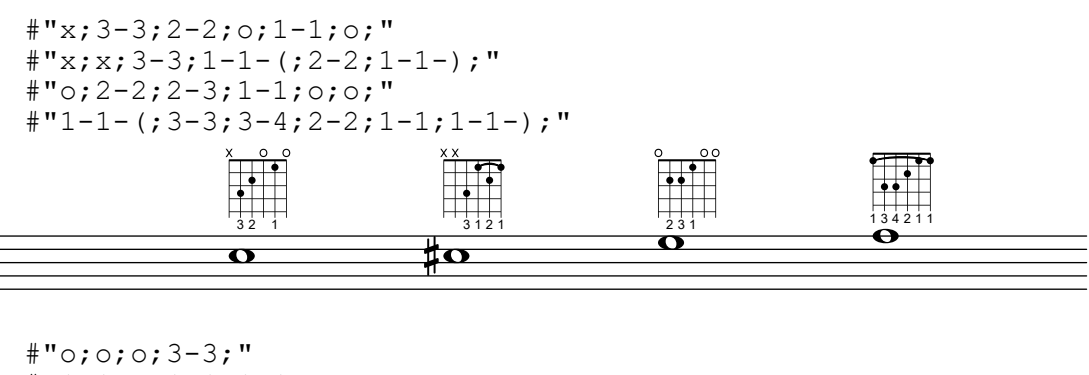

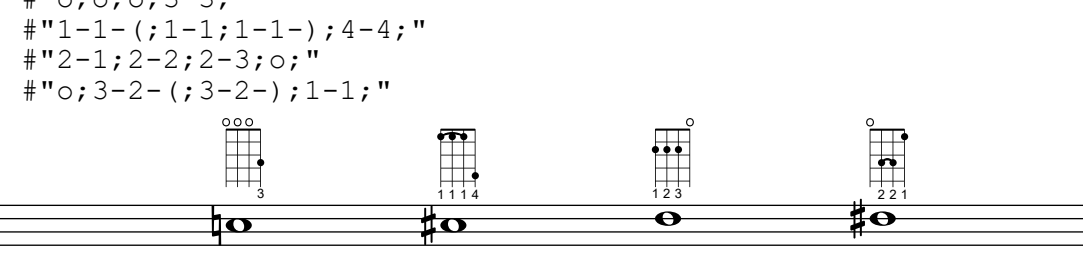

#### \ekm-accordion NAME

Draw an accordion register symbol as markup, similar to the commands in (scm accreg) . The name can include a prefix for the register type, separated by a space:

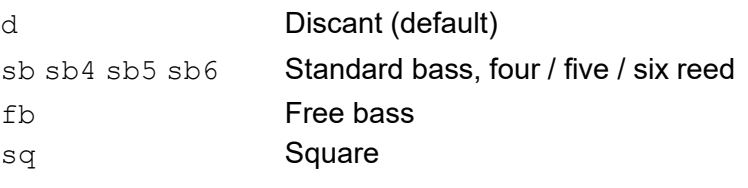

Most of the symbols use precomposed glyphs. The others are composed using accdnCombRH3RanksEmpty (U+E8C6) et al.

\ekmAccordion NAME

Set an accordion register symbol as a standalone music event. This is equivalent to  $\langle \rangle \$  \markup \ekm-accordion NAME

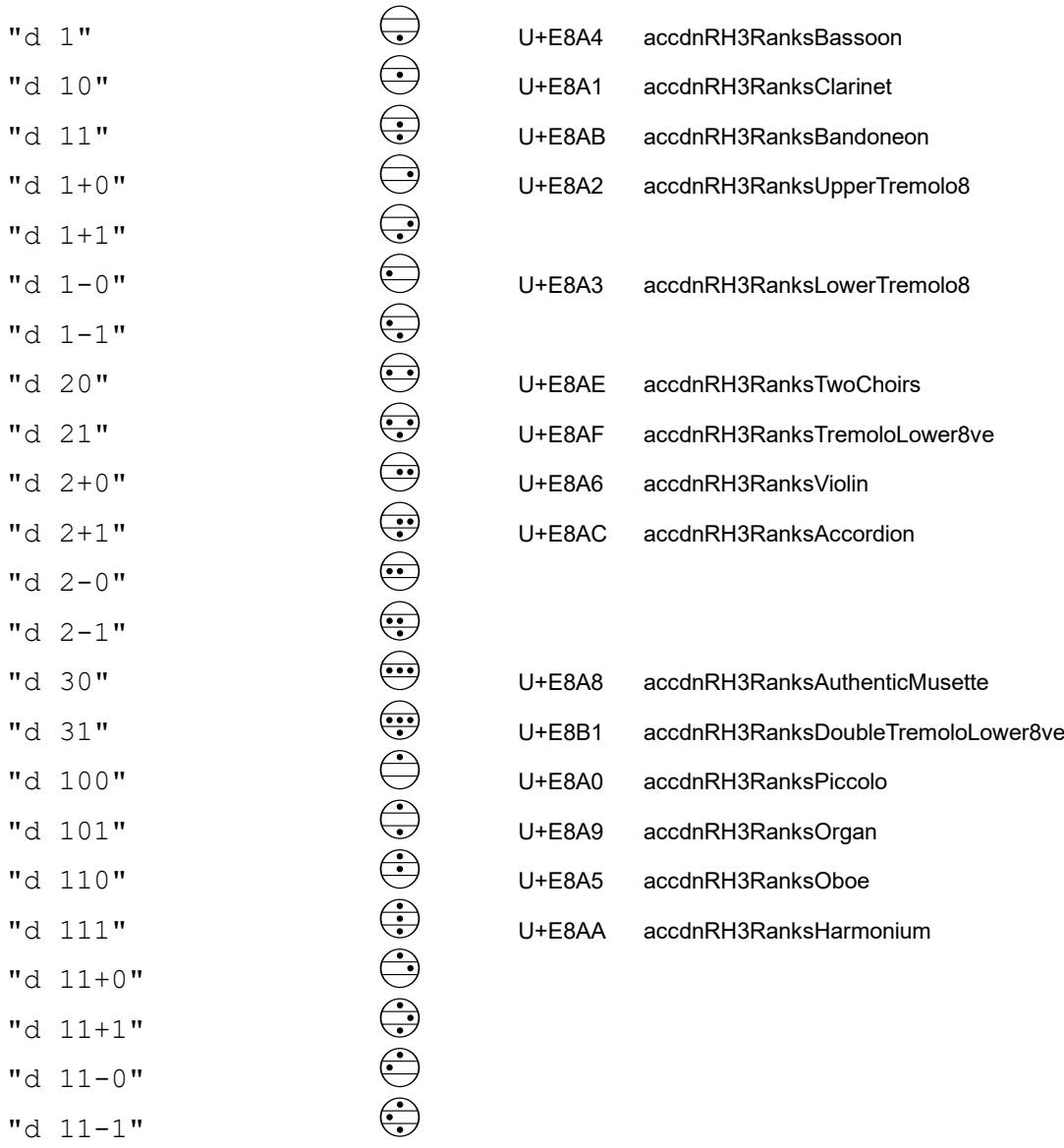

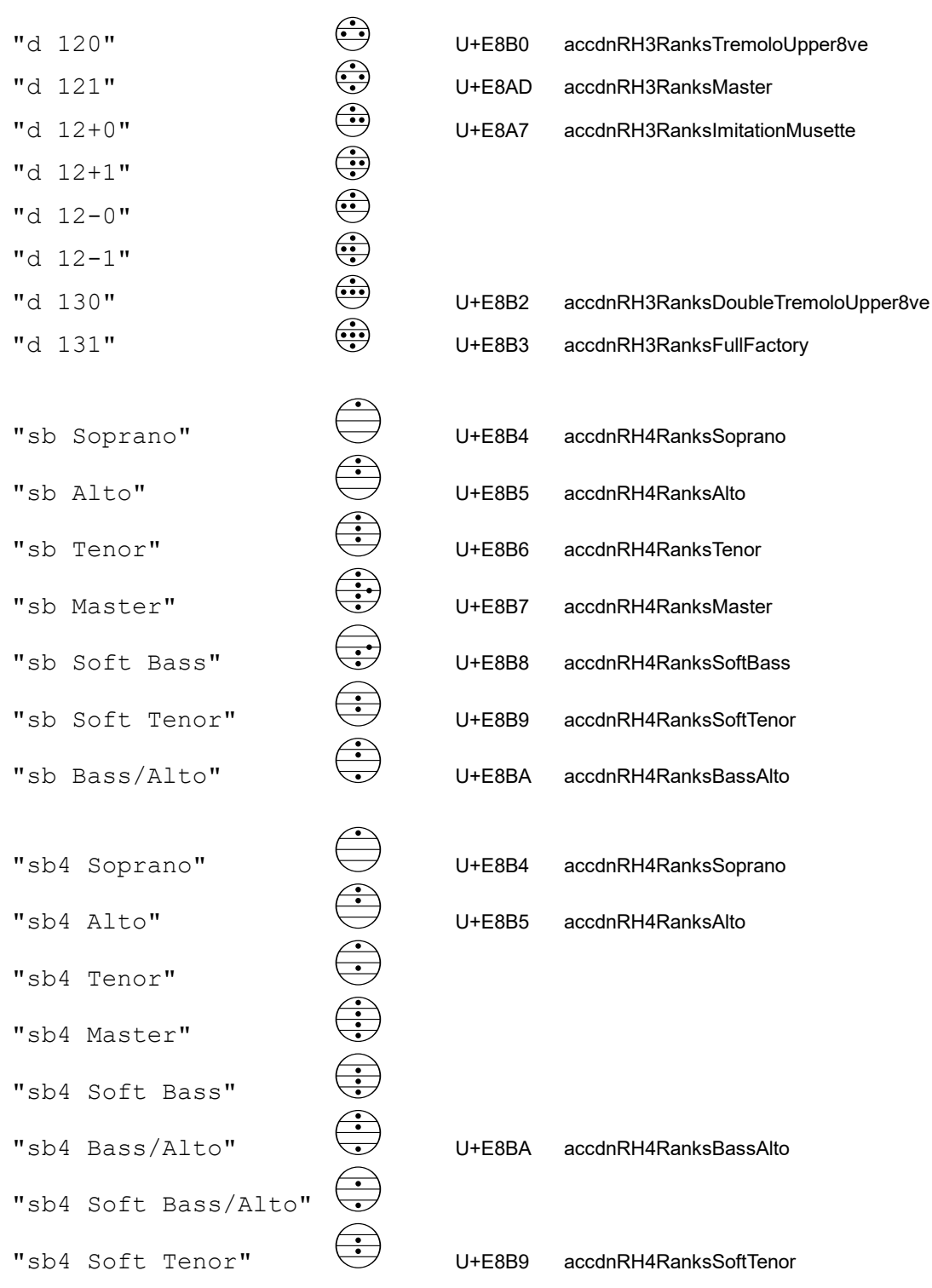

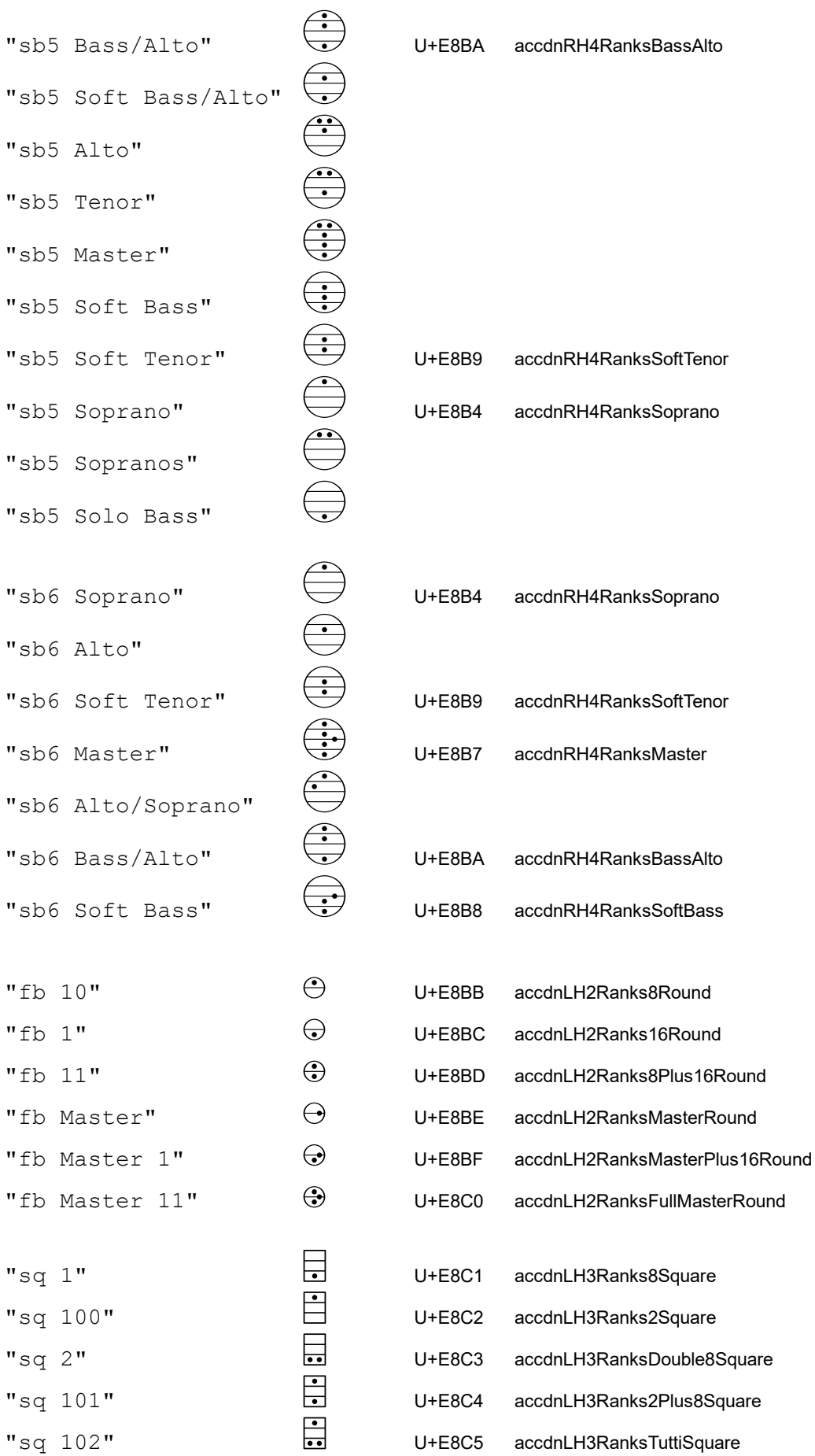

## \ekmRicochet NUMBER

Draw a ricochet symbol as an expressive mark (script). NUMBER is an integer in the range 2 thru 6. [\[ Ly \]](#page-6-0)

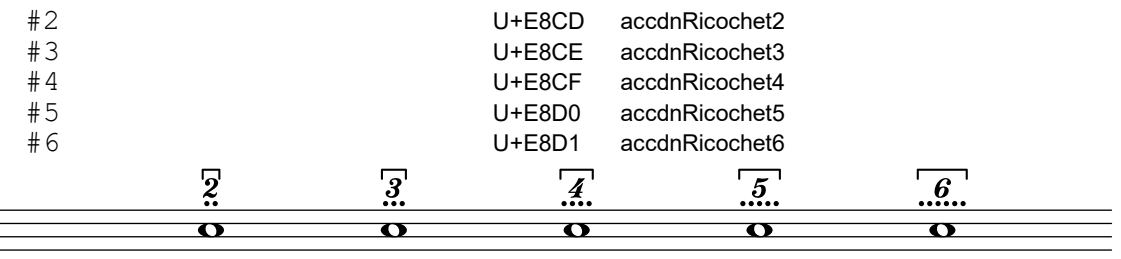

## \ekmStemRicochet NUMBER MUSIC

Draw a ricochet symbol vertically centered on the stems in MUSIC. NUMBER is an integer in the range 2 thru 6.

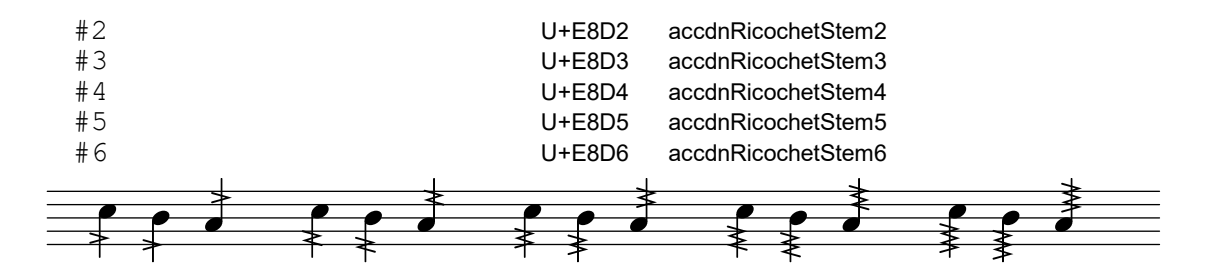

Falls and doits

#### \ekmBendAfter STYLE DIRECTION

Draw a fall or doit (lift) symbol after a note. The style can be one of the following symbols. Note that only the sign of the direction is respected, contrary to *\bendAfter*.

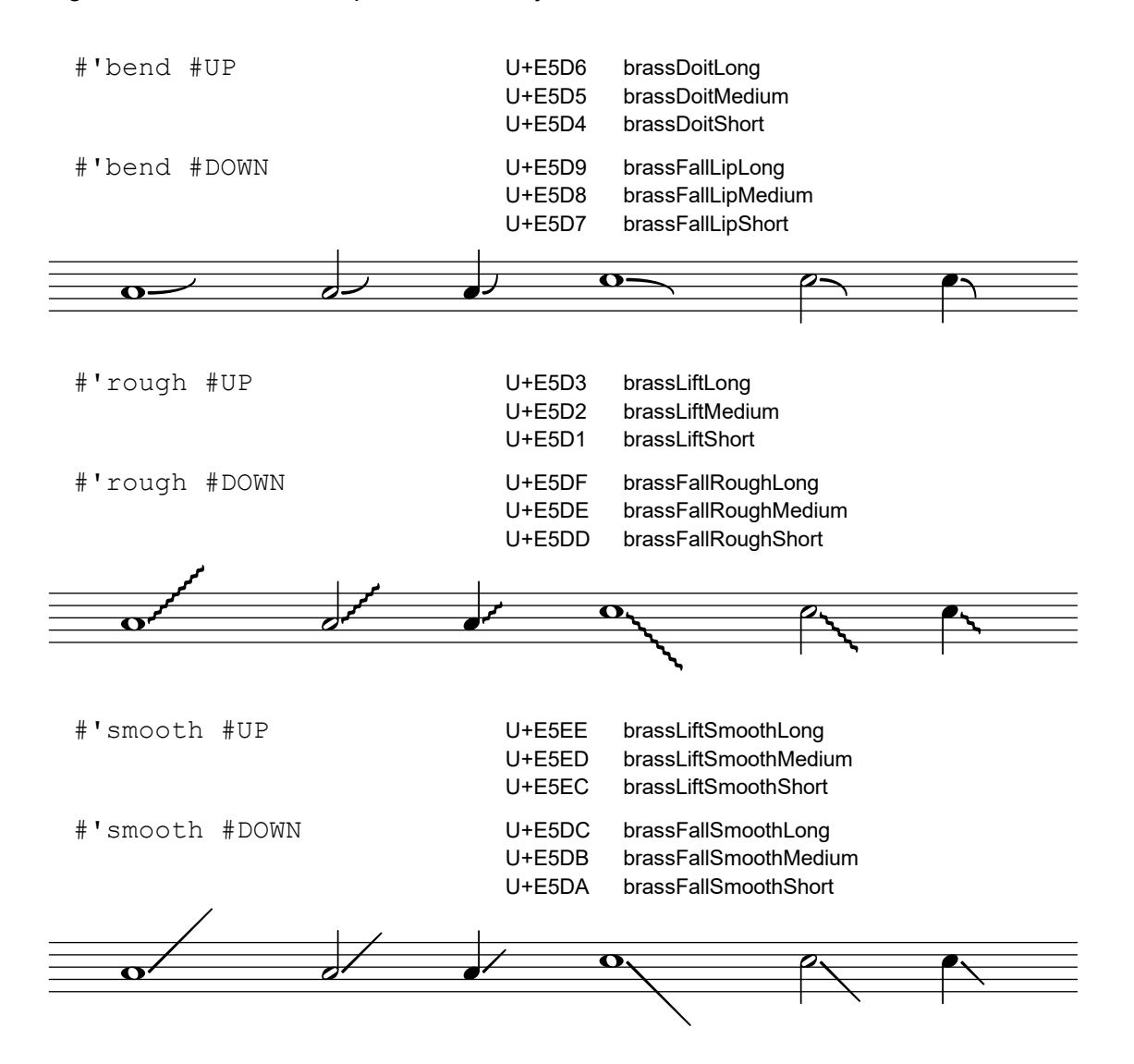

## \ekmSmuflOn #'fbass

Draw SMuFL bass figures with \figuremode . Some raised / diminished figures use precomposed glyphs which ignore the property figuredBassPlusDirection.

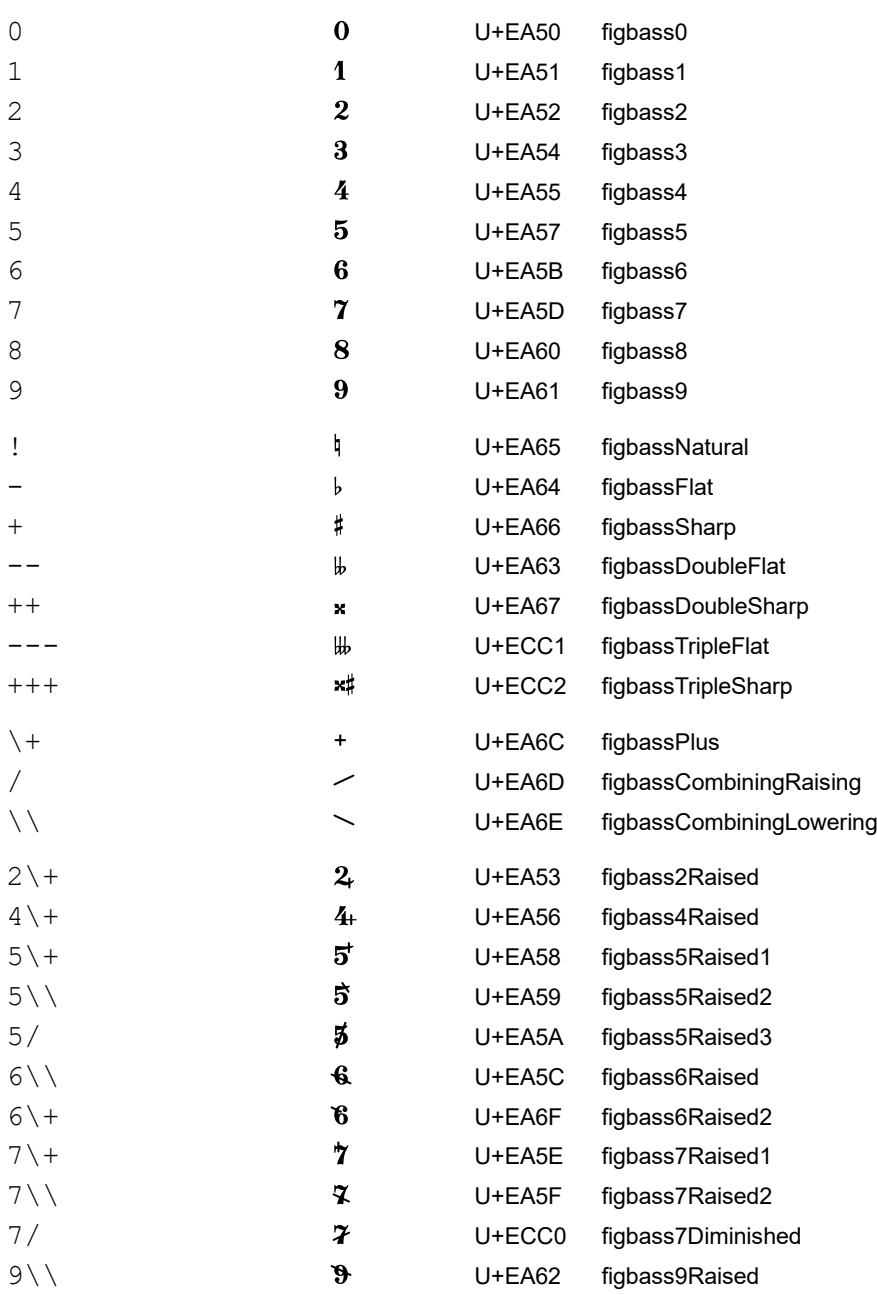

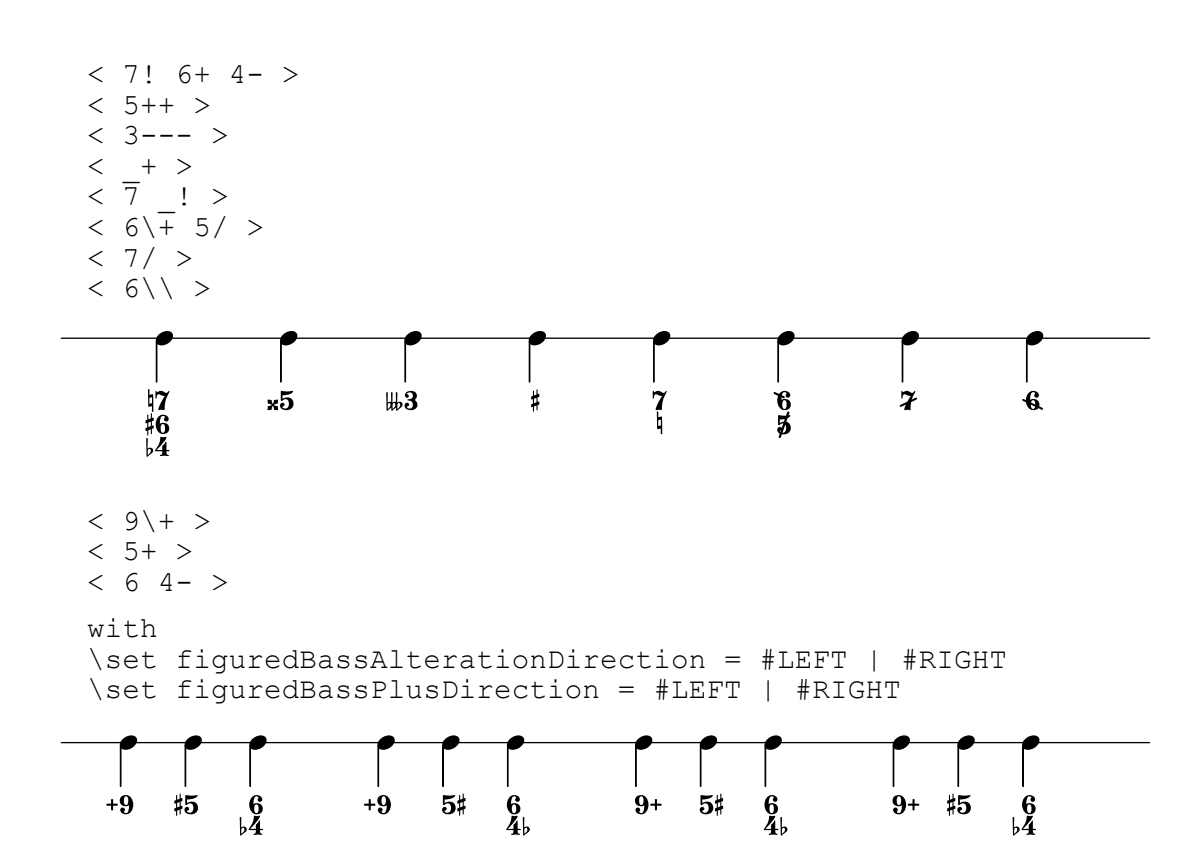
#### \ekmSmuflOn #'lyric

Draw the words in a lyric input mode  $(\lceil \lgrceil \cdot \text{c} \cdot \text{d} \cdot \text{d} \$ Note that the characters  $\frac{1}{6}$  must be quoted in order to be passed on to this command.

#### \ekm-tied-lyric STRING

Draw the string as markup, replacing the characters  $\sim$   $\approx$  with the glyphs specified below. The space between the adjoining words depends on the width of the respective glyph, while the property word-space is ignored. The narrow elision for single characters works with all Unicode characters, contrary to  $\theta$ 

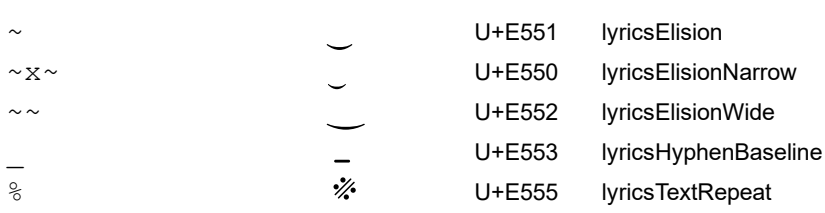

## Examples:

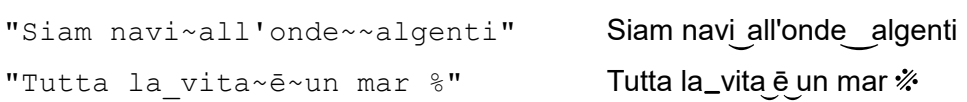

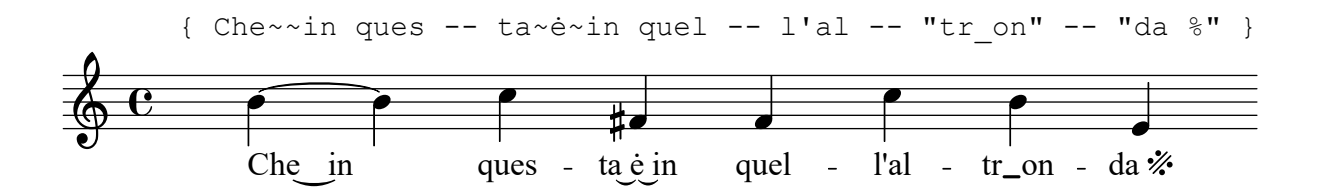

## \ekm-analytics DEFINITION

Draw analytics symbols as markup. [DEFINITION](#page-94-0) may consist of the following keys.

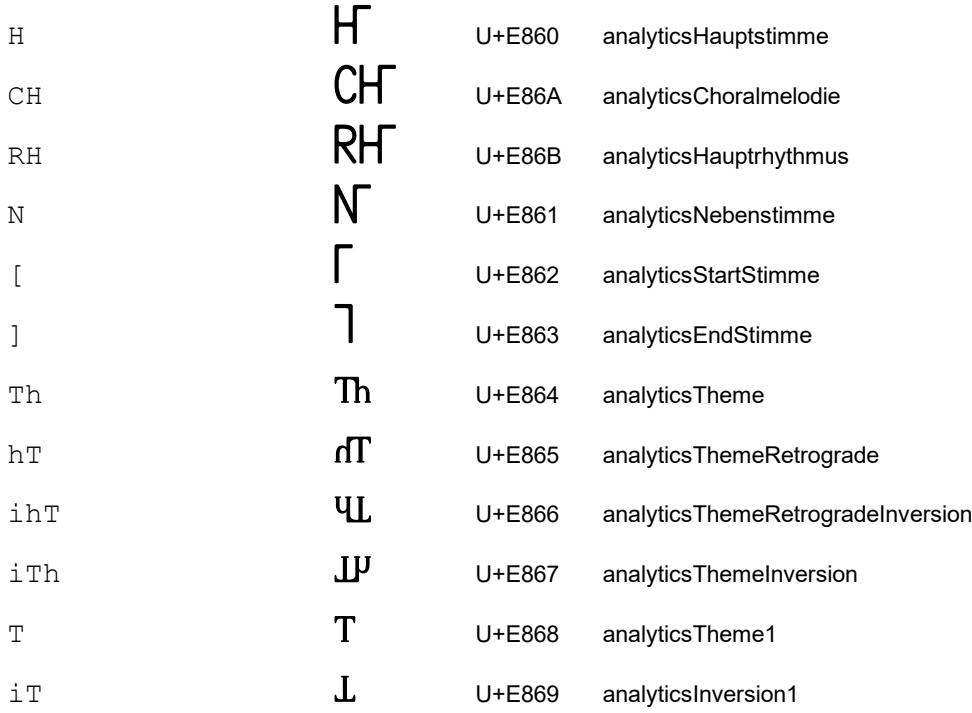

#### \ekm-func DEFINITION

Draw a function theory symbol as markup. [DEFINITION](#page-94-0) is a string of the form:

Paren Function, Bass, Soprano ^ Extra ... Paren

All parts are optional and may consist of the keys specified further below.

The bass / soprano symbol is placed below / above the function symbol.

The extra symbols are stacked vertically and raised to the right of the function symbol.

A leading / trailing parenthesis  $( ) [ ] { }$   $\{ \}$  is placed separately before / after the entire symbol. Used properties:

- $\cdot$  font-size (0) for the function symbol.
- func-size (-4) relative to the font size for bass, soprano, and extra symbols.
- $\cdot$  func-skip (2.5) for vertical distances.
- $\cdot$  func-space (0.3) for horizontal space around the function symbol.

#### \ekmFunc DEFINITION

Set a function theory symbol as a music expression, for use in a  $Lyrics$  context. The symbol is drawn with a 4 steps smaller font size compared to  $\text{Perm-func}$ . DEFINITION is a string as described above, with a further optional suffix:

- Starts an extender line after the symbol.
- . Stops an extender line at the symbol.
- + Inserts the symbol between notes with \set stanza .
- $\star$  Dito but with the 4 steps larger font size of  $\text{km-func}$ .

Note that the Lyrics context requires the  $Text$  spanner engraver to draw extender lines.

#### \ekmFuncList DEFINITION-LIST

Set a sequence of function theory symbols as music expressions, for use in a Lyrics context. DEFINITION-LIST is a list of strings as for  $\text{ker}(P)$ .

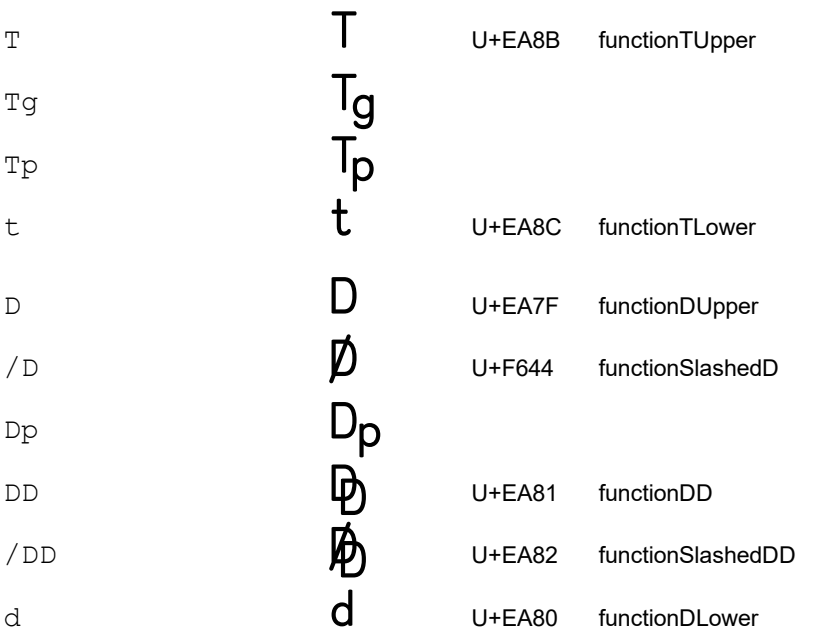

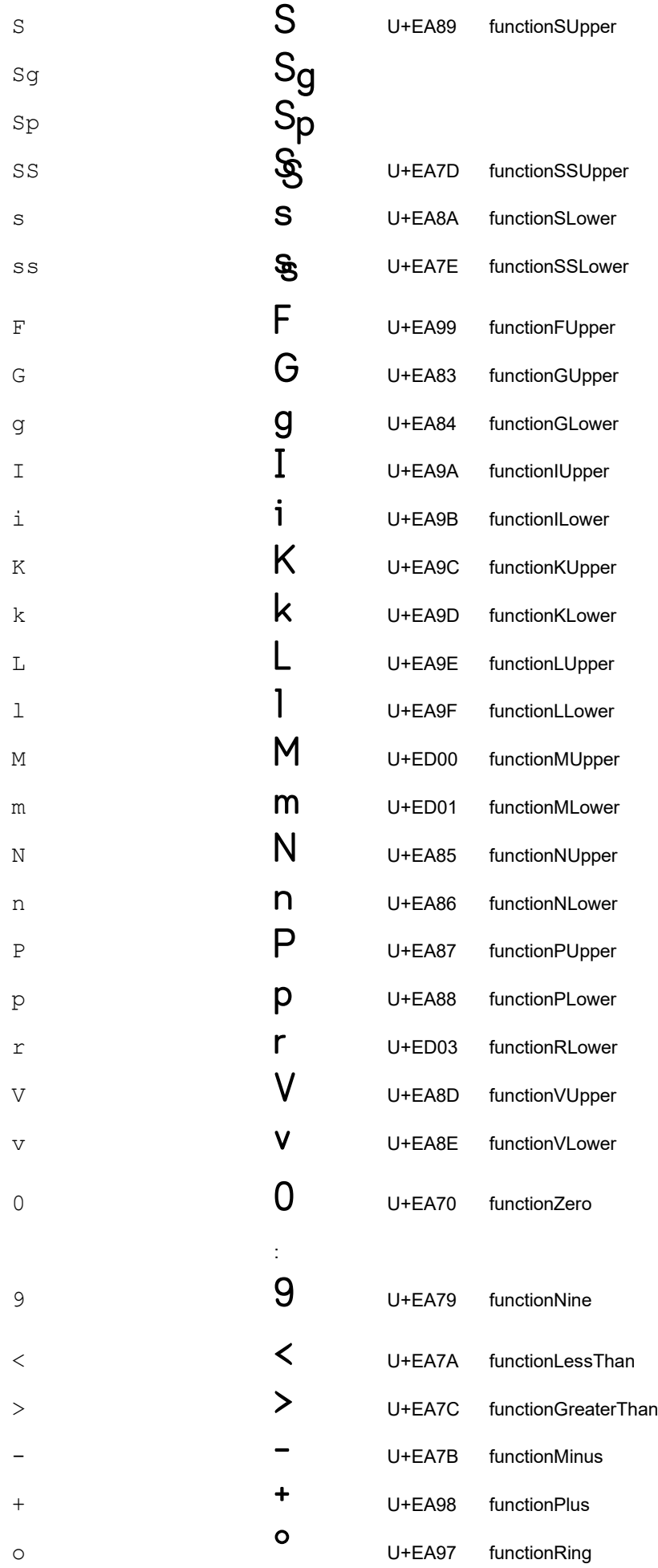

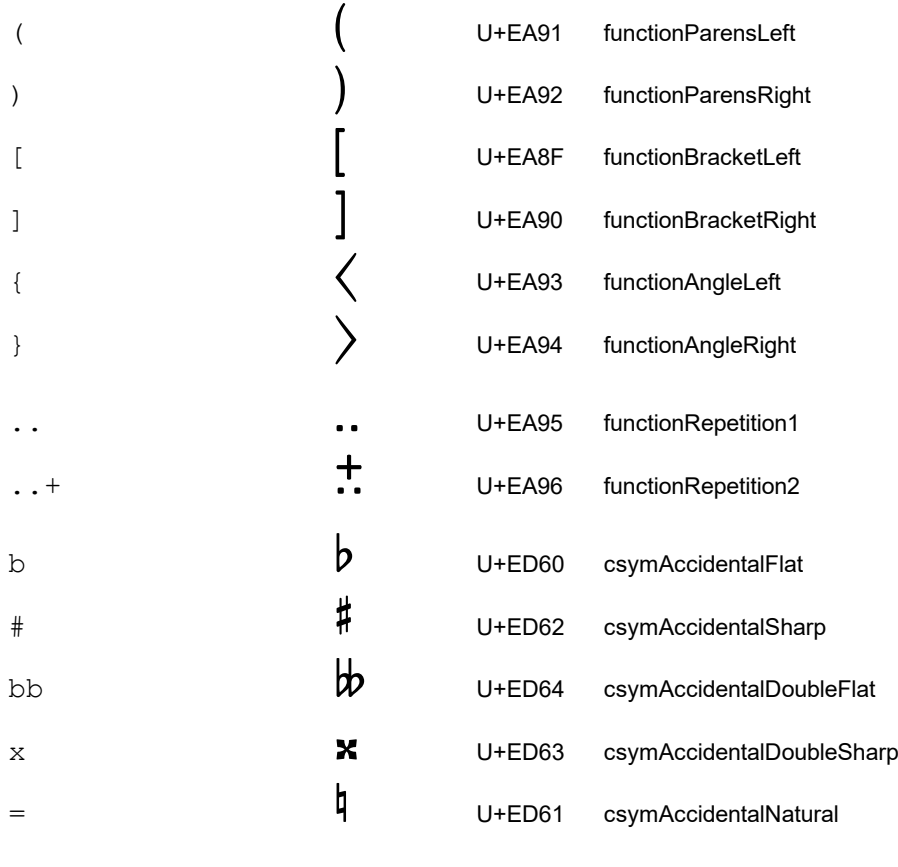

 $\sim$ 

The keys  $\mathbf{b}$  #  $\mathbf{b}$   $\mathbf{x}$  = draw standard accidentals for chord symbols.

The key  $\sim$  draws a space with the dimensions of functionZero (U+EA70). This is especially useful for empty extra symbols.

### Example 1:

Uses  $\text{Per}_m$ -func in text scripts to attach function theory symbols to chords and spacer rest. Sets \textLengthOn and TextScript.staff-padding for a consistent vertical alignment.

 $\overline{p}$ 

```
\relative c' {
         \textLengthOn
       \overline{\overline{c}} TextScript.staff-padding = #6
       <c e g bes>2 \markup \ekm-func "D^7 "
       \leq g bes! c \markup \ekm-func "(D,3^7)"
       \overline{\text{Script.}staff-padding = #11}\langle c \in g \ c \rangle \markup \ekm-func "T___"
      \langle g \rangle \leq g \langle g \rangle \markup \ekm-func "D^4^6"
       s_\markup \ekm-func "^-^-"
         <g d' g b>_\markup \ekmfunc "^3^5"
         \key es \major
       \overline{\overline{y}} = \frac{1}{7}  <g' b d>1_\markup \ekmfunc "V#"
         <f as c e>_\markup \ekmfunc "IV^7#"
       <ces es as!> \markup \ekm-func "VI, b"
    }
                                                                \bf{g}8
                                                                8
                                                               48
                                                                IV^{7\sharp}\frac{8}{5}\overline{\mathbf{g}}\overline{\mathbf{g}}V#\frac{1}{2}\frac{1}{2}\frac{1}{2}ţ
                                                                         \frac{1}{2}\frac{1}{2}\ddot{a}\mathbf{g}VĪ
                  8<br>8
                  880
                  \frac{1}{2}(\mathsf{D}^{\,\prime})3
                 \frac{1}{2}Ş
                          Ī
6 \tfrac{6}{2} before
          SSS
          3
          \overline{\mathbf{g}}\blacksquare\mathsf{D}^{\,\prime}\overline{\mathbf{e}}\frac{1}{2} bg \frac{1}{2}Š
                                ś
                                \overline{\phantom{a}}4
                                   6
                                \overline{\bullet}- 3
                                      - 5
                                        \bulletŽ
                                        S
                                        10
```
 $\mathsf{D}$ 

Τ

## Example 2:

Uses \ekmFuncList in a Lyrics context to synchronise function theory symbols to music and to ensure a consistent vertical alignment. The Lyrics context requires the Text spanner engraver and is aligned to a NullVoice context.

The sample is taken from [lsr.di.unimi.it/LSR/Item?id=967](http://lsr.di.unimi.it/LSR/Item?id=967) and adapted for Esmuflily.

```
funcSoprano = \relaxrightive c'' {
    e4 e e( d)
    c4 d d2
    d4 e8 d c4 c
  d8(c) 
}
funcAltTenor = \text{relative c''}\langle c q \rangle4 \langlebes q> \langle a f \rangle2
  \langle a \ d, \rangle \langle c \ a \rangle \langle c \ a \rangle \langle c \ a \rangle \langle b \ q \rangle e, >2 <q e>4 <a f>(a, b, b, d, d, d, d) < q e>2
}
funcBass = \relax{\text{1}}  \clef bass
    c4 cis d2
    f4 fis g2
    gis2 bes4 a8 g
    fis4 g c,2
}
funcAligner = \relax{\text{relative c}}  c4 cis d d
    f4 fis g g
    gis4 gis8 gis bes4 a8 g
    fis8 fis g g c,2
}
funcSymbols = \lvert \text{lyricmode} \rvert  \set stanza = #"C major:"
    \ekmFuncList #'(
    "T_1, 3" " (*" "/D, 3^7^9>" ")*" "Sp^9-" "^8."
     "S^5^6" "(D,3^7)" "D^2^4-" "^1^3."
    " (D, 3^27 -" '' '''8" '''7. " " " [Tp] +" " (D, 7)" " S, 3-" " (2. ""DD, 3^8 -" "7." "D^5-" \frac{1}{2}" "T"
    )
}
\layout {
    \context {
        \Lyrics
        \consists "Text_spanner_engraver"
        \override StanzaNumber.fontfamily = #'sans
        \override StanzaNumber.fontseries = #'medium
    }
}
```

```
\new GrandStaff
        <<  \new Staff
                       \new Voice \partCombine \funcSoprano \funcAltTenor
               \new Staff
             <<    \new Voice \funcBass
                       \new NullVoice = "funcaligner" \funcAligner
                       \new Lyrics \lyricsto "funcaligner" \funcSymbols
               >>
       \gtF
                                                                                                                                                  \frac{\partial}{\partial \theta}\frac{1}{2}þ
                                                                                                                                         \begin{array}{c} \begin{array}{c} \begin{array}{c} \end{array} \end{array}\overline{\epsilon}\frac{1}{2}.<br>م
                                                                                                                           Ī
                                                                                                                           e<br>S
                                                                                                            \overline{\bullet}P
                                                                                                                                   f
                                                                                                                                   î
                                                                                                                                   \overline{\bullet}\frac{1}{2}\overline{\phantom{a}}۔<br>م
                                                                                                                                                            z<br>P
                                                                                                                                                            \overline{\mathbf{3}}\overline{\bullet}\overline{\bullet} 
                                       \frac{1}{\beta}e<br>B
                                       \overline{\phantom{a}}ŧ
                           \frac{1}{2}F
                                                         \overline{\epsilon}f
                                                         \overline{\bullet}\frac{1}{2} \frac{1}{2} \frac{1}{2} \frac{1}{2}9<del>: с</del>
              \overline{\phantom{0}}\& e \frac{1}{2})
\overline{\phantom{a}}<u>|</u>
                             \overline{\phantom{a}}į
                             e<br>S
                                                                                               P
                                                                                               E
                                                                                               \overline{\boldsymbol{\varepsilon}}P
                                                                                    \overline{\bullet}ŧ
                                                                                               P
                                                                \overline{\epsilon}f
                                                                \frac{1}{2}f
                                                                         P
                                                                         \frac{1}{2}4
```
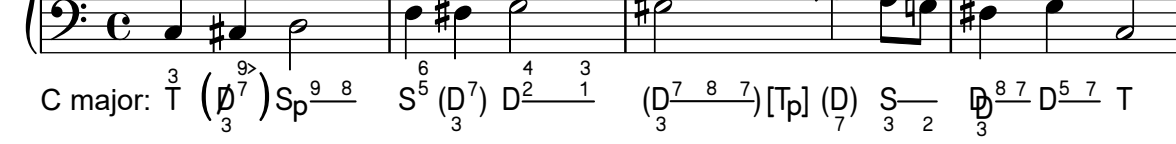

é a<br>B  $\overline{\mathbf{z}}$ 

80

#### \ekm-arrow STYLE ORIENTATION

Draw an arrow, an arrow head, or a geometric shape according to [ORIENTATION](#page-95-0) as markup. The style can be one of the following symbols. For most of the styles, diagonal and / or "bilateral" orientations are not supported, e.g. there are no both-sided arrow heads.

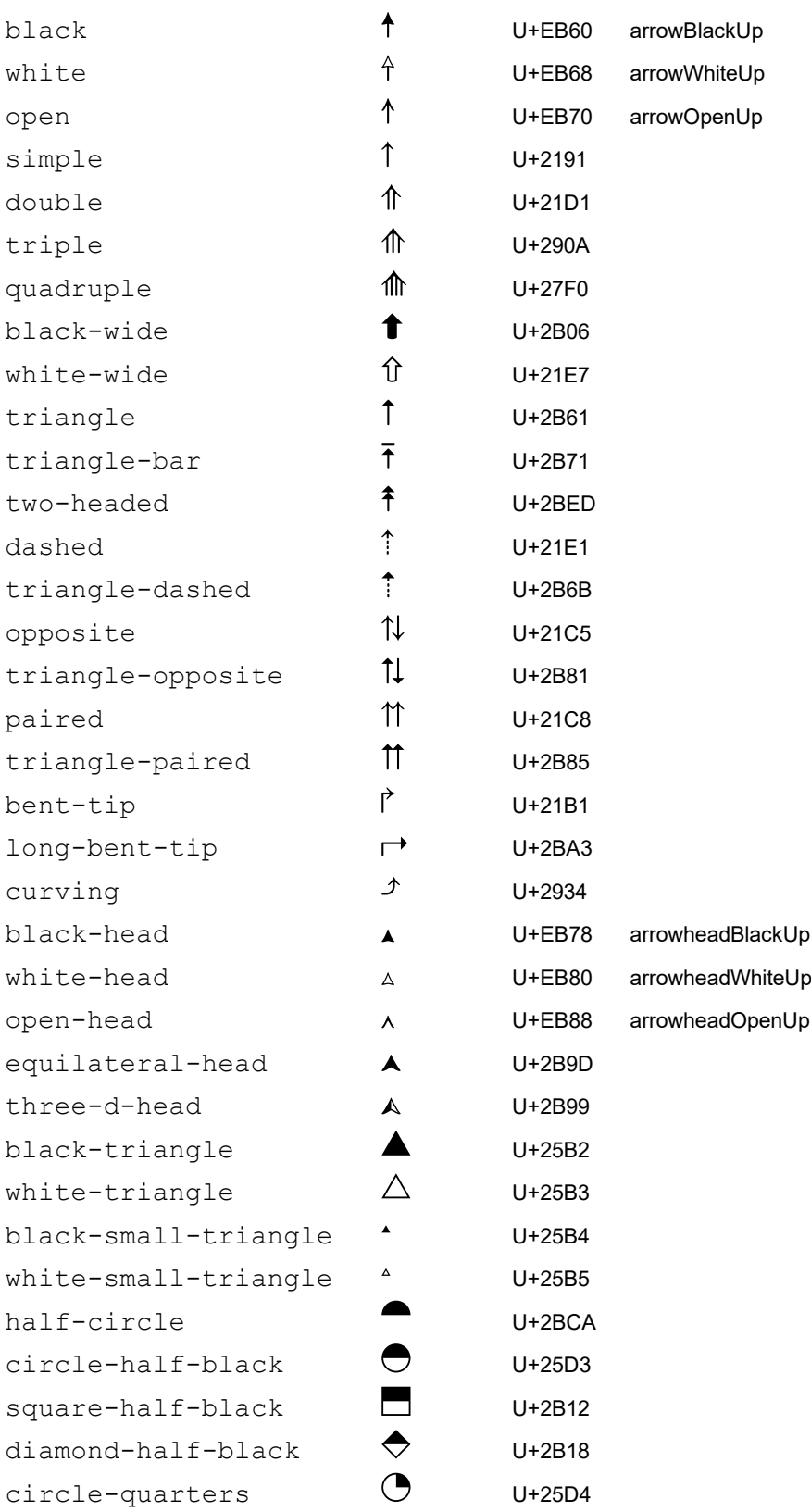

# Examples:

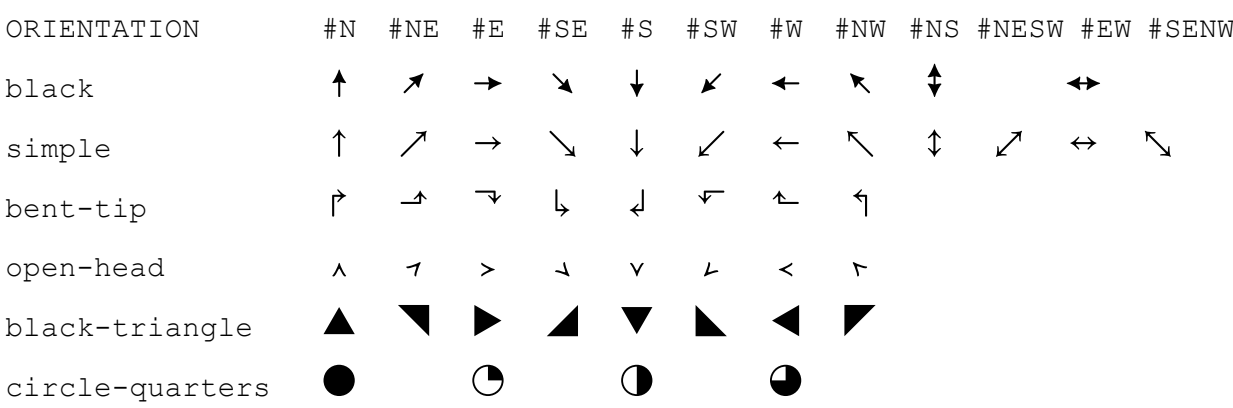

\ekm-arrow-head AXIS DIRECTION FILLED

Draw an arrow head as markup, i.e. black-head if FILLED is a true value, else open-head.

#### \ekm-beater STYLE ORIENTATION

Draw a percussion beater according to [ORIENTATION](#page-95-0) as markup. The style can be one of the following symbols. The suffix separated by - is optional. If it is not specified or unknown the first matching style in the list is drawn. Styles in the list without  $-$ ... actually have the suffix  $-normal$  which need not be specified. Most of the beaters have predefined glyphs for the orientations  $N S N E N W$ , the others only for  $N S S N N$ . The remaining orientations are achieved by flipping or by rotating through 90 or 30 degrees.

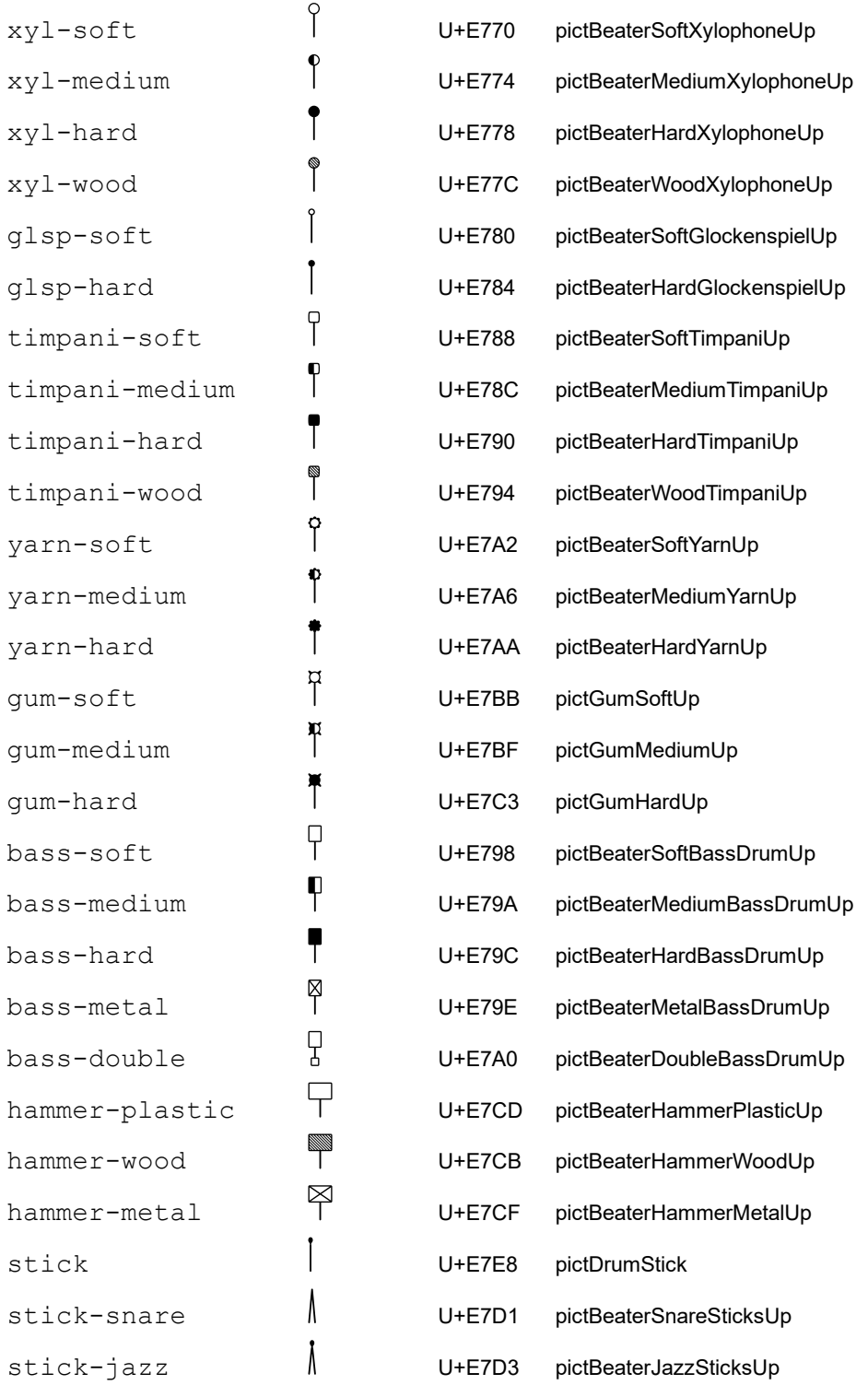

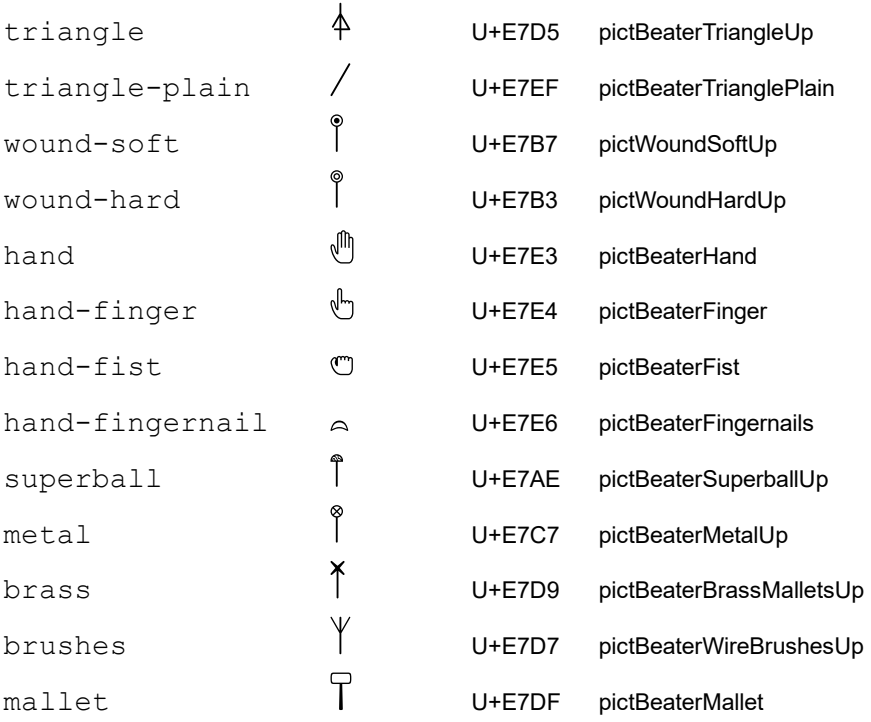

## Examples:

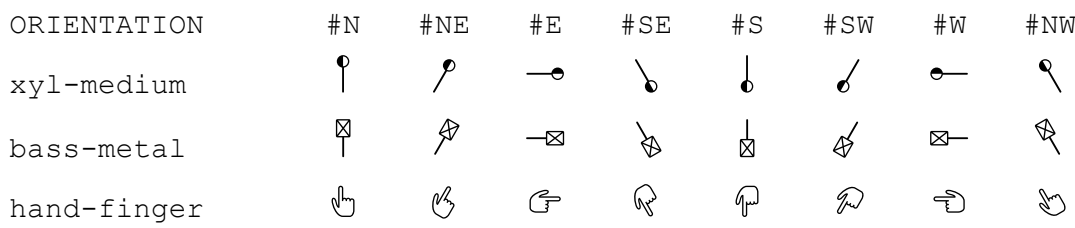

\ekmfader LEVEL ORIENTATION \ekm-midi LEVEL ORIENTATION

Draw a fader (volume control) and a MIDI controller, respectively, as markup. For the thumb position, the level is rounded to the nearest integral percent value, limited to 100. If this is a multiple of 20, the respective precomposed glyph is used. Else the empty control and the thumb glyphs are combined. Note that they are [Ekmelos](http://www.ekmelic-music.org/en/extra/ekmelos.htm) specific for the MIDI controller.

- LEVEL  $\geq 0$  is a percent value.
- LEVEL < 0 is a decibel (dB) value, e.g. -6.0 is equivalent to 50.

It is drawn as a label next to the control according to [ORIENTATION](#page-95-0) or  $#f$  for no label. Used properties:

- label-format (#f): #f uses "~a%" for percent and "~adB" for decibel values.
- $\cdot$  font-size  $(0)$
- $\cdot$  label-size (-4) relative to the font size.
- padding (0.3)

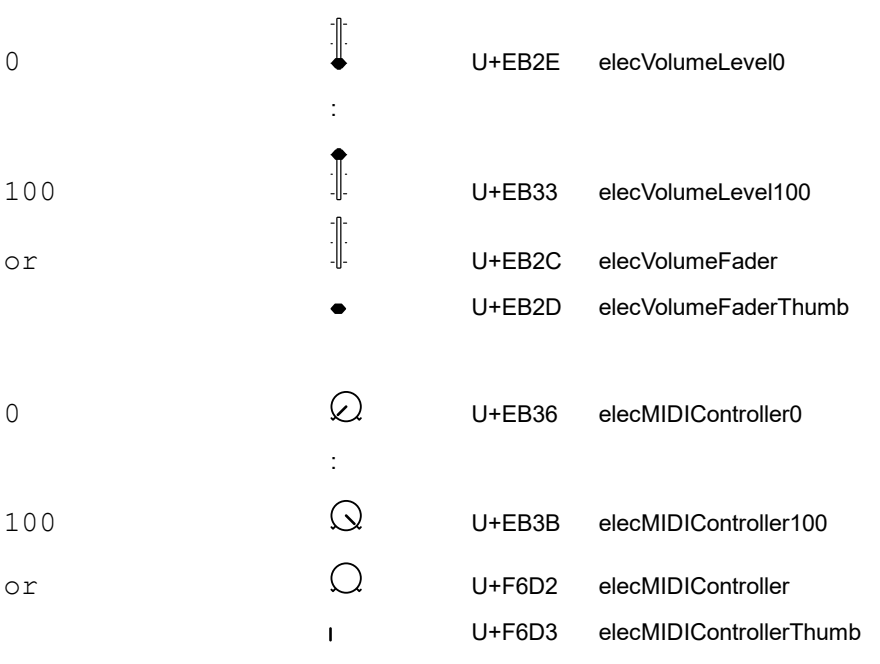

## Examples:

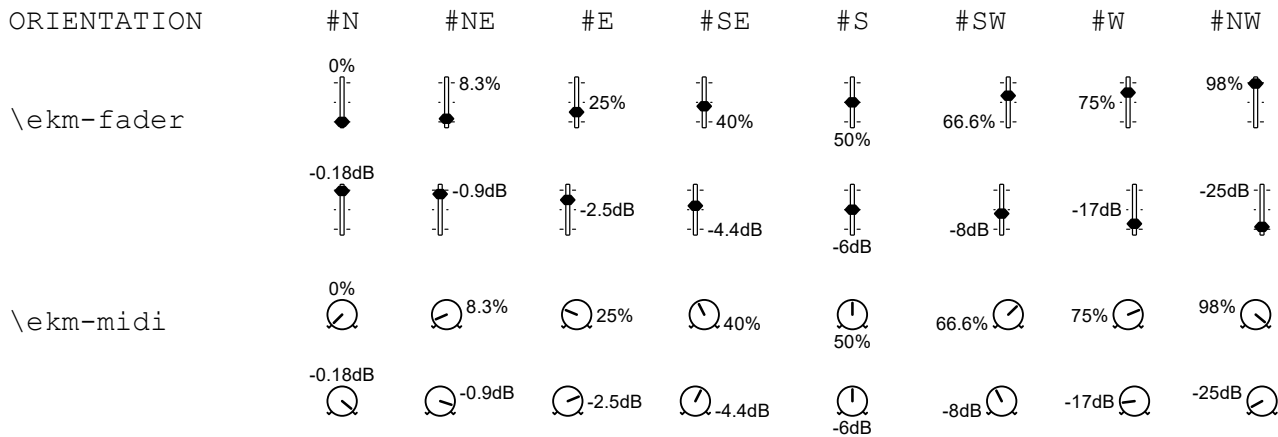

86

#### \ekm-fermata STYLE

## Draw a fermata as markup. The style can be one of the following symbols.

- Used property:
- direction

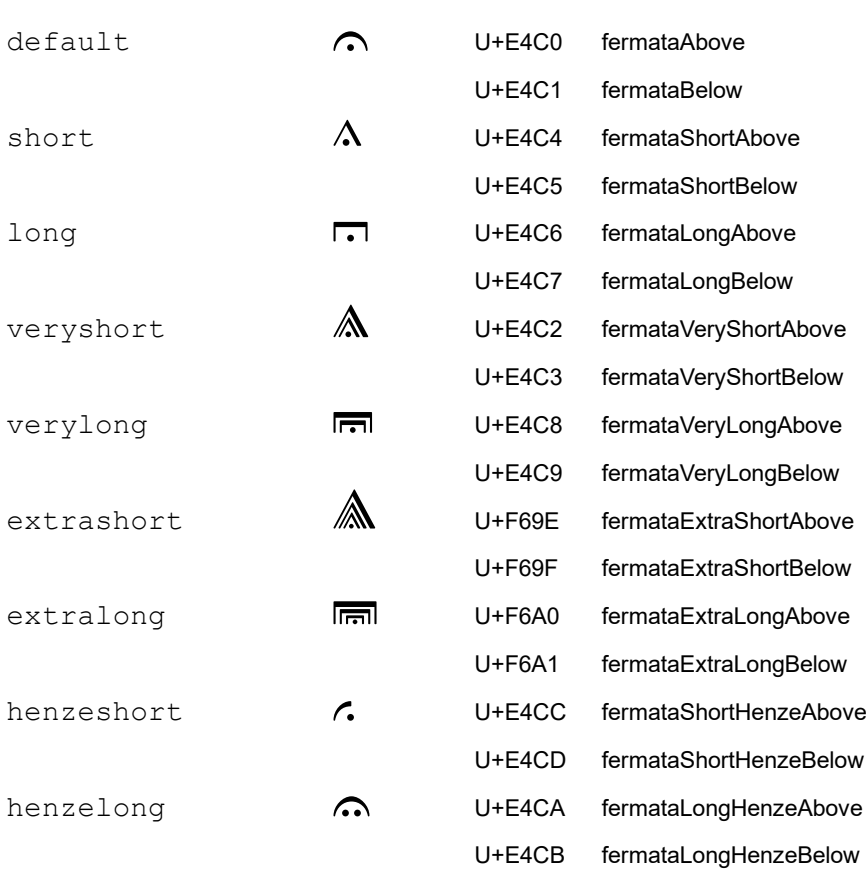

## \ekmeyeglasses DIRECTION

### Draw eyeglasses as markup.

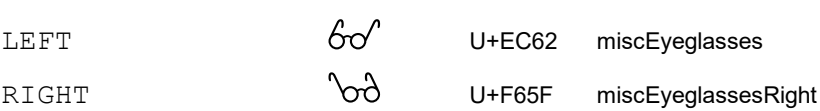

#### \ekm-brace SIZE DIRECTION

Draw a brace as markup with the size (height) in staff units. It makes use of the [Ekmelos](http://www.ekmelic-music.org/en/extra/ekmelos.htm) specific size variants, each for a specific range of sizes.

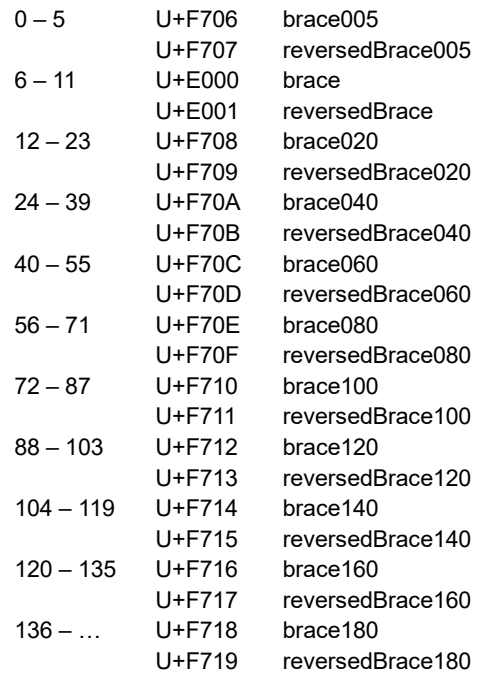

{ { { | | | | | | | | | | |

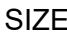

SIZE 5 8 16 26 50 75 96 108 120 136 150

#### \ekm-note-by-number STYLE LOG DOTS DIRECTION

Draw a note with augmentation dots as markup. It does not support stem lengths. The style can be one of the following symbols or one of the [notehead style symbols](#page-16-0) . LOG can be in the range -2 (or -1) thru 10. Some styles have notes only for LOG  $\leq$  5 (32nd note) with stem up.

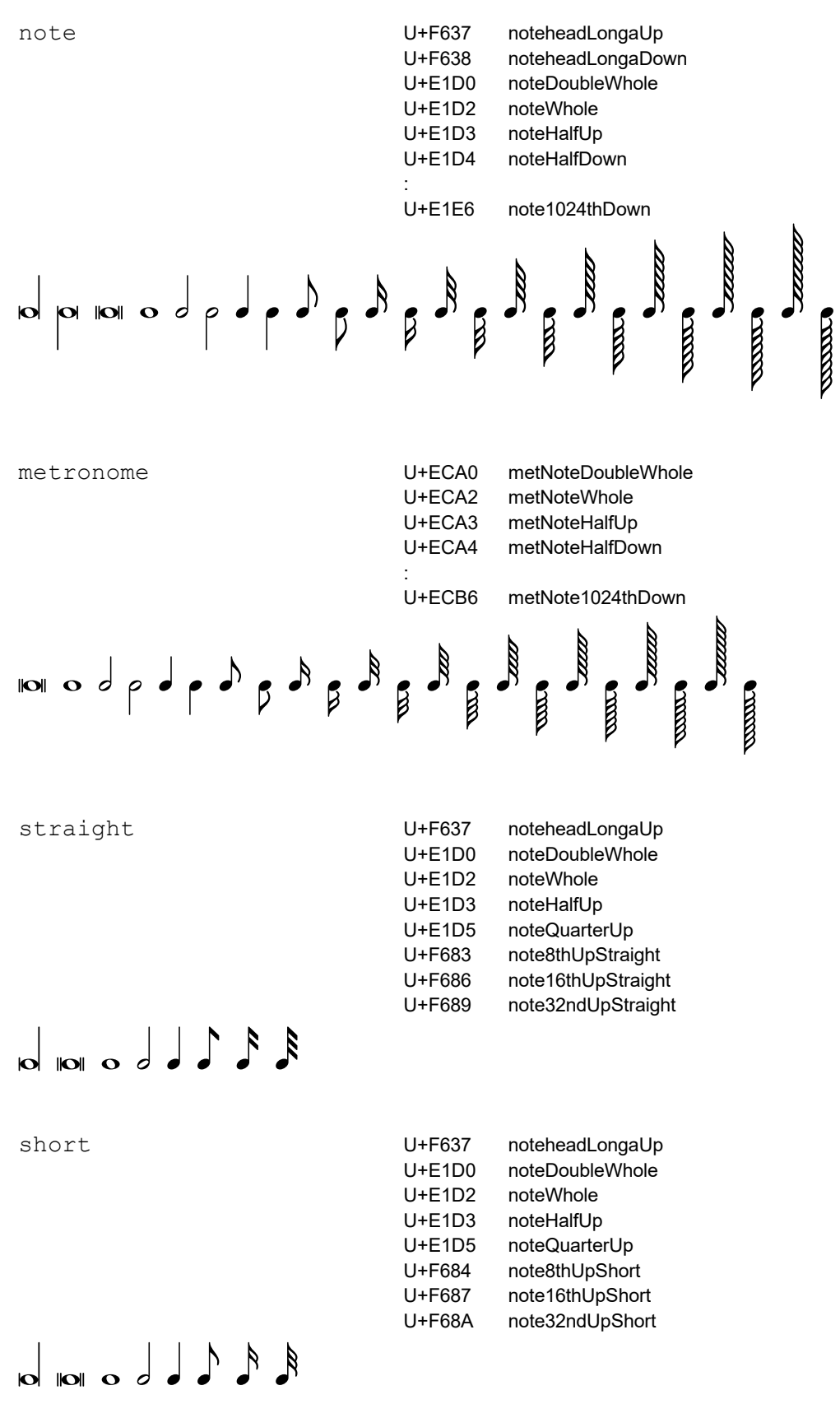

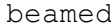

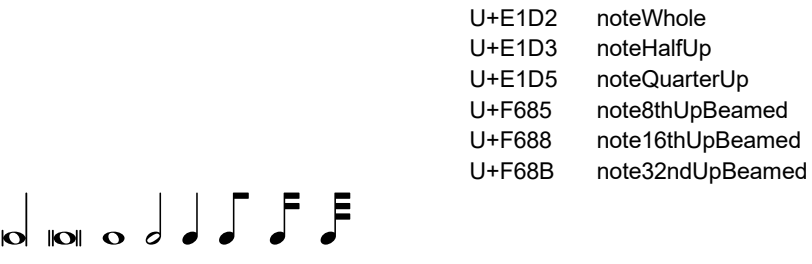

#### \ekm-rest-by-number STYLE LOG DOTS

Draw a rest with augmentation dots as markup. It does not support multi-measure-rests. The style can be one of the following symbols. LOG can be in the range -3 thru 10.

U+F637 noteheadLongaUp<br>U+E1D0 noteDoubleWhole

noteDoubleWhole

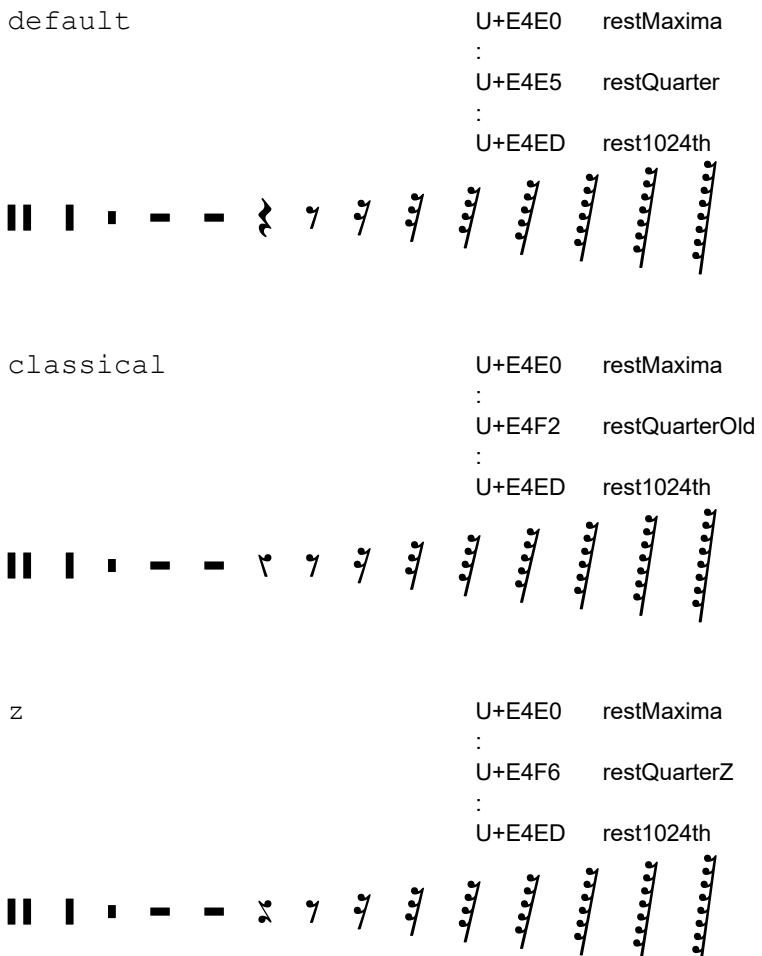

\ekm-metronome COUNT

Draw COUNT metronome strokes as markup, i.e. the glyph noteTick (U+F614) which is [Ekmelos](http://www.ekmelic-music.org/en/extra/ekmelos.htm) specific. COUNT is a positive integer.

Used property:

 $\cdot$  stroke-space  $(1)$ 

#### \ekmMetronome MUSIC

Attach metronome strokes to each note, chord, or rest in MUSIC as a horizontally centered markup above the staff, using \ekm-metronome. The number of strokes equals the number of quarter note values of the respective duration (possibly rounded up).

## Examples:

 $1111$   $111 - 1111 - 1 - 11111$  $\mathbf{H}$  $\overline{\phantom{a}}$  $\mathbf{I}$ \ekmMetronome ... c4 c2 c2.  $\leq q \leq 1$  r4 r1\*5/4 R1  $\frac{1}{\mathbf{Q}}$  $\overline{\phantom{a}}$ ≹  $1111$  $\begin{array}{c|c|c|c|c|c|c|c|c} \hline \text{I} & \text{II} & \text{II} & \text{II} & \text{II} \\ \hline \text{O} & \text{O} & \text{O} & \text{O} & \text{O} & \text{O} & \text{O} & \text{O} & \text{O} \\ \hline \end{array}$ 

They implement the underlying SMuFL output in Esmuflily.

#### \ekmchar CODEPOINT

Draw the glyph of CODEPOINT, or nothing (empty string) for zero. Used property:

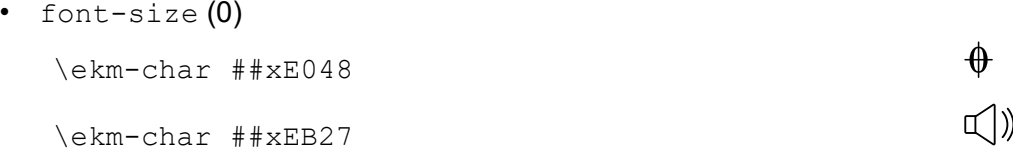

#### \ekm-chars CODEPOINT-LIST

Draw the glyphs of the CODEPOINTs in the list adjoined horizontally without padding, or nothing (empty string) for an empty list.

Used property:

• font-size  $(0)$ 

```
\ekmchars #'(#xE260 #xE2B4 #xE2B2) 
\ekm-chars #'(#xE262 #xE566 #xEAA6 #xEAA5)
\ekmchars #'(#xE1F0 #xE1F7 #xE1FC #xE1F7 #xE1F4)
```
#### \ekm-charf CODEPOINT FEATURES

Draw the glyph of CODEPOINT with font features. FEATURES is either a list of one or more strings, or the number of a stylistic alternate, or a negative number to draw the path instead of the font glyph.

#1 and #'(1) and #'("salt 1") are equivalent. #0 and #'() do not set font features.

 $#$ -1 and  $#$ ' (-1) draw a filled path. Any other negative number -N draws the outline of the path with thickness N which is scaled to the current font size.

This command is independent of [globally drawing paths](#page-5-0) .

#### Used property:

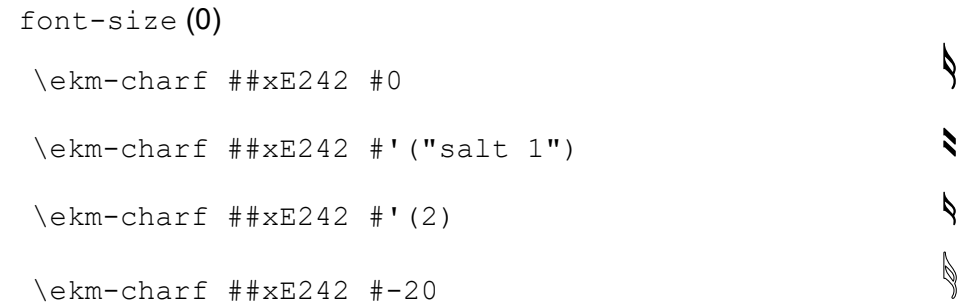

\ekm-str STRING

Draw STRING with the selected font, independent of [globally drawing paths](#page-5-0) .

\ekmtext EXTEXT

Draw [EXTEXT](#page-93-0). Depending on the argument type, it calls  $\text{char}, \text{char}, \text{ord}, \text{ord}, \text{ord}, \text{ord}}$ draws markup.

```
Ŋ
   \ekm-text #'(#xE242 0)
                                                              \lambda\text{lem-text #'} (#xE242 "salt 1")
                                                              J
   \text{km-test} #'(#xE242 -20)
   \text{Km-test} #'(#xE260 #xE2B4 #xE2B2)
\ekm-line EXTEXT-LIST
Draw the EXTEXTs in the list in a horizontal line.
Used properties:
• word-space
• text-direction
   \ekmline #'(#xE046 "al fine")  al fine
   \text{N} \ekm-line #'(#xE6D0 "with" #xE78E) \qquad \qquad \qquad \qquad \mathcal{N} with \mathcal{P}\text{C} \ekm-line #'((#xE6D0 1) "with" #xE78E) \bigcirc with \ell
```
\ekmdef MAP DEFINITION

#### Draw a text according to [DEFINITION](#page-94-0) .

MAP is an alist of [EXTEXT](#page-93-0)s mapped onto key strings. A key which is a prefix of other keys must be arranged after them in MAP, i.e. the correct order is "abc", "ab", "a". A common key (" ", " ", etc.) can be overridden. The special value  $\#f$  draws nothing, i.e. the key is simply ignored.

```
#(define my-map `(
    (".|:" . #xE040)
     ("tr#~" . (#xE262 #xE566 #xEAA6 #xEAA5))
     ("timp" . (#xE6D0 1))
   (" " " + f)(\mathbf{u}_W \mathbf{u}) . (\mathbf{u}_W \mathbf{v}_H + \mathbf{v}_W)("box/" . . . (markup #:box #:ekm-beater 'timpani-medium NE))))
\ekm-def #my-map #".|:___tr#~"<br>\ekm-def #my-map #"+imp w hox/"
\ekm-def #my-map #"timp w box/"
```
#### \ekmlabel ORIENTATION LABEL ARG

Combine a markup with another markup placed as a label next to it according to [ORIENTATION](#page-95-0) (=  $\#f$  ignores the label).

#### Used properties:

- $\cdot$  font-size  $(0)$
- $\cdot$  label-size (-4) relative to the font size.
- padding (0.3)

\ekmlabel #SE \ekmchar ##xE836 "G" G \ekm-label #NW "Medium" \ekm-char ##xE78E Medium  $\oint$ 

#### \ekm-number CODEPOINT NUMBER

Draw the integer NUMBER as a decimal digit string. CODEPOINT is either the code point of digit 0, or a vector with the code points of digit  $0 - 9$ .

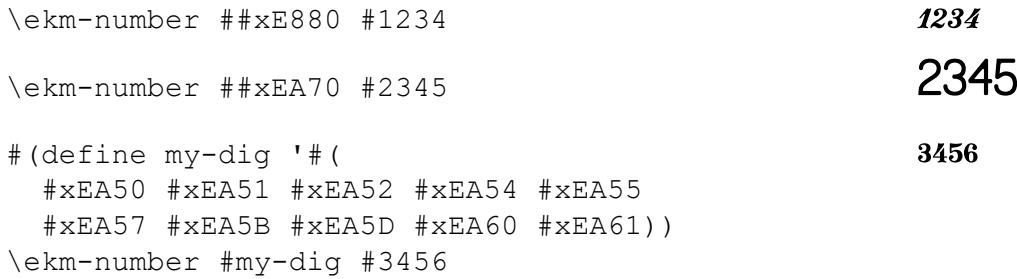

#### \ekmcchar CENTER CODEPOINT

Draw the glyph of CODEPOINT, centered horizontally if CENTER is 1 or 3 (bit 0), and vertically if CENTER is 2 or 3 (bit 1).

#### \ekmctext CENTER EXTEXT

Draw [EXTEXT](#page-93-0). Markup is centered like  $\text{Perm-cchar}$ . A list of code points is centered only horizontally. A single code point (possibly with font features) is never centered. This command is intended to draw symbols on stem.

\ekmcombine CODEPOINT X Y CODEPOINT2

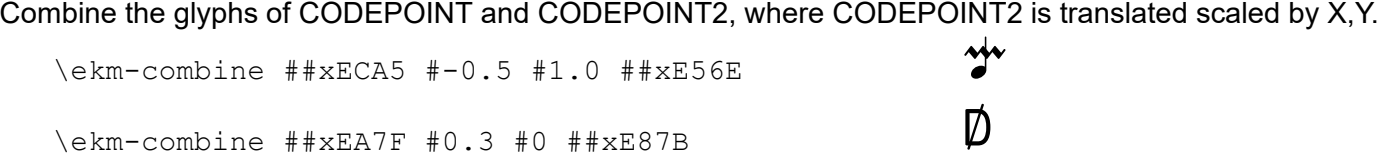

## <span id="page-93-0"></span>Extended text

Some commands accept an EXTEXT value (or a list of EXTEXTs) which is one of the following:

A single code point (integer). See  $\text{km-char.}$ 

##xE695

A list of a single code point followed by font features, i.e. one or more strings or a number 0 thru 31 of a stylistic alternate, or a negative number to draw the path instead of the font glyph. See  $\text{char}$ -charf. Higher values are treated as code points (see below).

```
#'(#xE626 "salt 2")
#'(#xE626 2)
#' (# \times E626 -1)
```
A list of one or more code points. See \ekm-chars.

#'(#xE260 #xE567 #xE262)

Any markup. Note that the commands \ekmTremolo and \ekmStem interpret some strings to draw predefined symbols.

```
#"poco a poco"
# (markup #:box #:ekm-char #xED19)
```
## <span id="page-94-0"></span>Definition string

Some commands and properties accept a DEFINITION value. This is a string of one or more keys, each consisting of one or more characters. Their corresponding values (mostly single glyphs) are stacked in a line. Any other character in the string produces a warning and only the text created so far is drawn.

## Common keys

These keys are always applicable but can be overridden in the MAP specified with  $\text{Perm-def}$ .

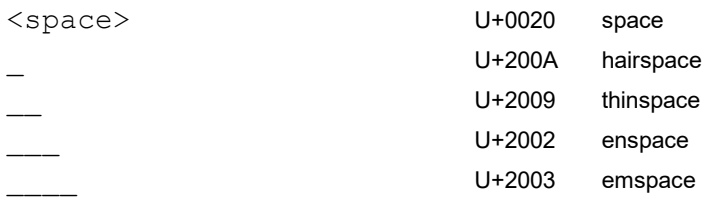

## <span id="page-95-0"></span>**Orientation**

Some commands accept an ORIENTATION value. This is the sum of axis (0, 1, or ±0.5 for diagonal) and direction (±1). The following symbols are defined for the 12 possible values. The last four values are intended for "bilateral" orientations. Currently, only  $\text{ker-arrow}$  supports them for a few styles. An unsupported value is substituted with N.

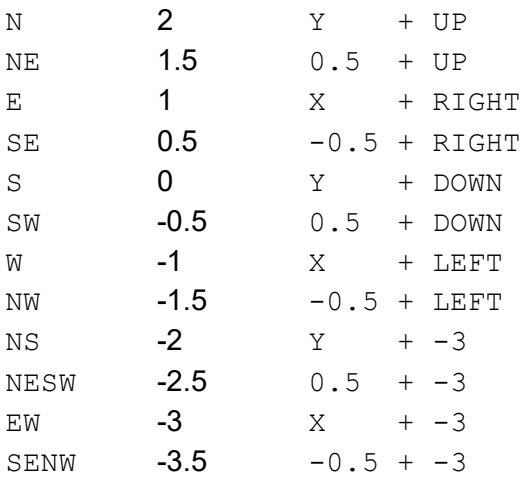